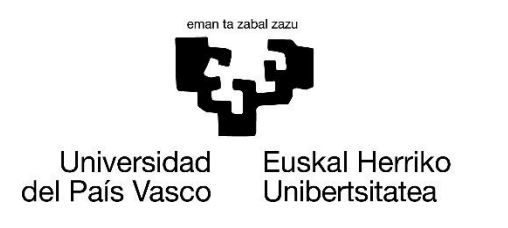

I FTREN **FAKULTATEA FACULTAD** DE LETRAS

# **GRADO EN GEOGRAFÍA Y ORDENACIÓN DEL TERRITORIO**

**Trabajo Fin de Grado**

# **«ESTUDIO DE DINÁMICAS AMBIENTALES MEDIANTE EL USO DE DATOS DE SENSORES REMOTOS Y SISTEMAS DE INFORMACIÓN GEOGRÁFICA: EL CASO DEL INCENDIO FORESTAL DE TAFALLA DE AGOSTO DE 2016»**

**Alumna: Saioa Munuera Irurzun**

**Director: Jose Ignacio Moro Deordal**

En Vitoria/Gasteiz, mayo de 2021

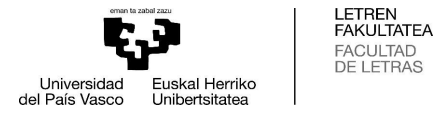

#### **Resumen**

El 25 de agosto de 2016 tuvo lugar un incendio forestal que ocupó un total de 3.538 hectáreas. Concretamente, ocupó los términos municipales de Tafalla, Garínoain, Barásoain, Pueyo, Añorbe y Artajona, localizados en la Navarra media; fue comúnmente conocido como «el incendio de Tafalla». Tras el incendio, se cartografió la zona y se hizo el mapa de afección por municipios; del mismo modo, se propusieron una serie de actuaciones de restauración que se llevarían a cabo en la zona afectada por la empresa pública *TRAGSA*. No obstante, posteriormente, no se ha realizado un estudio de seguimiento sobre la evolución de la cobertura vegetal ni sobre la eficacia de las medidas implementadas. En este trabajo, se intentará valorar la evolución de la cobertura vegetal y el grado de efectividad de las actuaciones ejecutadas a través del análisis de imágenes del satélite Sentinel-2A.

#### **Abstract**

On the 25th of August 2016 was produced a forest fire that occupied a total of 3.538 hectare. It specifically occupied the municipal areas of Tafalla, Garínoain, Barásoain, Pueyo, Añorbe and Artajona; which are located in the mid-zone of Navarra; it was commonly known as «the forest fire of Tafalla». After the forest fire, the area was mapped, and the map of affection by municipal areas was made; in addition, the public enterprise *TRAGSA* purposed the restoration actions for the afected area. However, after the forest fire, there has not been any follow-up study of the evolution of the canopy or of the effectiveness of the restoration actions. In this report, it will be tried to appraise the evolution of the canopy and the level of effectiveness of the actions carried out, everything from the Sentinel-2 image analysis.

**Palabras clave:** actuaciones de restauración, incendio, índices, vegetación, severidad, teledetección, Sentinel-2A.

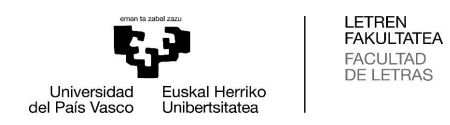

## **ÍNDICE GENERAL**

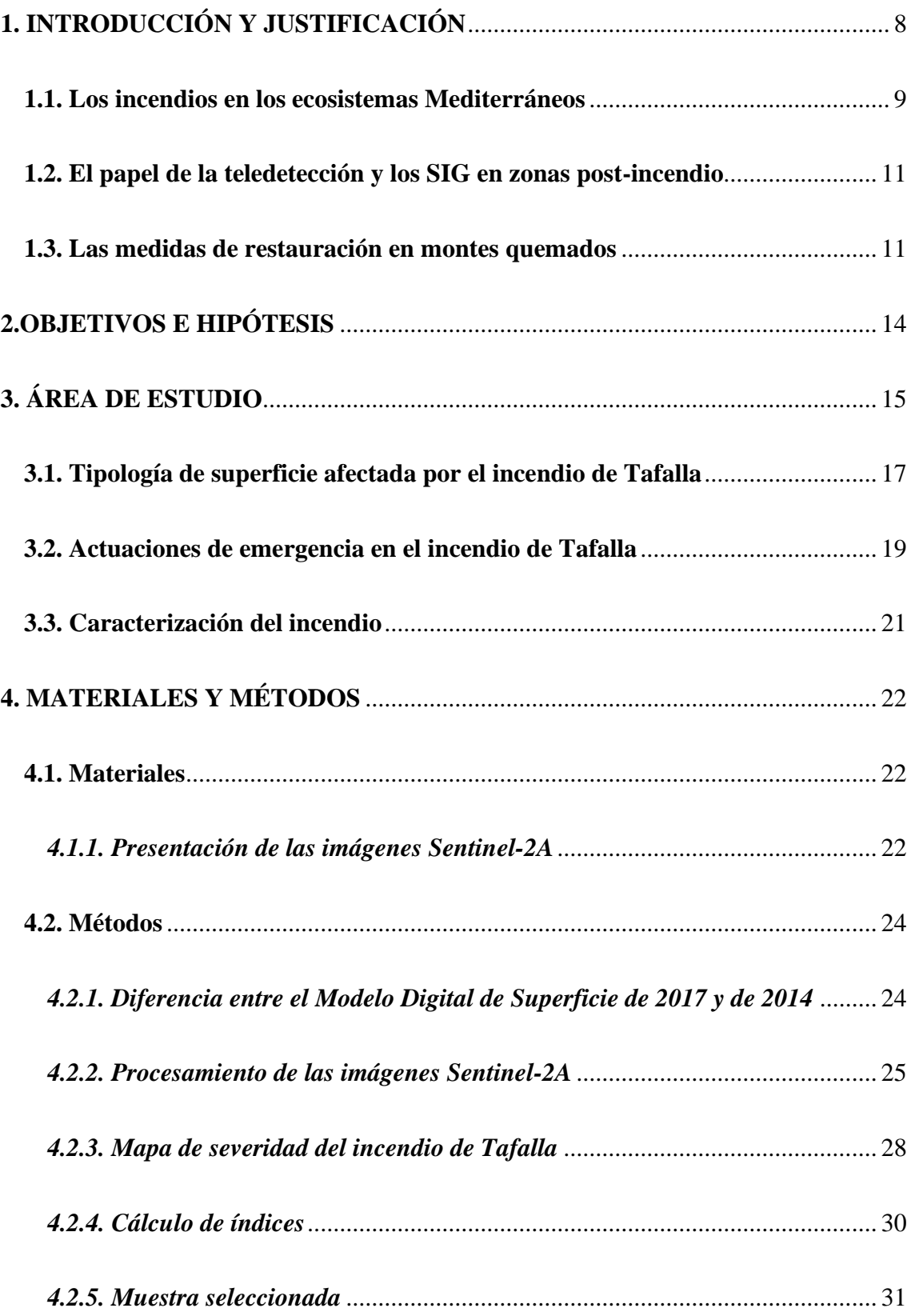

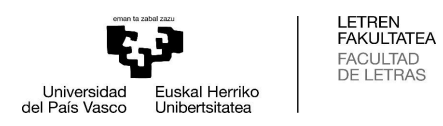

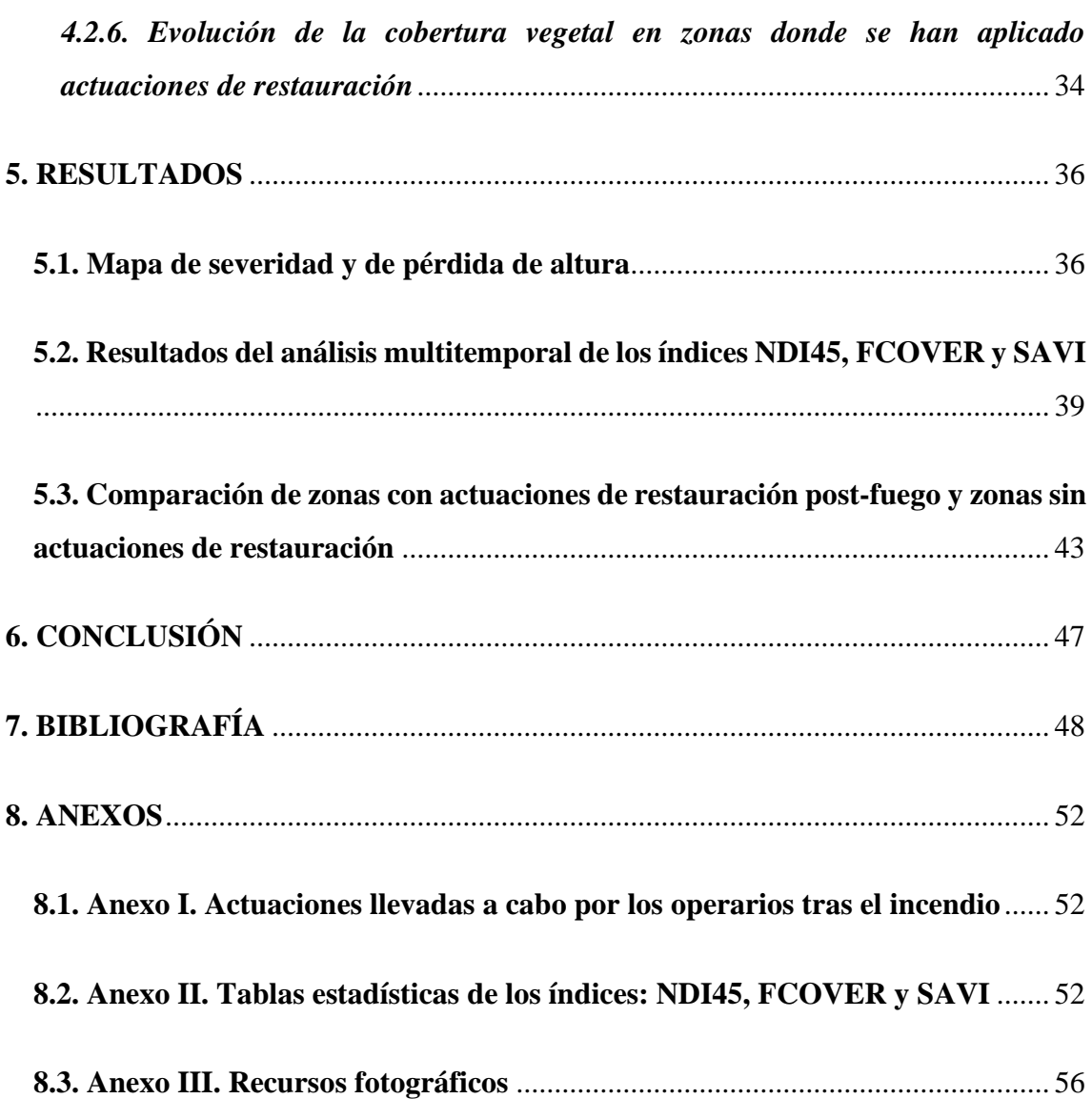

## **ÍNDICE DE FIGURAS**

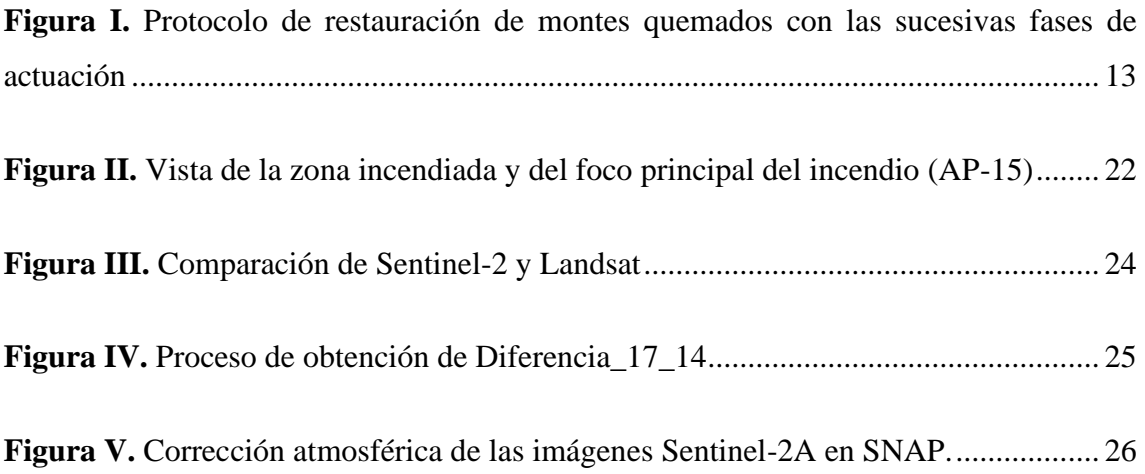

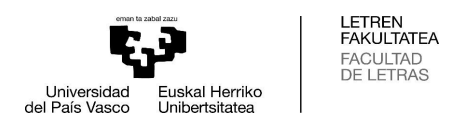

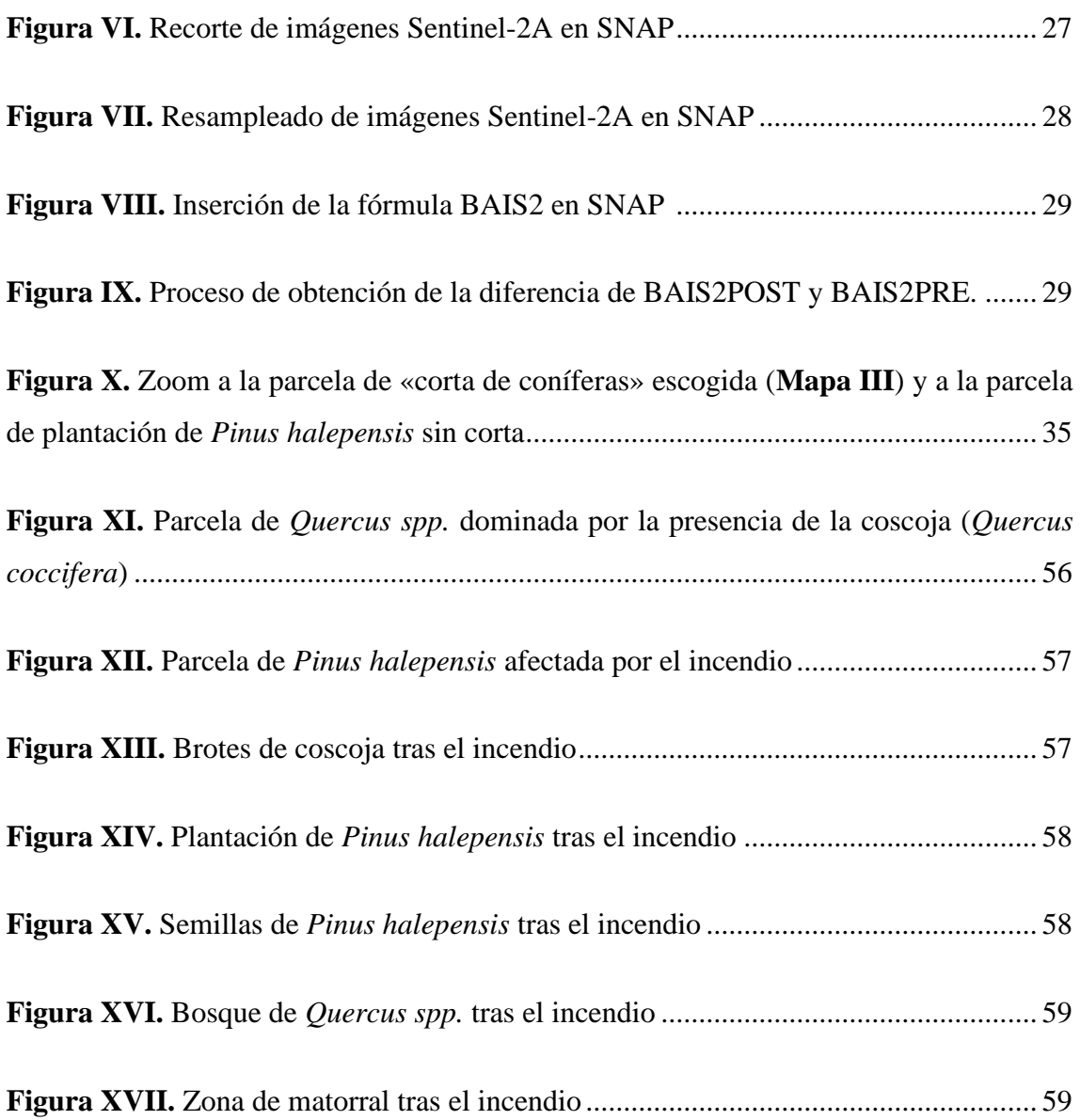

## **ÍNDICE DE GRÁFICOS**

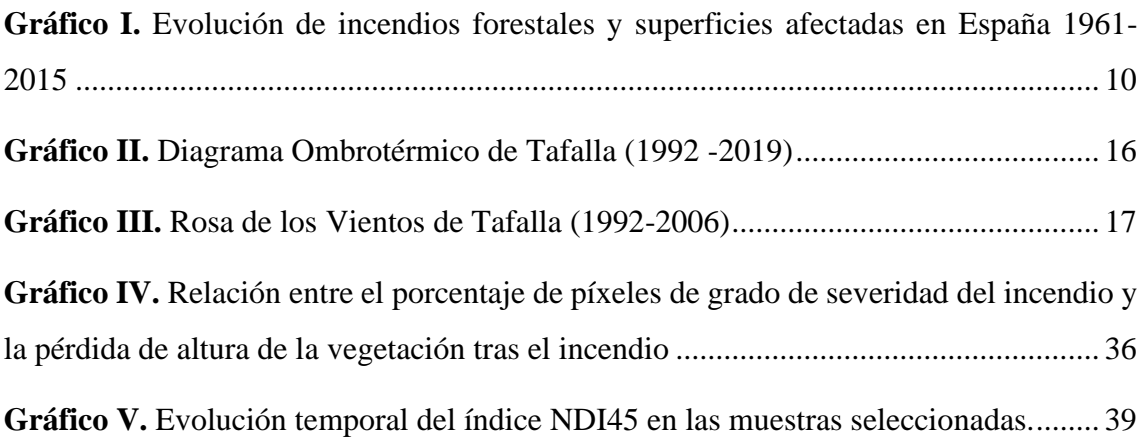

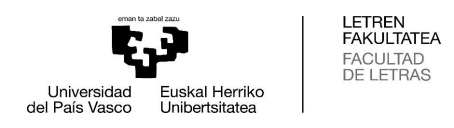

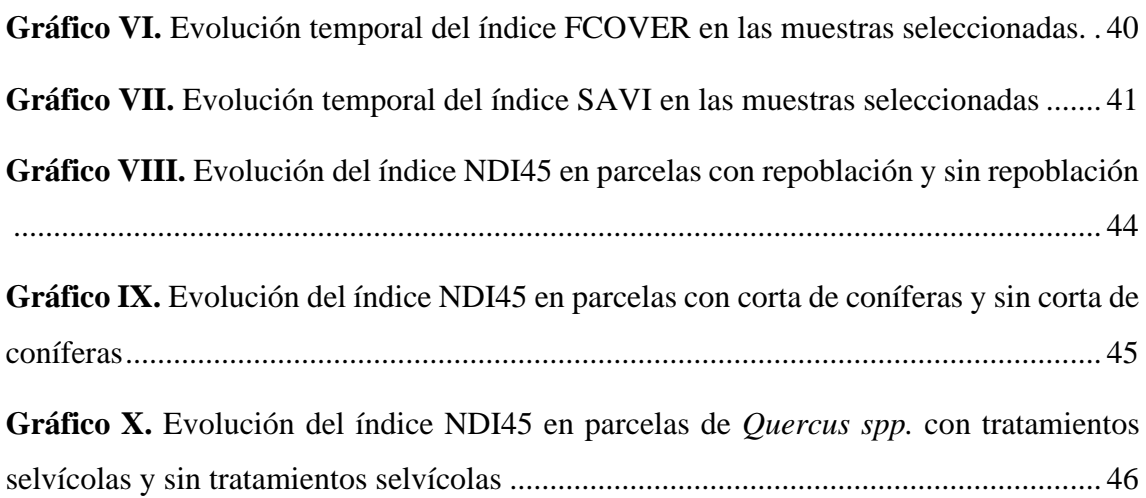

## **ÍNDICE DE MAPAS**

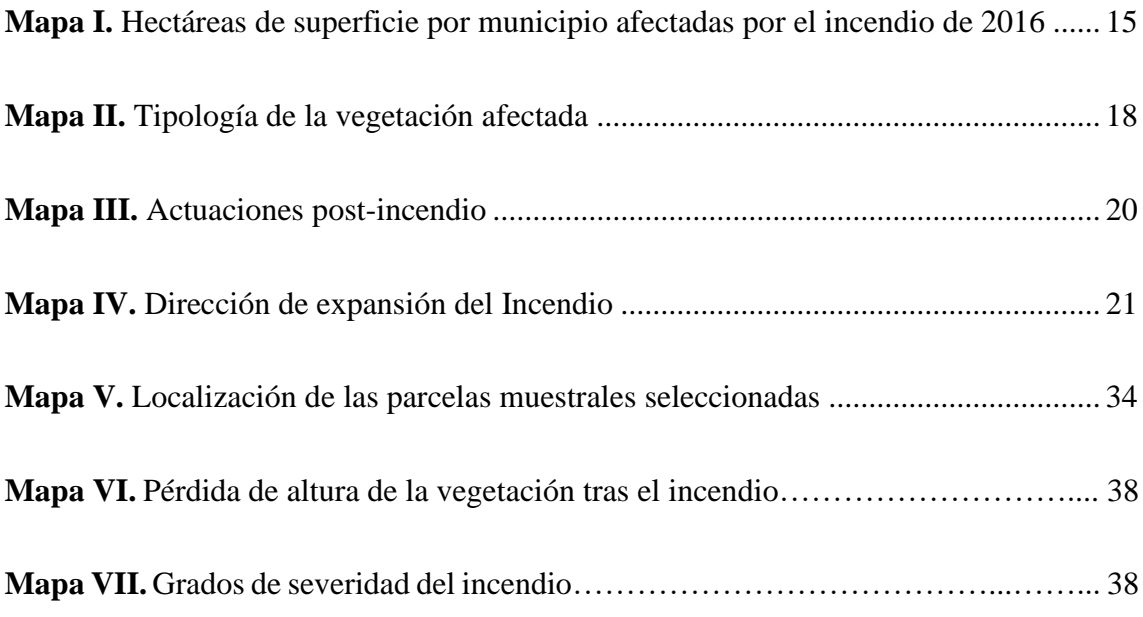

## **ÍNDICE DE TABLAS**

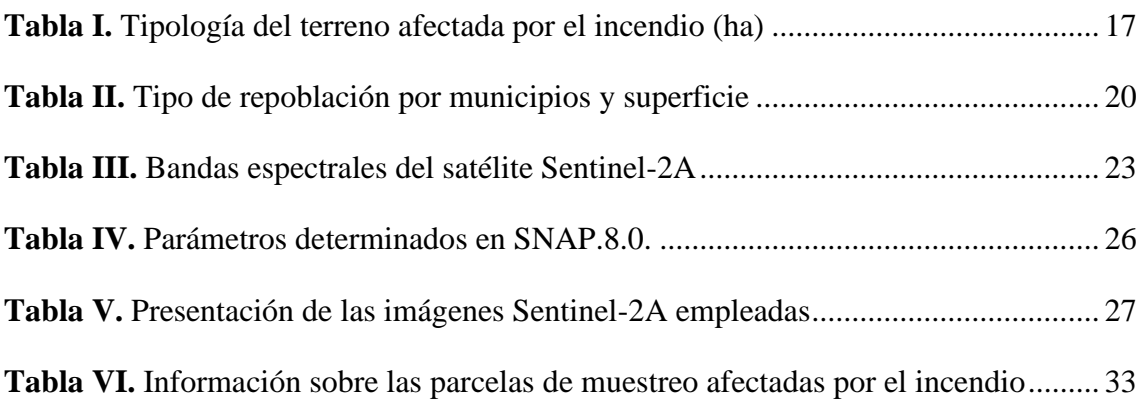

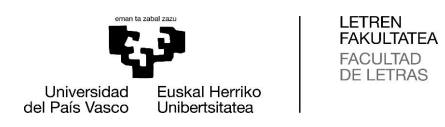

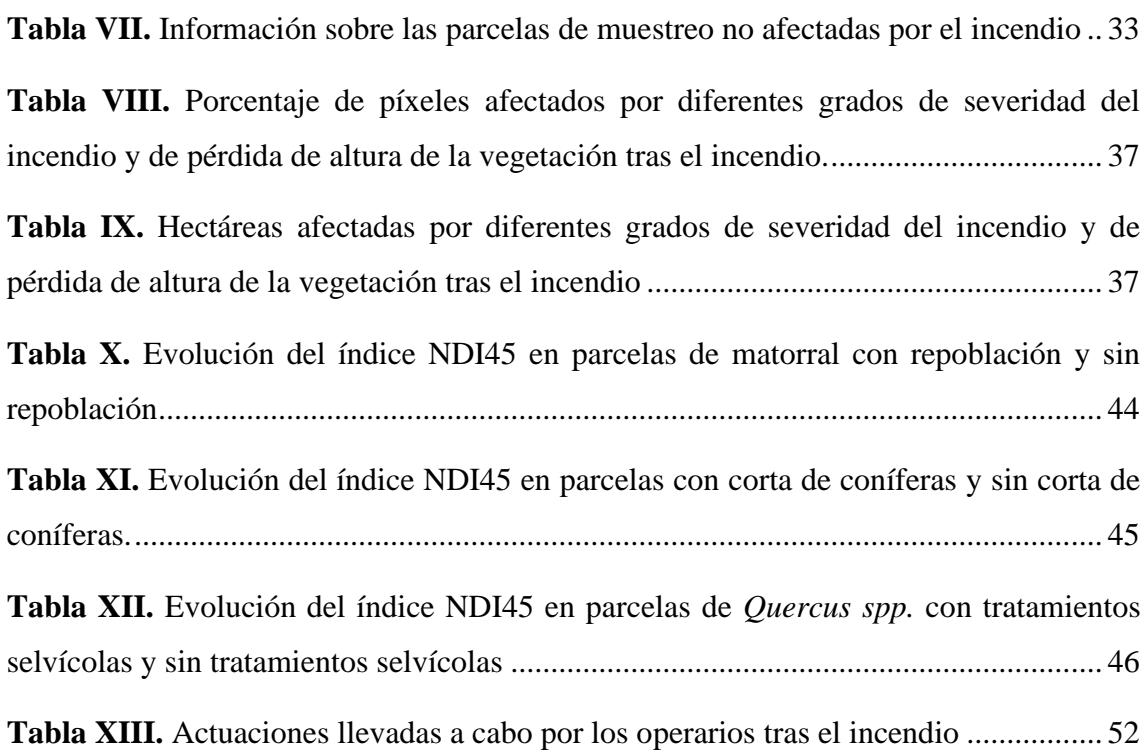

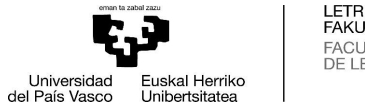

#### LETREN<br>FAKULTATEA FACULTAD<br>DE LETRAS

#### <span id="page-7-0"></span>**1. INTRODUCCIÓN Y JUSTIFICACIÓN**

El presente Trabajo de Fin de Grado (en adelante, TFG) tiene por objeto el estudio de cambios, variaciones y el análisis del estado de la vegetación en el área afectada por el incendio del 25 de agosto de 2016 en las comarcas navarras de Tafalla y Puente la Reina. A grandes rasgos, para conseguir analizar el estado actual de la vegetación tras la ocurrencia de este suceso, se han empleado una serie de imágenes del satélite Sentinel-2 del año en el que se dio el incendio y de cuatro años posteriores, con el fin último de evaluar posibles alteraciones en el estado de la vegetación.

Gracias a la aplicación de técnicas de teledetección, es posible realizar un estudio completo del territorio afectado a partir del análisis de imágenes temporales periódicas y homogéneas. Mediante el uso de estas imágenes, es posible detectar cambios en el estado de la vegetación (Chuvieco, 2010); y para poder estudiar la evolución temporal y evaluar el estado actual de la vegetación de las zonas afectadas por el incendio, se ha analizado la evolución de la cobertura de la vegetación y las diferentes actuaciones de restauración llevadas a cabo en la zona afectada por la empresa pública *TRAGSA*.

Respecto a la selección del área de estudio, esta decisión vino motivada por la gravedad y magnitud del incendio que sufrieron las comarcas de Tafalla y Puente la Reina en agosto de 2016, un incendio que ocupó una extensión total de 3.538 Hectáreas (ha), los términos municipales de seis localidades y que ocasionó graves daños a nivel ambiental, percibiéndose sus huellas en el paisaje todavía hoy en día, siendo el mayor ocurrido en la Comunidad Foral de Navarra en las últimas décadas. Este incendio fue estudiado por la *Sección Forestal del Departamento de Desarrollo Rural y Medio Ambiente de Navarra*; la cual elaboró informes incluyendo datos acerca de las actuaciones de restauración que se realizaron tras el incendio en cada municipio, sobre la tipología de superficie quemada y severidad del incendio; todo ello durante el período de tiempo 2016-17. Asimismo, la empresa pública navarra *Tracasa* realizó en 2016 un análisis empleando técnicas de teledetección sobre el área afectada, concretamente elaboró el *Mapa de Cultivos y Aprovechamientos* y calculó los índices NDVI (*Normalized Difference Vegetation Index*) y BAI (*Burn Area Index*) para dicho territorio, ya que el área afectada todavía no estaba cartografiada.

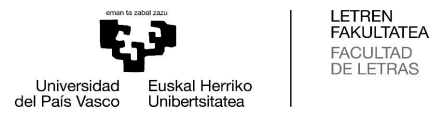

No obstante, a día de hoy no se ha realizado todavía un seguimiento multitemporal que analice la evolución del estado de la vegetación y que evalúe la eficacia de las actuaciones de restauración hasta el momento actual. Por este motivo se ha considerado que este estudio podría contribuir, por un lado, a conocer mejor las dinámicas de regeneración vegetal que se han producido en este caso y, en un sentido más amplio, a aportar conocimiento a los estudios de las dinámicas post-incendio en entornos mediterráneos. Existen numerosos estudios de eventos de este tipo en ambientes mediterráneos y, por tanto, similares al presente. Por ejemplo, el estudio de caso realizado por Ariza (2006) en la Comunidad de Madrid y el redactado por Martínez, Chuvieco, Aguado y Salas (2017) en Zaragoza en el que, mediante técnicas de teledetección se analizan los efectos del fuego en la cubierta vegetal. Más ejemplos de estudios de este tipo son los TFGs de García (2014) y Marín (2016), que han sido una de las referencias en la elaboración de este trabajo.

En este TFG, se van a emplear, como ya se ha mencionado, técnicas desarrolladas por la teledetección para evaluar el estado de la cubierta vegetal en la situación post-incendio. El empleo de estas técnicas trae consigo multitud de ventajas, como la visión global del territorio, la posibilidad de observación de información en regiones no visibles del espectro, observación a distintas escalas o la rápida frecuencia y homogeneidad de adquisición de las imágenes de satélite, mediante las cuales es posible realizar estudios temporales con gran éxito (Chuvieco, 2010).

#### <span id="page-8-0"></span>**1.1. Los incendios en los ecosistemas Mediterráneos**

Los ecosistemas mediterráneos han sido configurados a lo largo del tiempo por la acción combinada de distintos factores ambientales, y el fuego ha sido uno de los factores que ha actuado como agente modelador del paisaje (Bond, Woodward, & Midgley, 2004; Bodí, et al, 2012; Badía & Martí, 2009; Cavero & Ederra, 1999). En este escenario en el que los incendios se suceden con frecuencia, las especies vegetales del medio han tenido que adaptarse de distintas maneras, desarrollando sus propios mecanismos de reproducción y morfologías para resistir al incendio. Los efectos de un incendio varían según varios factores, como, por ejemplo: la orientación del terreno, la pendiente, los vientos dominantes, el régimen de precipitación, los usos del suelo, la litología, la vegetación, etc. (Bond, Woodward, & Midgley, 2004; Bodí, et al, 2012).

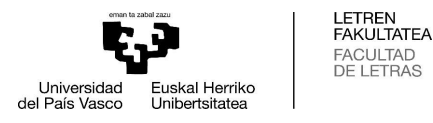

Desde finales del siglo XX, concretamente durante la década de 1960, el cambio de usos en el territorio derivado del *éxodo rural* propició la desaparición de bosques autóctonos y de zonas dedicadas a pastos y a cultivos, favoreciendo al mismo tiempo los terrenos dedicados a explotaciones forestales. Además, el progresivo abandono del territorio rural contribuyó al cese de las actuaciones de limpieza en los montes y la consiguiente acumulación de combustible en los mismos, incrementándose desde ese momento el número de incendios forestales en la Península Ibérica (Pausas, 2004; Bodí, et al, 2012; Mataix Solera, et al, 2009).

En este sentido, si bien el fuego se comporta como un factor ecológico natural en la mayor parte de ecosistemas, el cambio de usos del suelo y de actividades en las últimas décadas ha distorsionado el régimen de incendios forestales. Y aunque la resiliencia de los ecosistemas mediterráneos a los mismos sea alta, no significa que puedan adaptarse a cualquier grado de severidad o frecuencia del fuego (Mataix Solera, et al, 2009).

Según la *Estadística de Incendios Forestales* realizada por el *Ministerio de Agricultura, Pesca y Alimentación*, los incendios en España decrecen desde el año 2005 (25.492 incendios), pero el número de los mismos sigue siendo muy elevado, presentándose en 2015 un total de 11.810 incendios. También se observa que las hectáreas quemadas se reducen, pero, de nuevo sigue siendo una extensión significativa la que se ve afectada.

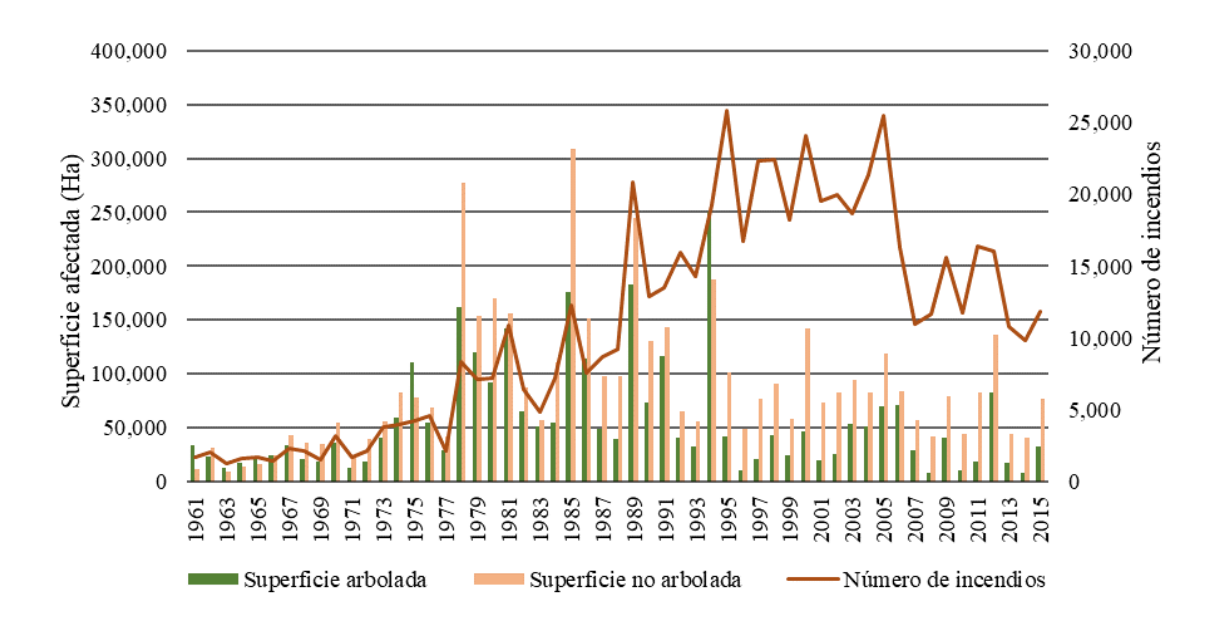

<span id="page-9-0"></span>**Gráfico I.** Evolución de incendios forestales y superficies afectadas en España 1961-2015*. Elaboración propia.* Fuente: Estadística de Incendios Forestales del Ministerio de Agricultura, Pesca y Alimentación.

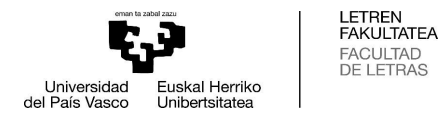

#### <span id="page-10-0"></span>**1.2. El papel de la teledetección y los SIG en zonas post-incendio**

Desde las décadas de 1960-70 la teledetección se ha convertido en una de las técnicas más adoptadas para el estudio de incendios forestales, ya que otorga una evaluación rápida y completa sobre la totalidad del área afectada, del estado de la vegetación existente y, en general, un estudio sobre los efectos provocados en el medio ambiente; discriminando de manera rápida y eficaz el área quemada del resto (Chuvieco, Martín, & Palacios, 2002; Chuvieco & Congalton, 1989).

Pueden diferenciarse tres fases temporales en un incendio; la fase de antes del incendio (determinación de focos activos), durante el incendio (determinación de condiciones de peligro) y cuando el incendio ha terminado (evaluación de daños) (Chuvieco, 2009; Chuvieco & De Santis, 2007). En este contexto, la severidad del incendio se estima a partir de la información post-incendio, la cual emplea variables como: el porcentaje de mortalidad de masa forestal arbórea del área de estudio, la porción de ramas finas que queda en el dosel, el grado de consumo del dosel y la mortalidad, etc. (Chuvieco & De Santis, 2007).

Los efectos de los incendios en el medio, como la desaparición de la vegetación y la disminución en contenido de humedad de la misma, ocasionan cambios en los niveles de reflectancia que son captados por los satélites. A partir de esta información, es posible realizar mapas de severidad de incendios; por tanto, la teledetección constituye una herramienta realmente útil para la evaluación de los efectos y consecuencias ocasionadas por eventos de este tipo (Chuvieco & De Santis, 2007).

#### <span id="page-10-1"></span>**1.3. Las medidas de restauración en montes quemados**

En la cuenca mediterránea, las políticas forestales han venido determinando, que, tras la sucesión de un incendio, se debe repoblar con especies de rápido crecimiento para mitigar los daños lo antes posible. Todo ello ha generado extensas superficies de plantaciones forestales monoespecíficas, siendo la mayoría de gran inflamabilidad. Otra opción, es la de repoblar con especies de *Quercus spp.* que suelen presentar una alta tasa de mortalidad. La inserción de estas medidas se hace de manera rápida y sistemática, sin evaluar detenidamente las condiciones y características del territorio y la severidad del incendio (Bodí, et al, 2012). En numerosos estudios de caso, como es el de García (2014), se ha

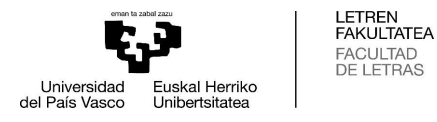

comprobado que la cubierta vegetal que más eficazmente se ha recuperado es a la que no se le ha aplicado ninguna medida de restauración.

En este sentido, según documentos como el *Burned Area Emergency Response Treatments Catalog* (2006), del *Servicio Forestal de los Estados Unidos*, las medidas de emergencia post-incendio más empleadas son:

✓ *Tratamientos sobre el terreno*: se utilizan para estabilizar el sustrato y prevenir así efectos adversos del incendio. Propician la recuperación incrementando la cobertura del suelo, reduciendo el riesgo de erosión, disminuyendo la infiltración y reteniendo sedimentos. Algunos ejemplos pueden ser: *Mulching* con material vegetal mediante aplicación terrestre o aérea; *Barreras de erosión* para disminuir la longitud de la pendiente; *Escarificación del suelo* para el aumento de la infiltración; *Dispersión de residuos de corta*, etc.

✓ *Tratamientos sobre canales*: mitigan el efecto del incendio sobre la calidad del agua, trampas de sedimentos, velocidad del agua, etc.

✓ *Tratamientos sobre sendas, caminos y vías*: reducen los efectos de la erosión y mitigan los efectos sobre estas infraestructuras.

✓ *Tratamientos de protección y seguridad*: consisten en la señalización de posibles peligros o alertas en las zonas afectadas por el incendio; como un posible riesgo de deslizamiento.

No obstante, a «*escala bosque*», según de las Heras (2015), las actuaciones de restauración se dividen en tres posibilidades:

✓ *Restauración pasiva*: consiste en dejar a la naturaleza actuar por sí sola. Esto se consigue evitando ciertos usos o actividades durante algunos años posteriores al incendio (pastoreo, etc.). Asimismo, se implementan una serie de medidas que eviten la ocurrencia de futuros eventos degradativos. Estas medidas suelen ser suficientes si el bosque presenta una elevada resiliencia frente a los incendios, suele darse en entornos mediterráneos.

✓ *Restauración asistida*: junto a la medida de restauración anterior, conforman las técnicas de *restauración indirecta*. Esta, incorpora técnicas selvícolas apropiadas con el objetivo de alcanzar de manera rápida y eficaz el estado de madurez del bosque. Estas técnicas han resultado ser muy eficaces a corto plazo (6-7 años después del incendio) en

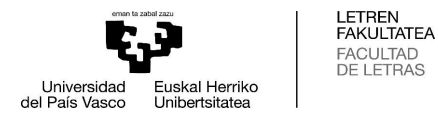

masas forestales de *Pinus halepensis*, eliminando los rebrotes para reducir la competencia entre especies. También constituye una práctica que contribuye a reducir futuros riesgos de incendio, mediante la aplicación de técnicas como clareos, resalveos y podas.

✓ *Restauración activa*: consiste en la siembra y plantación de especies vegetales en las zonas incendiadas. En este caso, la regeneración de las especies no suele estar asegurada debido a diversas razones como la alta severidad del incendio o las condiciones climáticas o ecológicas tras el incendio. Hoy en día, la presión social asociada a las repoblaciones justo tras la sucesión de un incendio es muy elevada; no obstante, no siempre es la mejor alternativa. El autor de las Heras (2015), sostiene que: «*El actual paradigma social de "compensar" áreas quemadas con áreas reforestadas en un número similar de hectáreas debería cambiar*». En esta línea, puede decirse que, en numerosas ocasiones, una alternativa eficaz a la *restauración activa* es la regeneración natural tras el incendio, tanto hablando de rebrotes como de semillas. Los individuos naturales suelen presentar una mayor tasa de supervivencia que las especies repobladas.

Por otro lado, según la *Guía técnica para la gestión de montes quemados* del *Ministerio de Agricultura, Alimentación y Medio Ambiente* (2014), en el proceso de selección de alternativas de restauración en áreas quemadas puede plantearse un proceso en distintas fases temporales:

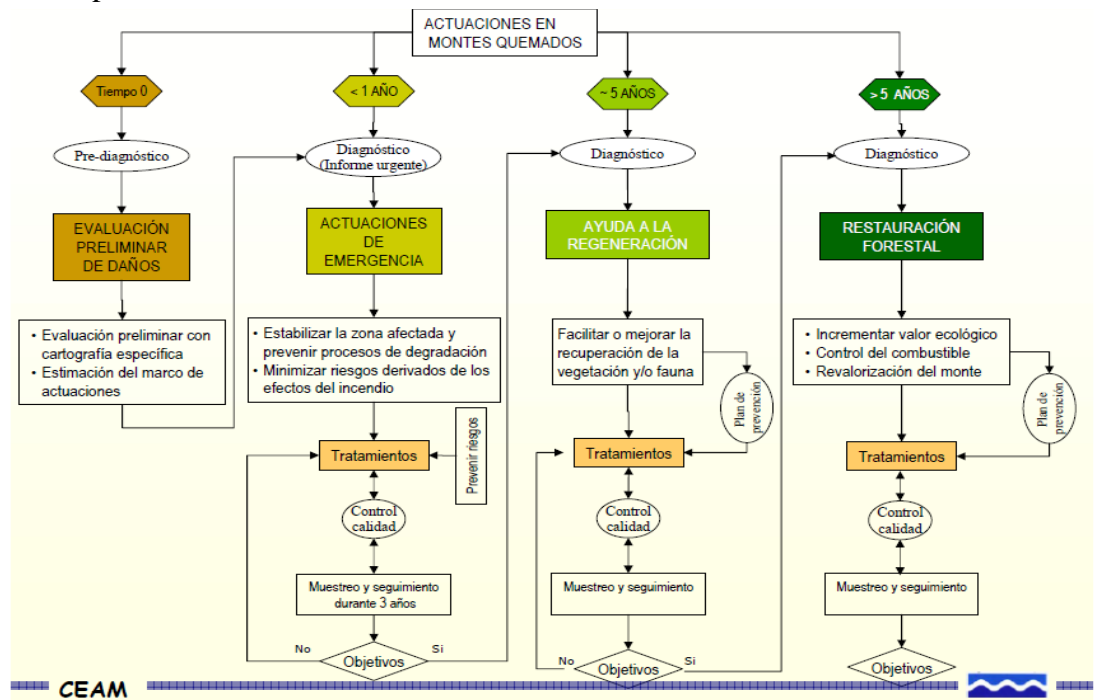

**Figura I.** Protocolo de restauración de montes quemados con las sucesivas fases de actuación. Fuente: Guía técnica para la gestión de montes quemados (2014).

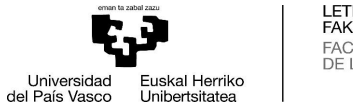

#### LETREN<br>FAKULTATEA FACULTAD<br>DE LETRAS

#### <span id="page-13-0"></span>**2.OBJETIVOS E HIPÓTESIS**

Los **objetivos** que se van a proponer en este trabajo son los siguientes:

✓ **Objetivo I:** determinar y sectorizar los diferentes grados de severidad que el incendio produjo en el área afectada a partir de imágenes satélite y datos LiDAR.

✓ **Objetivo II:** determinar los distintos tipos de vegetación afectada en función de su grado de afección.

✓ **Objetivo III:** evaluar los resultados de las actuaciones/tratamientos post-incendio encaminados a la regeneración de la vegetación y compararlos.

Asimismo, se van a manejar tres **hipótesis** diferentes:

✓ **Hipótesis I:** las imágenes del sensor Multi-Spectral Instrument (MSI) del satélite Sentinel-2 son una fuente robusta de información sobre las propiedades biofísicas de la vegetación, por lo que resultan de interés en la evaluación de daños, el seguimiento y la evaluación de la regeneración post-fuego.

✓ **Hipótesis II:** la comparación de los Modelos de Alturas del Dosel vegetal anteriores y posteriores al incendio obtenidos a partir de sensores LiDAR aerotransportados contribuyen a mejorar la segmentación zonal de la severidad del incendio.

✓ **Hipótesis III:** la evolución de las variables biofísicas que se relacionan directamente con el grado de vigor vegetal, la densidad de cubierta y la productividad de la vegetación, (Índices de Vegetación, Índice de Fracción de cobertura de vegetación verde) varía en función de:

- a) Del tipo de cubierta vegetal.
- b) Que se hayan aplicado medidas y tratamientos para facilitar o mejorar la recuperación de la vegetación.

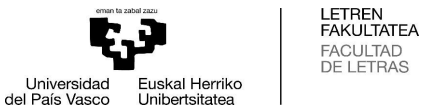

## FACULTAD<br>DE LETRAS

#### <span id="page-14-0"></span>**3. ÁREA DE ESTUDIO**

El área afligida por el incendio de Tafalla afectó a un perímetro de 37 km y a una superficie de 3.538 ha, de la cual un 41% (1.455 ha) era superficie forestal. Dentro de esta área, encontramos campos agrícolas de secano, huertas, matorral, encinares (*Quercus ilex*), coscojares (*Quercus coccifera*), quejigares (*Quercus faginea*) y repoblaciones de pino carrasco (*Pinus halepensis*)*.* La zona damnificada queda comprendida entre los municipios de Añorbe, Artajona, Barásoain, Garínoain, Pueyo y Tafalla.

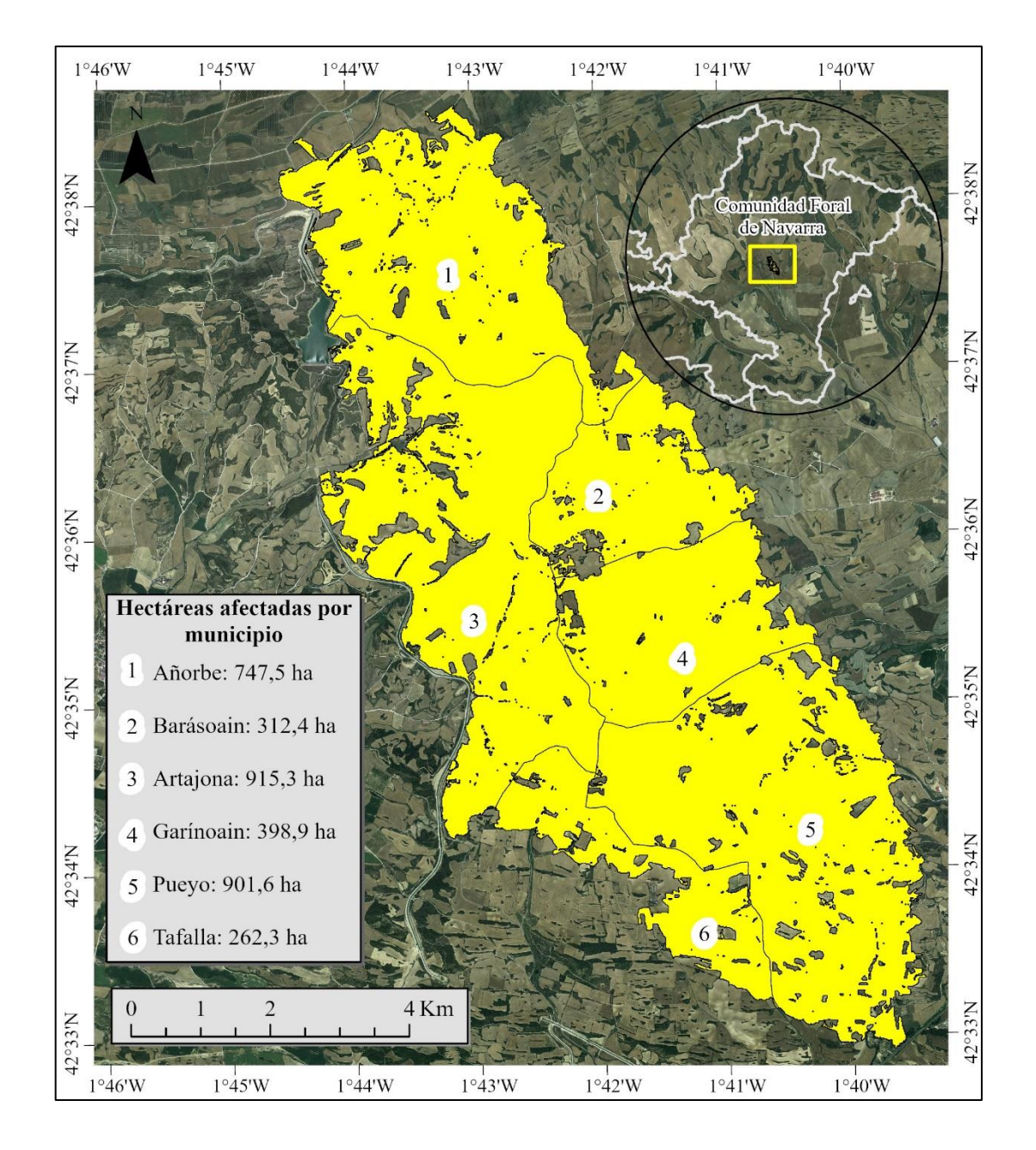

<span id="page-14-1"></span>**Mapa I.** Hectáreas de superficie por municipio afectadas por el incendio de 2016. *Elaboración propia*. Fuente: IDENA.

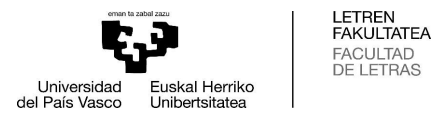

La naturaleza litológica de la zona está constituida por suelos someros de materiales deleznables que se desarrollan sobre materiales blandos como arcillas y margas. Estos, presentan un horizonte ócrico de poco espesor y escaso contenido en materia orgánica con una proporción de carbonato cálcico elevada. A su vez, el paisaje muestra una tipología irregular, dominada por cerros y colinas con niveles resistentes de areniscas y calizas (IGME, 1987).

La climatología de la zona responde al clima mediterráneo templado con veranos frescos y secos (*Csb*) según la clasificación climática de Köppen, las precipitaciones más altas son ocasionadas por las lluvias equinocciales, principalmente en primavera y otoño. Asimismo, en los meses de julio y agosto se aprecia claramente la existencia de la sequía estival, otorgándole al terreno un déficit hídrico considerable (Cuadrat & Pita, 1997). El viento dominante procede principalmente del Noroeste y del Sureste.

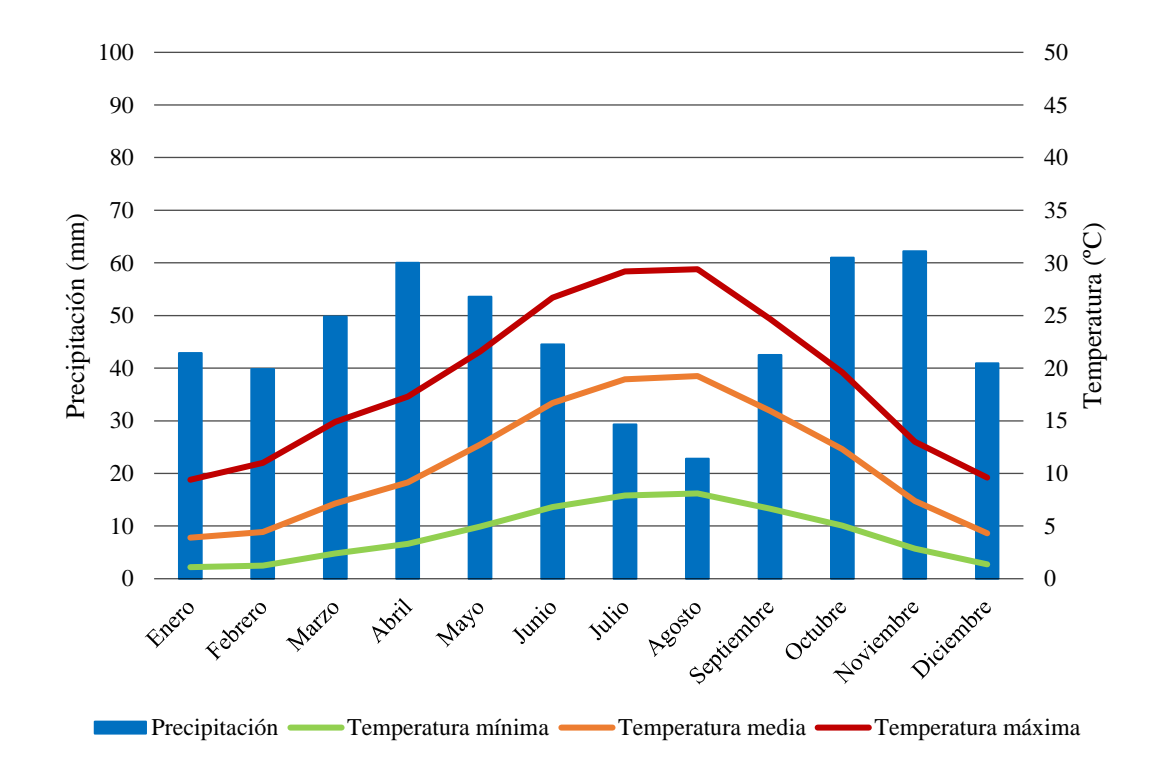

<span id="page-15-0"></span>**Gráfico II.** Diagrama Ombrotérmico de Tafalla (1992 -2019). *Elaboración propia.* Fuente: Meteo Navarra.

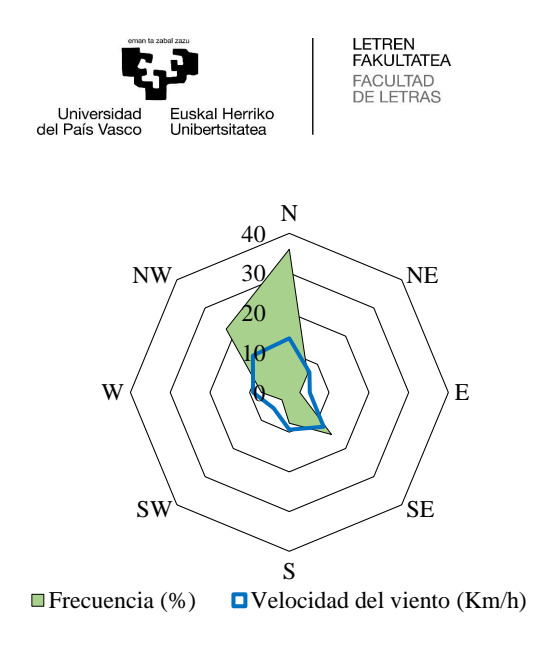

<span id="page-16-1"></span>**Gráfico III.** Rosa de los Vientos de Tafalla (1992-2006). *Elaboración propia.* Fuente: Meteo Navarra.

#### <span id="page-16-0"></span>**3.1. Tipología de superficie afectada por el incendio de Tafalla**

Según el proyecto de *Series de Vegetación de Navarra*, el área de estudio se enmarca en la *Comarca Agraria V,* y la vegetación actual respondería a un mosaico de pino carrasco (*Pinus halepensis*) y bosquetes planifolios de encina (*Quercus ilex*), coscoja (*Quercus coccifera*) y quejigo (*Quercus faginea*), donde la coscoja es la especie dominante; entrelazados con cultivos y zonas de matorral compuestas por especies como *Genista scorpius*, *Viburnum tinus*, *Rosmarinus officinalis*, *Thymus vulgaris*, *Lygeum spartum*, *Rosa canina*, *Juniperus oxycedrus*, *Ononis tridentata*, *Rhamnus lycioides*, *Rhamnus alaternus*, *Dorycnium pentaphyllum*, etc. Aunque, cabe mencionar que el tipo de matorral dominante es el *Junipperus spp*. y la coscoja (*Quercus coccifera*). Al matorral le acompañan áreas de pastizal formadas principalmente por herbáceas como *Brachypodium retusum*.

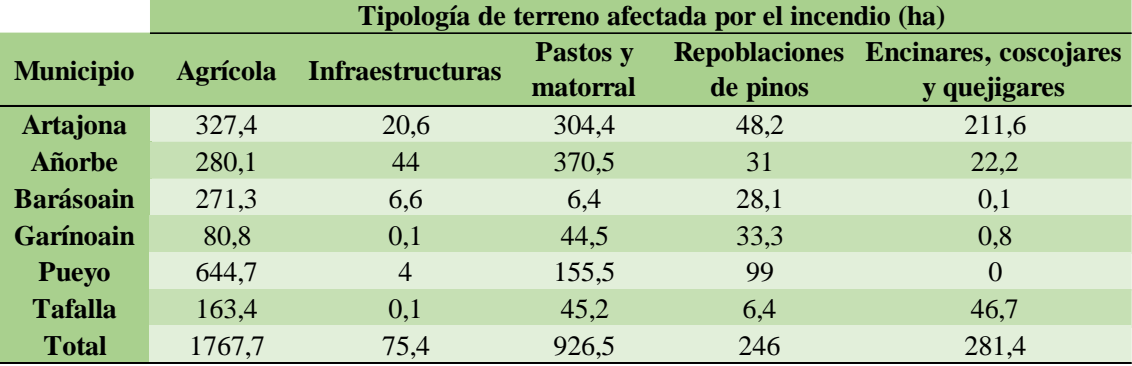

<span id="page-16-2"></span>**Tabla I.** Tipología del terreno afectada por el incendio (ha). *Elaboración propia* a partir de datos de la Sección de Gestión Forestal. Departamento de Medio Ambiente. Gobierno de Navarra.

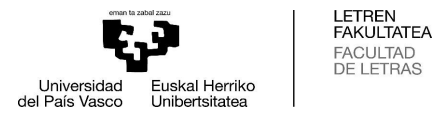

En el **Mapa II.** pueden observarse los tres grandes grupos de vegetación distinguidos, cabe mencionar, que esta cartografía no es del todo veraz, dado que se ha comprobado mediante técnicas de fotointerpretación que algunas manchas de vegetación no coinciden con la realidad. No obstante, puede utilizarse como un indicativo de la localización mayoritaria de los tres grandes grupos de vegetación existentes en el territorio.

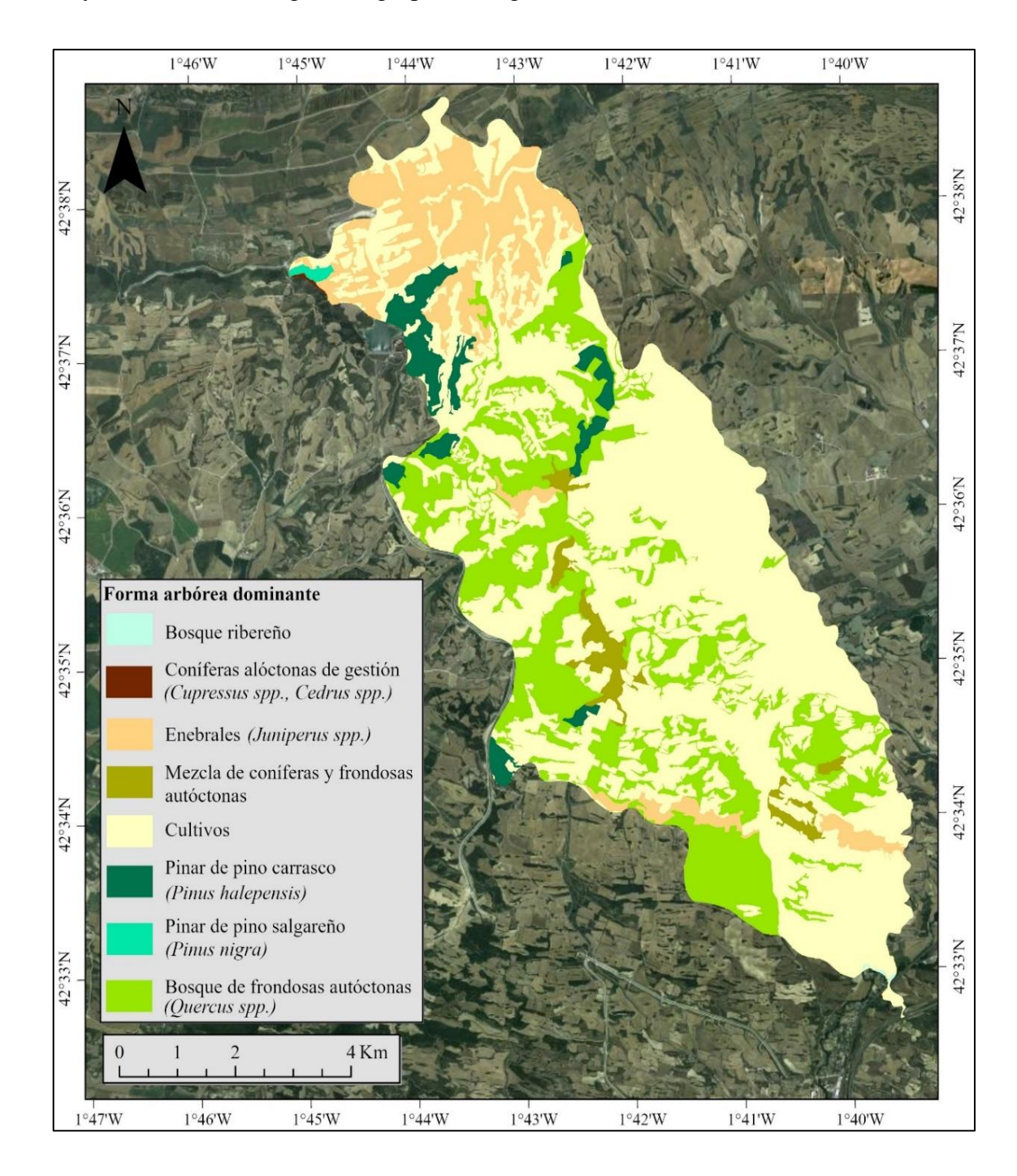

<span id="page-17-0"></span>**Mapa II.** Tipología de la vegetación afectada. *Elaboración propia.* Fuente: Mapa Forestal de España de Máxima Actualidad*:* [https://www.mapa.gob.es/es/cartografia-y-sig/ide/descargas/desarrollo](https://www.mapa.gob.es/es/cartografia-y-sig/ide/descargas/desarrollo-rural/mfe_navarra.aspx)[rural/mfe\\_navarra.aspx](https://www.mapa.gob.es/es/cartografia-y-sig/ide/descargas/desarrollo-rural/mfe_navarra.aspx)

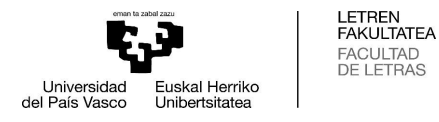

#### <span id="page-18-0"></span>**3.2. Actuaciones de emergencia en el incendio de Tafalla**

Tras la ocurrencia del incendio, se propusieron una serie de actuaciones desde el *Ministerio de Agricultura, Pesca, Alimentación y Medio Ambiente*, que serían financiadas desde el *Programa Nacional de Desarrollo Rural*, regulado por el *Reglamento (UE) 1305/2013 del Parlamento Europeo y el Consejo, de 17 de diciembre*, relativo a la ayuda al desarrollo rural a través del *Fondo Europeo Agrícola de Desarrollo Rural (FEADER)*, dejando a la empresa estatal *TRAGSA* como encargada de realizar y establecer las actuaciones necesarias. Las actuaciones ejecutadas debían llevarse a cabo en el plazo de un año tras la sucesión del incendio y fueron las siguientes (Ministerio de Agricultura y Pesca, Alimentación y Medio Ambiente, 2017 ):

✓ *Control de plagas*: se propuso realizar un control de insectos mediante la corta y triturado del arbolado susceptible de ser invadido.

✓ *Mejora y reposición de caminos forestales*: se propuso llevar a cabo una limpia de sedimentos acumulados y una reparación de los desperfectos ocasionados por el evento. Del mismo modo, se propuso efectuar el escarificado, perfilado, refino y compactación de algunos tramos muy afectados.

✓ *Reposición y ejecución de cerramientos y vallados.*

✓ *Adecuación de cortafuegos afectados.*

✓ *Reposición y mejora de puntos de agua*: que servían de refugio para fauna y abrevados para el ganado.

✓ *Tratamientos selvícolas y de residuos forestales*: se plantearon actuaciones de clara forestal, poda y resalveo en las masas que se previó su rebrote, con el fin de agilizarlo. Además, se propuso la realización de la gestión de residuos forestales, mediante la corta y troceado de árboles y arbustos afectados.

✓ *Repoblación*: se planteó esta actuación en zonas donde la masa arbolada era incapaz de regenerarse de manera natural. En superficies con pendiente superior al 30% se propuso repoblar mediante la técnica de ahoyado; en cambio, en el resto de áreas se planteó un subsolado lineal, que además mitigaba los efectos de la erosión. En zonas

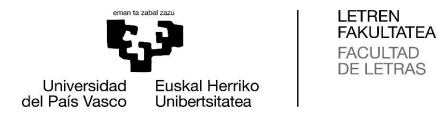

donde el sustrato era muy escaso se propuso la siembra de especies pratenses, creando de esta manera pastizales. En concreto, las repoblaciones realizadas fueron las siguientes:

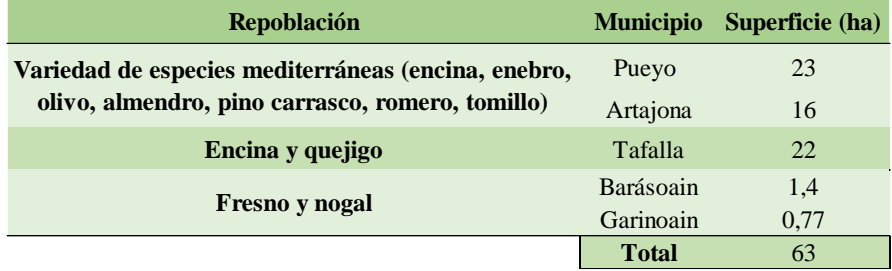

<span id="page-19-1"></span>**Tabla II.** Tipo de repoblación por municipios y superficie. *Elaboración propia* a partir de datos de la Sección de Gestión Forestal. Departamento de Medio Ambiente. Gobierno de Navarra.

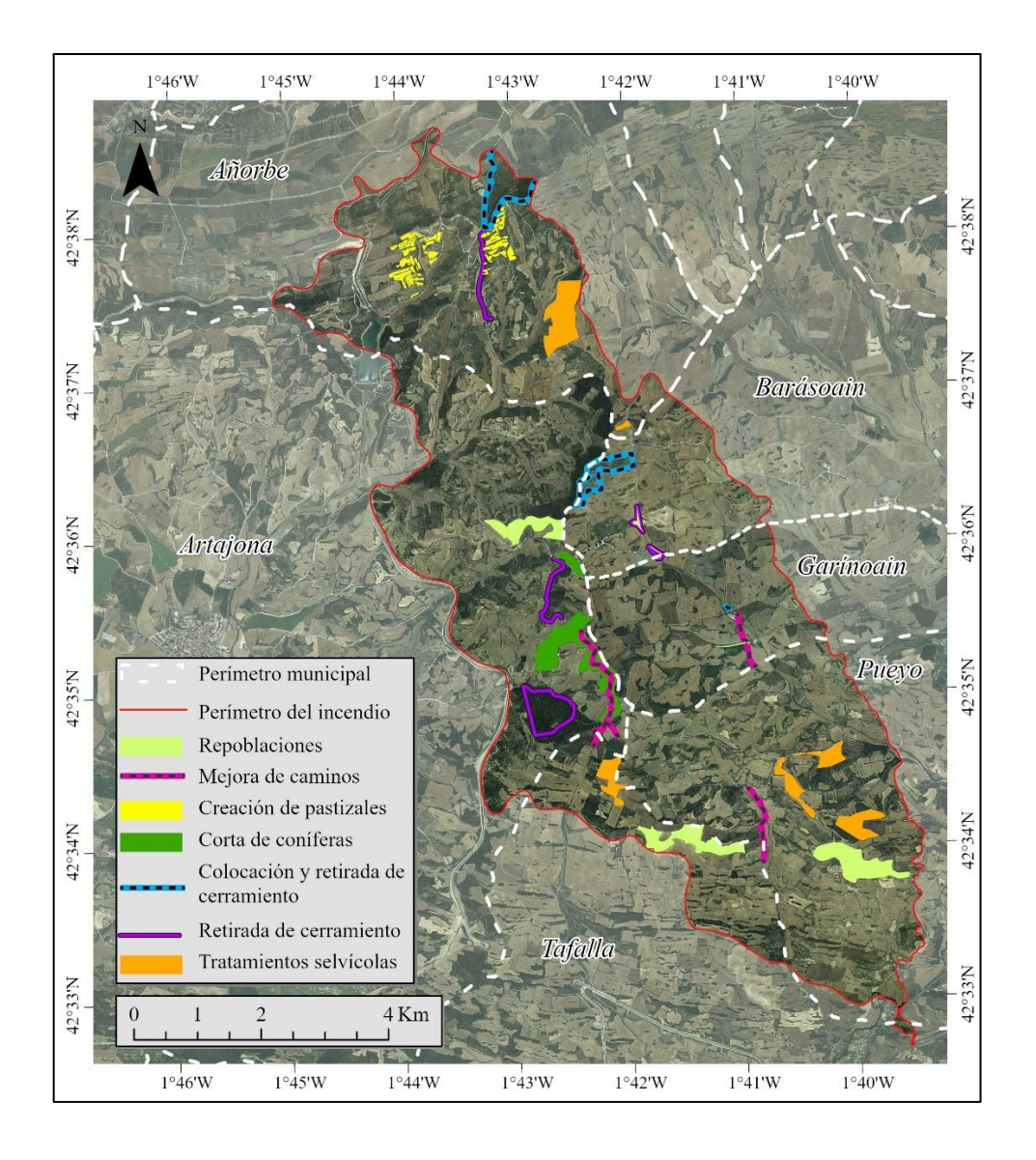

<span id="page-19-0"></span>**Mapa III.** Actuaciones post-incendio. *Elaboración propia* a partir de datos de la Sección de Gestión Forestal. Departamento de Medio Ambiente. Gobierno de Navarra.

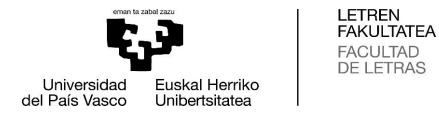

#### <span id="page-20-0"></span>**3.3. Caracterización del incendio**

El incendio del 25 de agosto de 2016 se inició supuestamente tras el arrojo de una colilla desde la mediana de la AP-15, en el kilómetro 54, en el término municipal de Pueyo. Ese día la dirección general del viento procedía del Sureste y se alcanzaron rachas de hasta 45 km/h sobre el mosaico agrícola-forestal. En ese momento, el terreno presentaba una gran cantidad de combustible debido al déficit hídrico provocado por la sequía estival, además la humedad relativa de ese día fue de tan solo un 32% (Meteo Navarra).

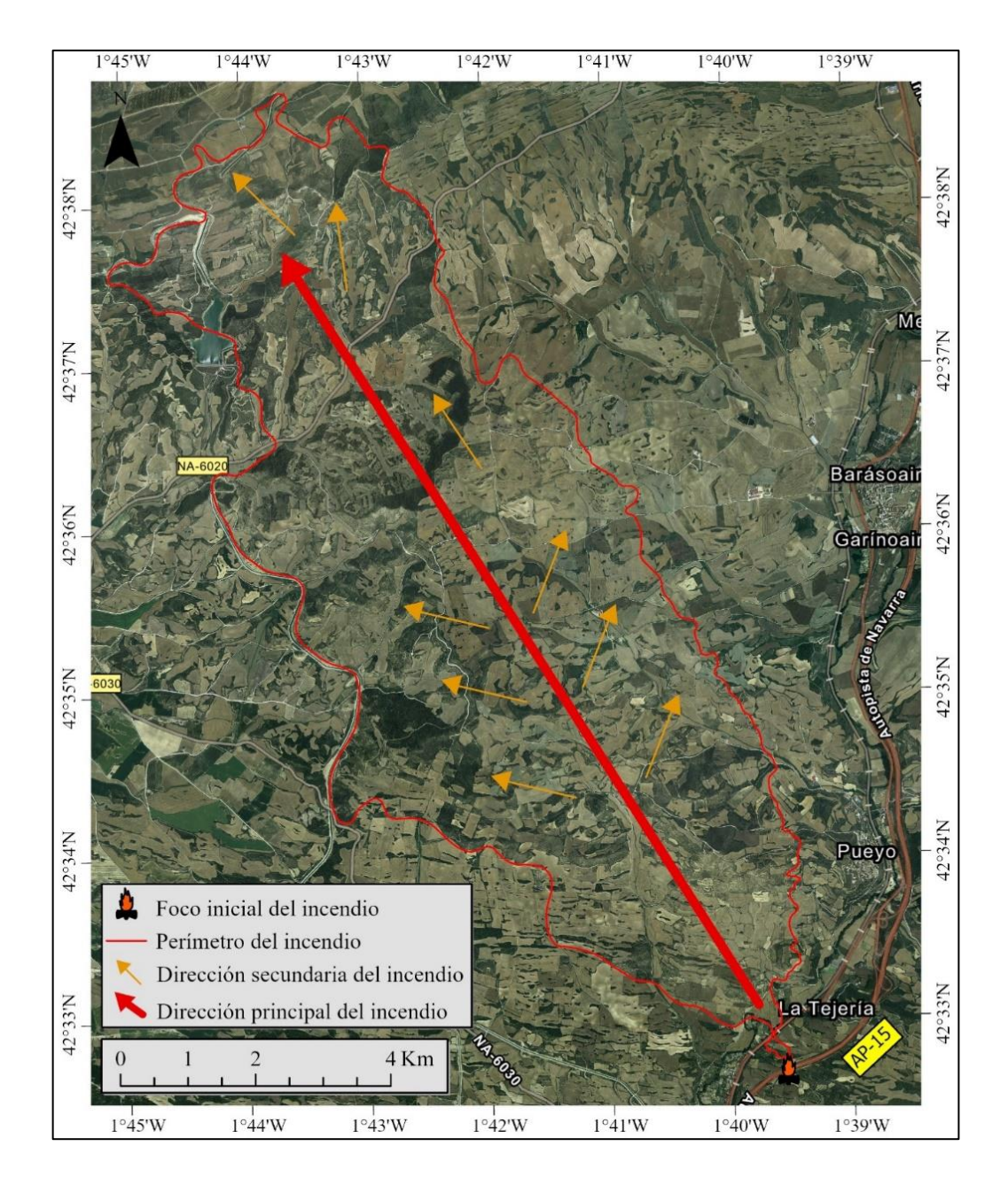

<span id="page-20-1"></span>**Mapa IV.** Dirección de expansión del Incendio. *Elaboración propia* a partir de datos de la Sección de Gestión Forestal. Departamento de Medio Ambiente. Gobierno de Navarra.

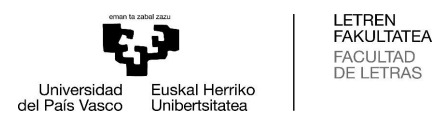

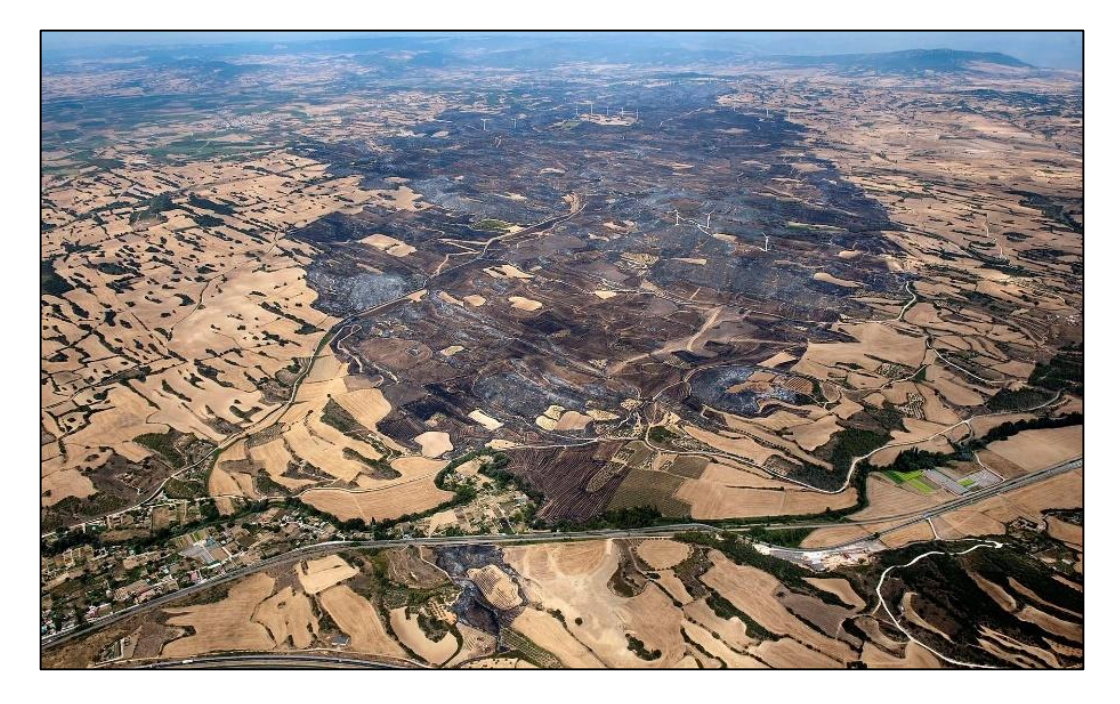

**Figura II.** Vista de la zona incendiada y del foco principal del incendio (AP-15). Datos obtenidos de la Sección de Gestión Forestal. Departamento de Medio Ambiente. Gobierno de Navarra.

<span id="page-21-3"></span>En la **Tabla XIII.** (ver **Anexo I**) se incluyen las actuaciones de gestión del incendio realizadas por los operarios.

#### <span id="page-21-0"></span>**4. MATERIALES Y MÉTODOS**

En este epígrafe se va a proceder a realizar una explicación detallada tanto de los materiales empleados para la realización de este proyecto, como de los métodos y procedimientos utilizados para la elaboración del mismo. Todo ello se va a enmarcar dentro del contexto de las nuevas tecnologías de la información geográfica, en este caso, en técnicas de teledetección.

#### <span id="page-21-1"></span>**4.1. Materiales**

#### <span id="page-21-2"></span>*4.1.1. Presentación de las imágenes Sentinel-2A*

El satélite europeo Sentinel-2A forma parte del programa espacial *Copernicus* y de la familia de misiones de la *European Space Agency*. Fue lanzado al espacio el 23 de junio de 2015, a una altura de órbita de 786 Km. Las imágenes de este satélite, pueden obtenerse a partir del servidor del *Proyecto Copernicus*. La función principal de Sentinel-2 es la obtención de imágenes detalladas de masas terrestres y de la cobertura vegetal de la

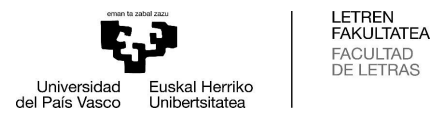

Tierra, con el fin de contribuir al estudio del monitoreo agrícola y forestal. También alerta de la presencia de contaminación en lagos y masas de agua costeras; sus imágenes contribuyen además al análisis de las consecuencias provocadas por eventos extraordinarios como inundaciones, erupciones volcánicas y deslizamientos (European Space Agency (ESA), 2015) . Las imágenes presentan una resolución espacial que va de 10 a 60 m; y tiene 13 bandas espectrales que le permiten adquirir nuevas perspectivas tanto de la cubierta terrestre como de la vegetación:

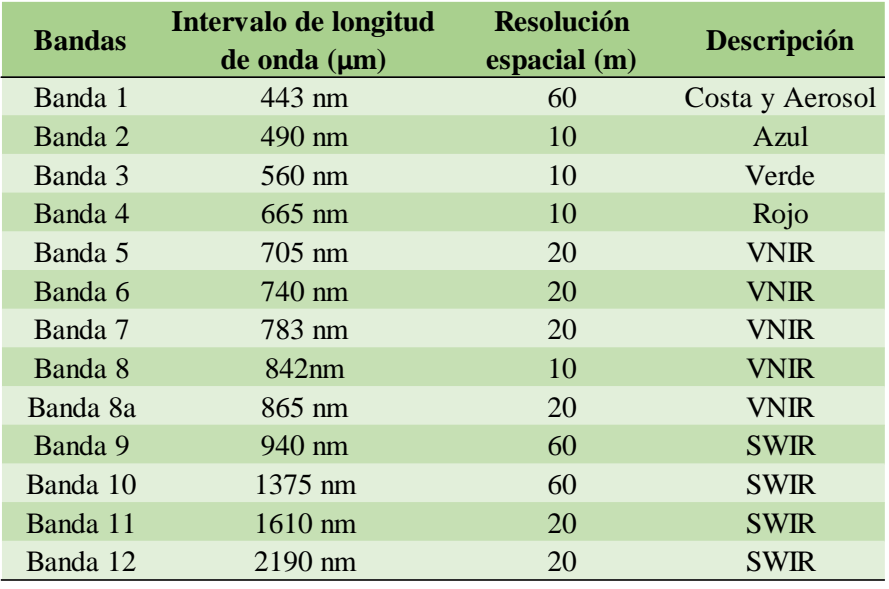

<span id="page-22-0"></span>**Tabla III.** Bandas espectrales del satélite Sentinel-2A. *Elaboración Propia* a partir de datos de: [https://sentinels.copernicus.eu/documents/247904/685211/Sentinel-2\\_User\\_Handbook](https://sentinels.copernicus.eu/documents/247904/685211/Sentinel-2_User_Handbook)

En la **Figura III.**, se puede apreciar de manera más visual la localización de las bandas del satélite europeo Sentinel-2 en comparación con las del satélite americano Landsat 8. En este TFG se ha optado por emplear las imágenes del satélite Sentinel-2A ya que en las bandas 8 y 4, que son las utilizadas para el cálculo del índice NDVI, en el satélite Sentinel-2A presentan una resolución espacial de 20 m, frente a la resolución de 30 m que utiliza el satélite Landsat.

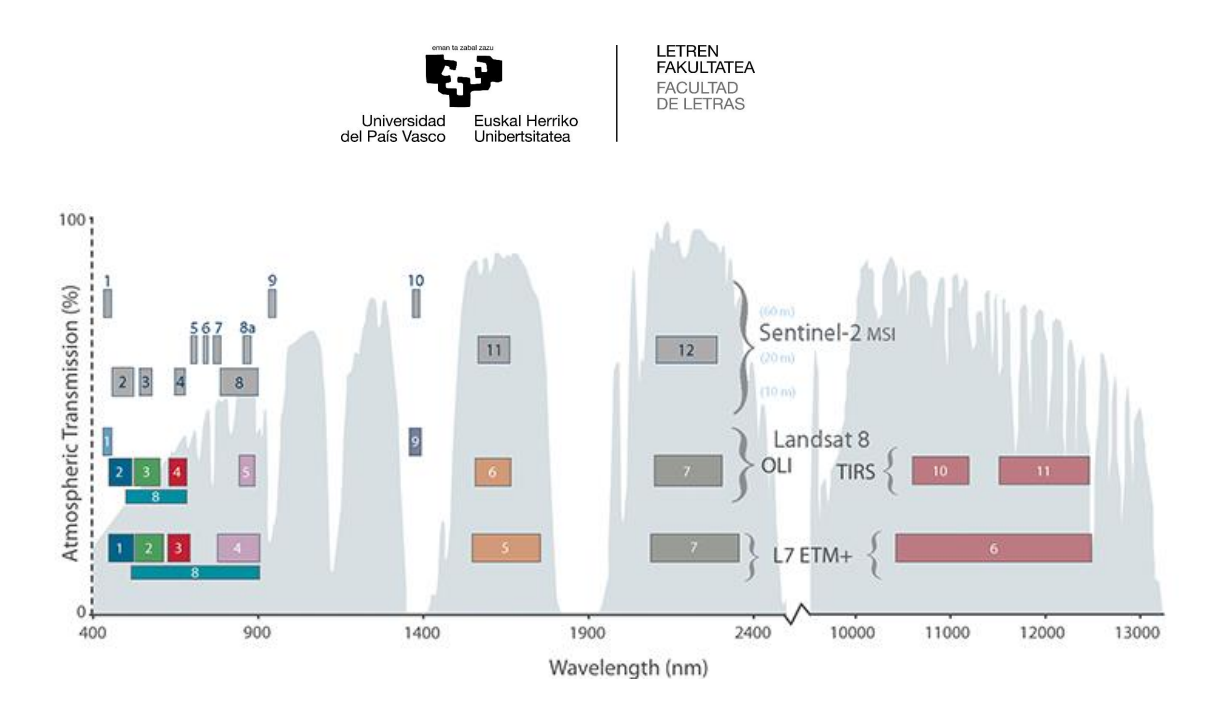

<span id="page-23-2"></span>**Figura III.** Comparación de Sentinel-2 y Landsat. Fuente: [https://landsat.gsfc.nasa.gov/wp](https://landsat.gsfc.nasa.gov/wp-content/uploads/2015/06/Landsat.v.Sentinel-2.png)[content/uploads/2015/06/Landsat.v.Sentinel-2.png](https://landsat.gsfc.nasa.gov/wp-content/uploads/2015/06/Landsat.v.Sentinel-2.png)

#### <span id="page-23-0"></span>**4.2. Métodos**

#### <span id="page-23-1"></span>*4.2.1. Diferencia entre el Modelo Digital de Superficie de 2017 y de 2014*

El Modelo Digital de Superficie (en adelante, *MDS*) representa las elevaciones sobre el nivel del mar de superficies reflectantes. Por ejemplo, refleja el dosel, edificaciones y más elementos elevados sobre el terreno (Olaya, 2012). En este sentido, se ha decidido realizar la diferencia de los *MDS* de 2017 (post-incendio) y 2014 (pre-incendio) con el fin de observar modificaciones en la altura del dosel y comprobar si los mayores cambios se corresponden con las áreas donde la severidad del incendio fue más alta.

Para ello, se han descargado los *MDS* de 2 m de resolución desde la *Infraestructura de Datos Espaciales de Navarra (IDENA)*. A continuación, se han cargado todas las imágenes en el software *ArcGisPro* y se han definido las proyecciones a cada una, generando después un ráster con las imágenes de 2017 y otro con las de 2014. Posteriormente se han recortado ambas imágenes sobre el polígono del incendio y mediante la *Calculadora Ráster* se ha procedido a realizar la diferencia entre el *MDS* de 2017 y el de 2014, obteniendo así la capa final de «Diferencia\_17\_14».

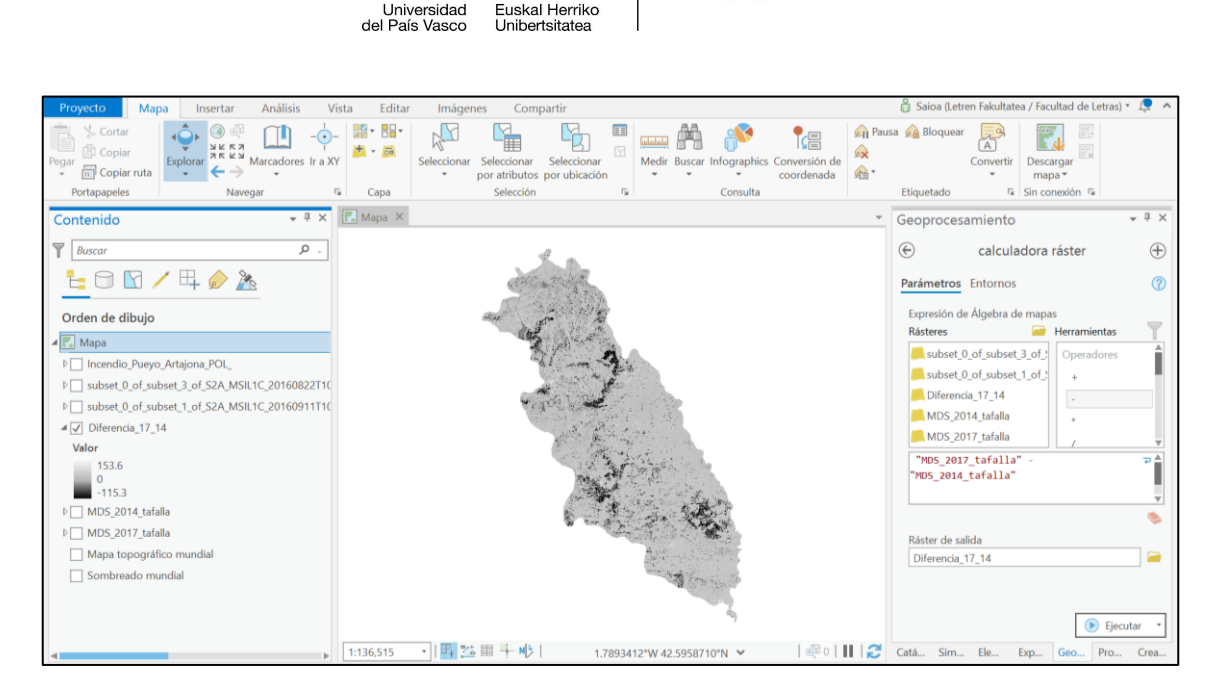

LETREN<br>FAKULTATEA FACULTAD<br>DE LETRAS

**Figura IV.** Proceso de obtención de Diferencia\_17\_14. *Elaboración Propia.*

<span id="page-24-1"></span>A partir de esta información se elabora el **Mapa VI.** (ver página 38) de pérdida de altura de la vegetación, que puede relacionarse con el **Mapa VII.** (ver página 38) de severidad del incendio. Para la elaboración del **Mapa VI.**, se ha aplicado en primer lugar la herramienta *Reescalar por función* de *ArcGisPro*, aplicando la función de transformación *Mslarge*. Esta función se emplea cuando los valores que se manejan son muy grandes. Mediante esta herramienta pueden reclasificarse datos ráster de manera rápida y eficaz; en este caso se han reclasificado los valores de la imagen de 1 a 10, obteniendo así diferentes tramos de pérdida de altura. Concretamente, al valor 8 se le ha asignado una pérdida de altura «*media*»; al valor 9 «*alta*»; y al valor 10 «*muy alta*». Toda esta información viene plasmada en el **Mapa VI.** (ver página 38).

#### <span id="page-24-0"></span>*4.2.2. Procesamiento de las imágenes Sentinel-2A*

Con el objetivo de facilitar la comparación entre imágenes, se han realizado correcciones atmosféricas mediante el complemento *Sen2Cor* de la *Agencia Espacial Europea (ESA)*, que convierte la reflectividad TOA (*Top Of Atmosphere*) en reflectividad BOA (*Bottom Of Atmosphere*). Este complemento se ha instalado en el software *SNAP 8.0* (*Sentinel Application Platform*) y a partir de ese momento se han aplicado las correcciones atmosféricas a las imágenes del área del incendio de 2016, 2017, 2018, 2019 y 2020. Mediante *Sen2Cor* el usuario puede decidir entre cuatro posibles modelos atmosféricos: *2 tipos distintos de aerosol* (rural o marítimo); *2 tipos distintos de atmósfera* (verano de

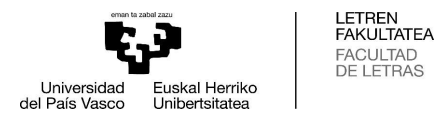

latitud media o invierno de latitud media); *6 tipos distintos de concentración de ozono* (dependiendo de si es verano o invierno); y *6 o 4 cantidades distintas de la columna de vapor de agua* (dependiendo de nuevo de si es verano o invierno) (Mueller-Wilm, Devignot, & Pessiot, 2019). En este caso, se han determinado los siguientes parámetros:

| Tipo de aerosol:        | <b>«RURAL»</b>                            |
|-------------------------|-------------------------------------------|
| Tipo de atmósfera:      | «SUMMER»                                  |
| Concentración de ozono: | $\langle \langle \cdot   \rangle \rangle$ |
| Corrección de cirros:   | <b>«TRUE»</b>                             |
| Resolución:             | $\ll 20$ m                                |
| DEM:                    | $\left\langle 2.1 \right\rangle$          |

**Tabla IV.** Parámetros determinados en SNAP. *Elaboración propia.*

<span id="page-25-1"></span>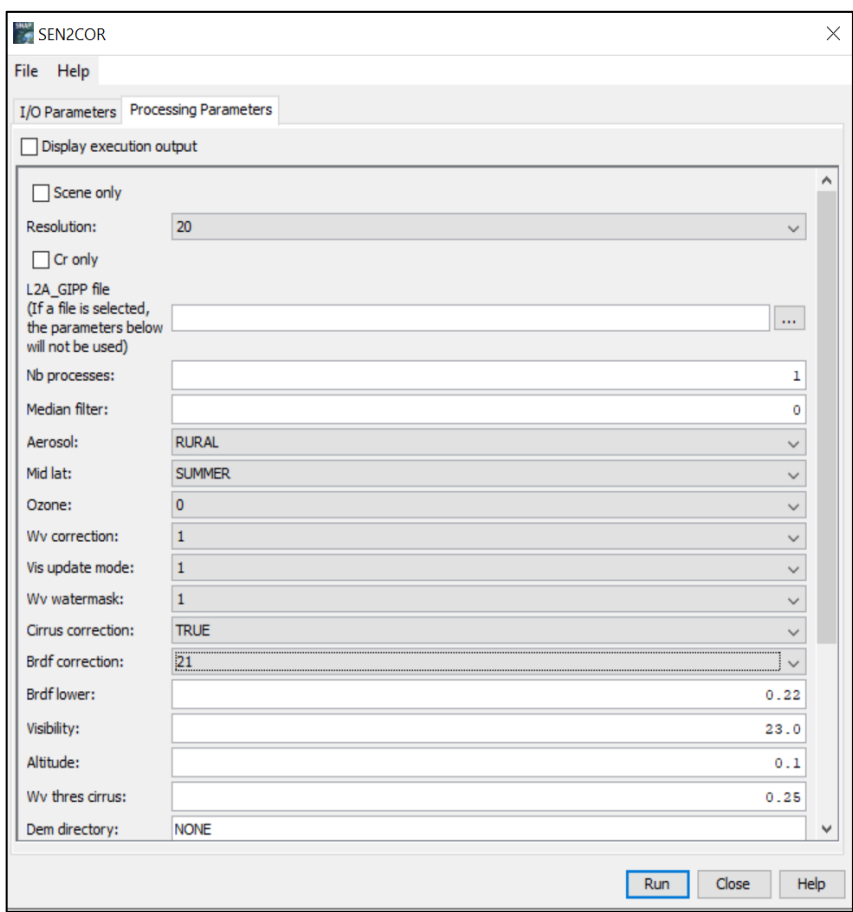

<span id="page-25-0"></span>**Figura V.** Corrección atmosférica de las imágenes Sentinel-2A en SNAP. *Elaboración propia*.

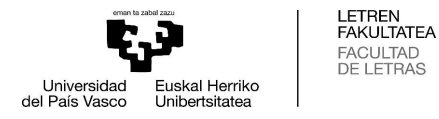

Estas correcciones, como ya se ha comentado, se han aplicado a las siguientes imágenes:

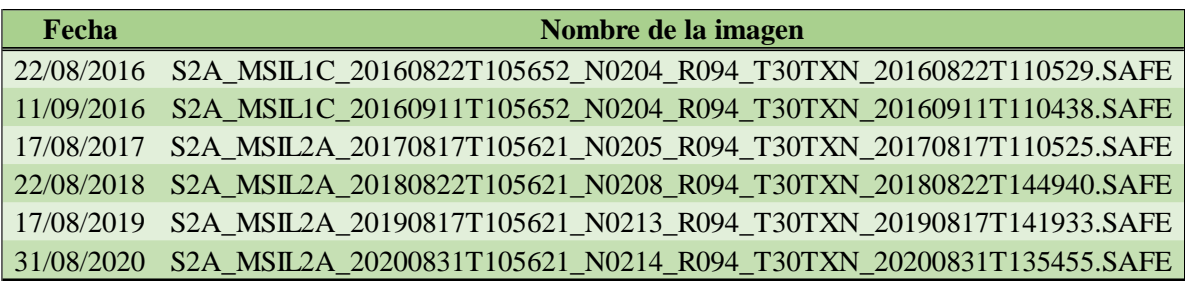

**Tabla V.** Presentación de las imágenes Sentinel-2A empleadas. *Elaboración propia*.

Tras realizar las correcciones atmosféricas a todas las imágenes, se ha llevado a cabo el *Subset* o recorte de las imágenes de satélite, ya que facilita la manipulación y el análisis de la zona objeto de estudio, además, así se reduce en gran medida el volumen de información con el que se trabaja, y de esta manera, se agiliza el proceso (Casella, et al, 2018). Para ello, se ha seleccionado el método de recorte *Geo Coordinates* o coordenadas geográficas.

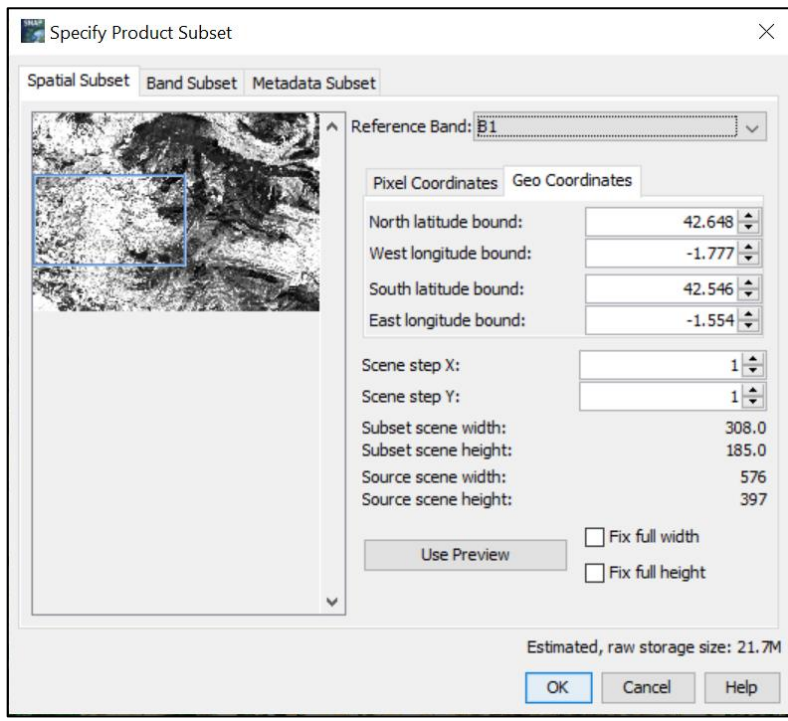

**Figura VI.** Recorte de imágenes Sentinel-2A en SNAP. *Elaboración propia*.

<span id="page-26-0"></span>Por último, se ha procedido a realizar la función de *Resampling*, es decir, la función del programa *SNAP 8.0* para remuestrear las imágenes del satélite Sentinel-2A. Esta función,

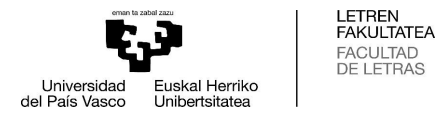

se lleva a cabo porque, como ya se ha explicado, no todas las bandas del satélite poseen la misma resolución espacial, y para proceder a realizar operaciones entre ellas, como el cálculo de índices de vegetación, es debido que todas tengan una misma resolución espacial (Casella, et al, 2018). En este caso, la resolución espacial fijada para las bandas ha sido de 20 m.

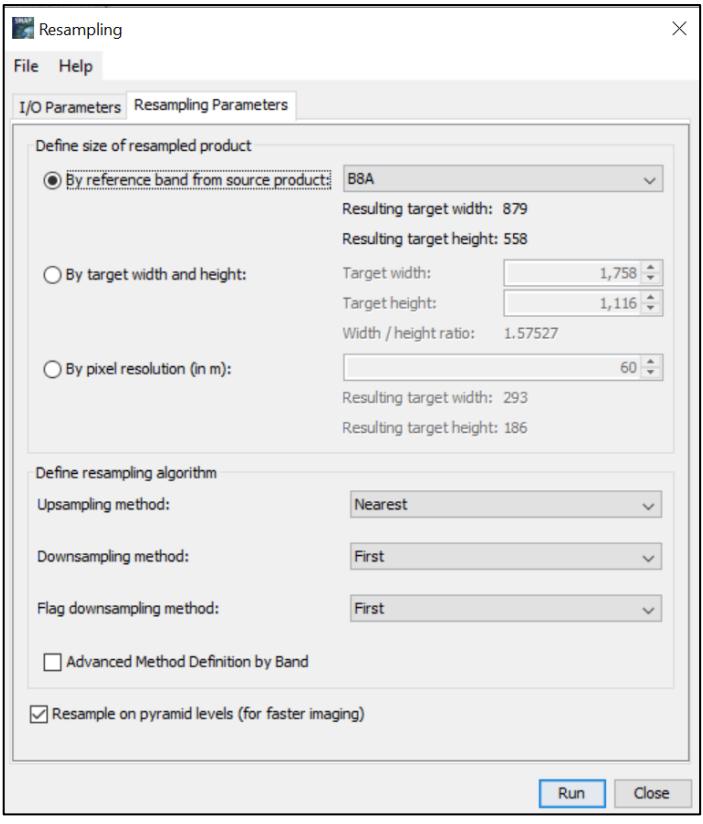

**Figura VII.** Resampleado de imágenes Sentinel-2A en SNAP. *Elaboración propia*.

#### <span id="page-27-1"></span><span id="page-27-0"></span>*4.2.3. Mapa de severidad del incendio de Tafalla*

El mapa severidad del incendio de Tafalla se ha obtenido a partir del cálculo del índice *BAIS2* (*Burned Area Index for Sentinel-2*). Este índice, se basa en la diferencia aritmética entre el *BAIS2* post-incendio y el *BAIS2* pre-incendio, y permite estimar la severidad del incendio (Filipponi, 2018). En este caso, el índice se ha obtenido a partir del software *SNAP 8.0* para la imagen pre-incendio (22/08/2016) y la imagen post-incendio (11/09/2016). La fórmula empleada es la siguiente:

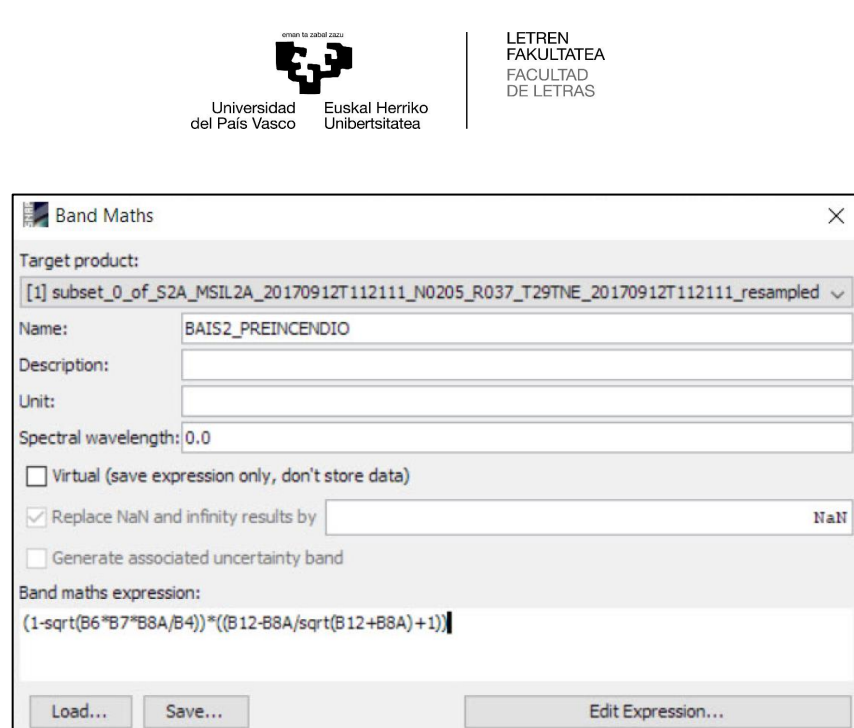

 $\ddot{\phantom{0}}$ 

**Figura VIII.** Inserción de la fórmula BAIS2 en SNAP 8.0. *Elaboración propia.*

 $OK$ 

Cancel

Help

 $\mathbb{Z}$ 

<span id="page-28-0"></span>A partir del cálculo de los índices *BAIS2POST* (de la imagen posterior al incendio) y *BAIS2PRE* (de la imagen anterior al incendio) se ha realizado el *BAISDIF*, o la diferencia entre ambos índices.

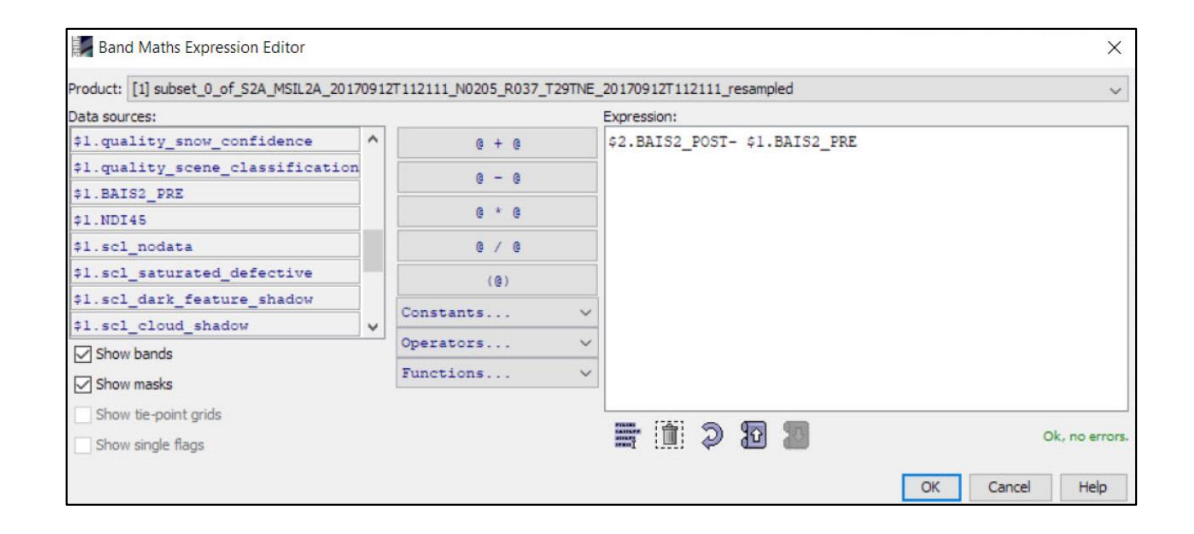

**Figura IX.** Proceso de obtención de la diferencia de BAIS2POST y BAIS2PRE. *Elaboración propia.*

<span id="page-28-1"></span>Tras realizar dichos cálculos, se han trasladado los datos al software *ArcGisPro* y se ha procedido a organizar la información mediante la herramienta *Reescalar por función*, aplicando la función de transformación *Mslarge*. Tras ello, se ha reclasificado la información en una escala de 1 a 10 y se han elegido los valores de 5 a 10 como los que van de una severidad media a una severidad muy alta. Concretamente a los valores 5 y 6

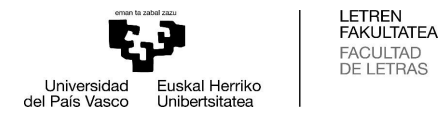

se los ha definido como «*severidad media*»; a los valores de 7 y 8 como «*severidad alta*»; y a los valores de 9 y 10 como «*severidad muy alta*». Toda esta información viene reflejada en el **Mapa VII.** (ver página 38).

#### <span id="page-29-0"></span>*4.2.4. Cálculo de índices*

Con las imágenes recortadas, corregidas y remuestreadas se ha procedido a calcular tres índices diferentes mediante el software *SNAP 8.0*: NDI45 (*Normalized Difference Index 45*), FCOVER (*Fraction of green Vegetation Cover*), SAVI (*Soil Adjusted Vegetation Index*) aplicados a todas las imágenes. Todo ello, con la finalidad de poder evaluar la evolución del estado de la cubierta vegetal desde la ocurrencia del incendio.

El *Índice de diferencia normalizada 45 (NDI45)* propuesto por Delegido et al (2011), es un índice derivado del *Índice de diferencia normalizada (NDVI)* que fue modificado para encontrar las bandas óptimas de la fórmula NDVI con datos del satélite Sentinel-2. Esta fórmula, concretó que las bandas que mejor se adaptaban eran la B5 y la B4, por tanto, la fórmula se describe de la siguiente manera:

$$
NDI45 = \frac{B5 - B4}{B5 + B4}
$$

En este caso, se analiza la diferencia normalizada entre la reflectividad de la banda B5, correspondiente con el infrarrojo cercano y la banda B4 que se corresponde con el canal del rojo. Del mismo modo que con el NDVI, propuesto por Rouse et al (1974), este índice ha sido utilizado constantemente con el fin de estimar diversos parámetros de las cubiertas vegetales, como, por ejemplo: el contenido de clorofila en la hoja, el contenido de agua de la hoja, el índice de área foliar, la dinámica fenológica, los efectos del fuego a partir de la pérdida de LAI y la clorosis de las hojas soflamadas, etc. Todo ello, lo hace especialmente útil en estudios de detección de cambios ambientales. Los productos obtenidos de NDI45 se mueven en un rango conocido (-1, +1), siendo los valores más cercanos a 1 los que indican una mayor vigorosidad de la vegetación y valores de 0,1 o de 0,5 y 0,7 para vegetación densa los que indicarían un estado crítico de la vegetación (Chuvieco, 2010).

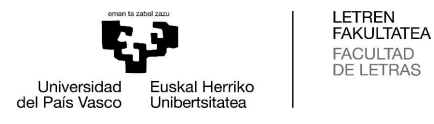

El *Índice de Fracción de Cubierta Vegetal (FCOVER)*, estima la fracción del suelo cubierta por vegetación verde. Es decir, cuantifica la extensión espacial de la vegetación. Este índice, es un buen candidato para remplazar los clásicos índices de vegetación, ya que es independiente de la dirección de la iluminación y es sensible a la cantidad de vegetación presente. Sus valores se mueven entre el rango conocido  $(0, +1)$ , indicando el 0 la ausencia de vegetación verde y el 1 la máxima cobertura a alcanzar (Verger & Descals, 2021).

Por último, el índice *De suelo ajustado (SAVI)* propuesto por Huete (1988) es un índice de vegetación alternativo al NDVI diseñado para ajustarse a la influencia del suelo desnudo. La fórmula empleada para el cálculo de este índice es:

$$
SAVI = [(B8 - B4)/(B8 + B4 + 0.428)](1 + L)
$$

$$
L = 0.428
$$

Sus valores se mueven entre el rango conocido  $(-1, +1)$ , indicando el 1 una mayor vigorosidad vegetal (Huete, 1988).

#### <span id="page-30-0"></span>*4.2.5. Muestra seleccionada*

Para la selección de la muestra sobre la que se calculan los índices mencionados en el apartado anterior, se ha realizado un *muestreo de conveniencia*, es decir, el método de muestreo se ha basado en la búsqueda intencionada de las parcelas de vegetación de más interés para esta investigación, según criterio propio. Habiendo observado incoherencias en el «**Mapa II.** Tipología de la vegetación afectada», entre las coberturas de vegetación cartografiadas y la realidad, se ha decidido seleccionar cinco muestras de las tres tipologías de vegetación existentes: cinco muestras para plantaciones de *Pinus halepensis*, cinco para matorral (*Juniperus spp.*), y cinco para bosque de frondosas autóctonas (*Quercus spp*); y tras ello, se ha calculado el valor medio de cada índice para cada tipología de vegetación.

Estas muestras se han escogido a partir de un análisis de fotointerpretación sobre la imagen, verificando así la presencia de estos grupos de vegetación. Además, se han localizado solamente en las zonas donde el incendio alcanzó una severidad alta o muy alta, al tratarse de áreas con mayor afección y, consecuentemente, de más interés para

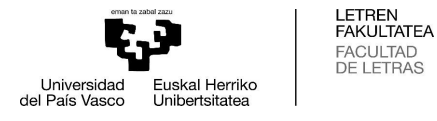

esta investigación. Cada una de las parcelas muestrales se ha digitalizado y se han calculado estadísticas para todos los índices descritos anteriormente, todo ello a partir de la herramienta *Estadísticas Zonales* de *ArcGisPro*.

Con el fin de comparar los resultados de los índices obtenidos en las parcelas muestrales afectadas por el incendio, se ha realizado una selección de parcelas de control en zonas no afectadas por el incendio, dentro de un *Buffer* de 200 m alrededor del área del incendio. Esta decisión, viene motivada por la necesidad de estudiar áreas de vegetación lo más similares y próximas a las afectadas por el incendio. Sin embargo, cabe mencionar que esta área de *Buffer* presenta unas densidades de cabida cubierta inferiores que las de la zona incendiada; debido a que se trata de zonas de transición de monte medio-bajo en el interior del perímetro del incendio, a las zonas cultivadas que lo rodean.

De nuevo se han escogido cinco muestras para plantaciones de *Pinus halepensis*, cinco para matorral (*Juniperus spp.*), y cinco para bosque de frondosas autóctonas (*Quercus spp*). Esta vez, las parcelas presentan tamaños algo menores, debido a que en el *Buffer* no hay tanto espacio para seleccionarlas, y porque la cubierta vegetal en esta zona disminuye (**Tablas VI**, **VII**, y **Mapa V**).

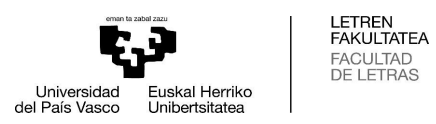

|  |                              |            | <b>Parcela</b> |                | Superficie (ha) Coordenada (UTMX) Coordenada (UTMY) |         |
|--|------------------------------|------------|----------------|----------------|-----------------------------------------------------|---------|
|  |                              |            | 1              | 12,2           | 605888                                              | 4719884 |
|  | $\mathbf{d}\mathbf{e}$       | spp.       | $\overline{2}$ | 5,5            | 606434                                              | 4714480 |
|  |                              |            | 3              | 9,5            | 609353                                              | 4713712 |
|  | planifolias<br><b>Bosque</b> | Juercus    | $\overline{4}$ | $\overline{4}$ | 609034                                              | 4714434 |
|  |                              |            | 5              | 3,4            | 605404                                              | 4721443 |
|  |                              |            | $\mathbf{1}$   | 3,7            | 605613                                              | 4720413 |
|  | Matorral                     |            | $\overline{2}$ | 1,8            | 603750                                              | 4721111 |
|  |                              |            | 3              | 1,5            | 604207                                              | 4721067 |
|  |                              |            | $\overline{4}$ |                | 607915                                              | 4715894 |
|  |                              |            | 5              | 4,5            | 607418                                              | 4713649 |
|  | $\overline{d}$               |            | $\mathbf{1}$   | 3,1            | 606067                                              | 4714764 |
|  |                              |            | $\overline{2}$ |                | 604010                                              | 4719550 |
|  | Pinus                        |            | 3              | 1,1            | 605919                                              | 4716834 |
|  | Plantación                   | halepensis | $\overline{4}$ | 1,5            | 605822                                              | 4716629 |
|  |                              |            | 5              | 2              | 604199                                              | 4718687 |

<span id="page-32-0"></span>**Tabla VI.** Información sobre las parcelas de muestreo afectadas por el incendio. *Elaboración propia*.

|                        |             |            | Parcela        |              | Superficie (ha) Coordenada (UTMX) Coordenada (UTMY) |         |
|------------------------|-------------|------------|----------------|--------------|-----------------------------------------------------|---------|
|                        |             |            | 1              | 1,9          | 603704                                              | 4716931 |
| $\mathbf{e}$           |             | spp.       | $\overline{2}$ | 0,7          | 610038                                              | 4714539 |
|                        |             |            | 3              | 0,5          | 610151                                              | 4714068 |
| <b>Bosque</b>          | planifolias | Juercus    | $\overline{4}$ | $\mathbf{1}$ | 605432                                              | 4714003 |
|                        |             |            | 5              | 2,2          | 604882                                              | 4714747 |
|                        |             |            | 1              | 2,2          | 603059                                              | 4720876 |
|                        | Matorral    |            | $\overline{2}$ | 2,1          | 602755                                              | 4720334 |
|                        |             |            | 3              | 3,3          | 603320                                              | 4719485 |
|                        |             |            | $\overline{4}$ | 2,7          | 603002                                              | 4719578 |
|                        |             |            | 5              | 0,9          | 602583                                              | 4720372 |
| $\mathbf{d}\mathbf{e}$ |             |            | 1              | 2,1          | 604756                                              | 4714400 |
|                        |             |            | $\overline{2}$ | 0,8          | 605046                                              | 4713784 |
|                        | Pinus       |            | 3              | 0,6          | 605197                                              | 4713910 |
| Plantación             |             | halepensis | $\overline{4}$ | 1,9          | 603434                                              | 4717604 |
|                        |             |            | 5              |              | 603764                                              | 4719157 |

<span id="page-32-1"></span>**Tabla VII.** Información sobre las parcelas de muestreo no afectadas por el incendio. *Elaboración propia.*

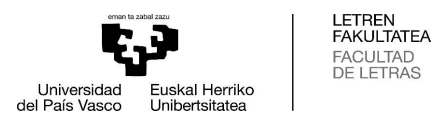

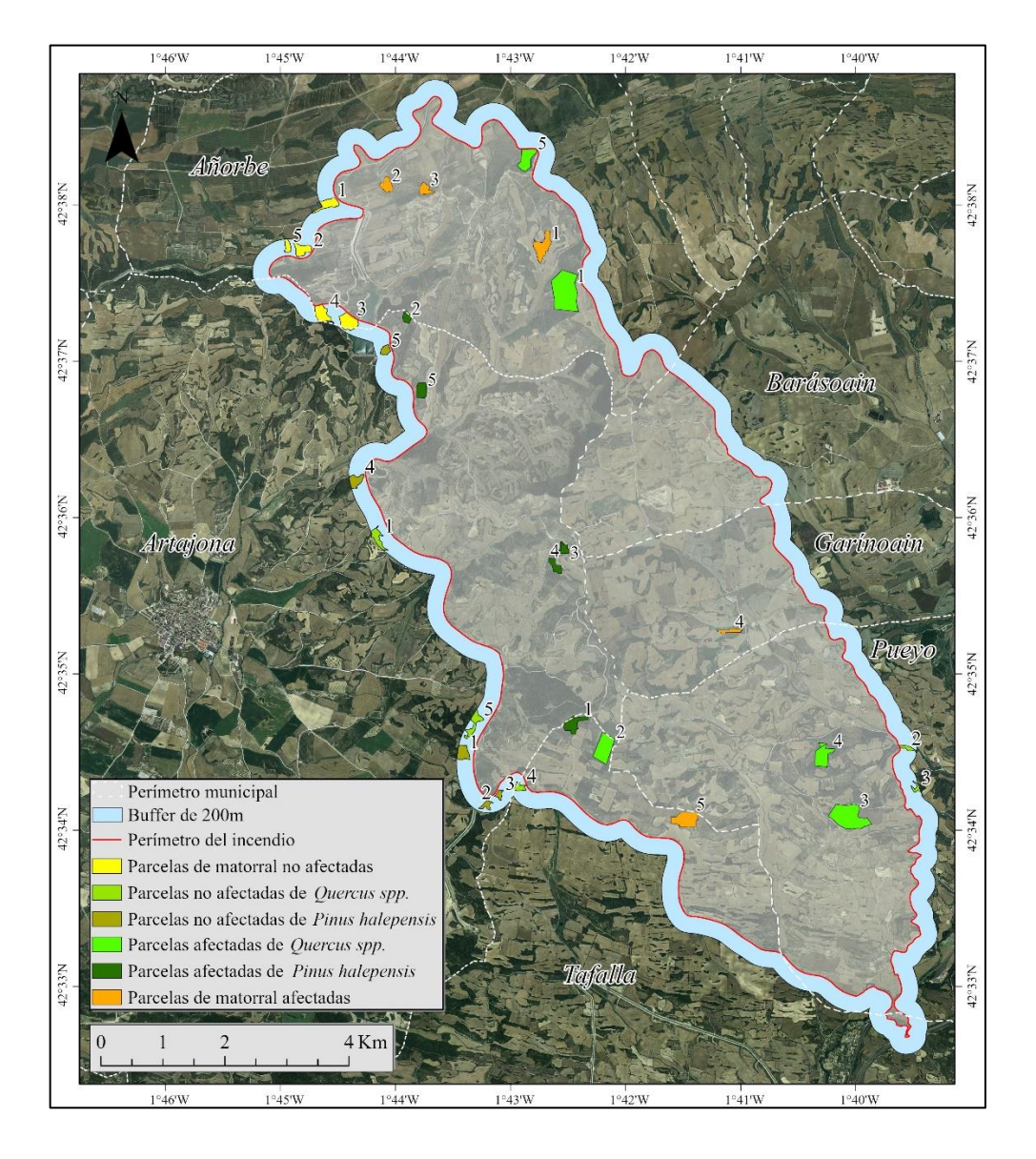

**Mapa V.** Localización de las parcelas muestrales seleccionadas. *Elaboración propia.*

### <span id="page-33-1"></span><span id="page-33-0"></span>*4.2.6. Evolución de la cobertura vegetal en zonas donde se han aplicado actuaciones de restauración*

Al igual que se ha llevado a cabo con los tipos de vegetación, en este proyecto también se ha propuesto analizar la contribución de las medidas de restauración llevadas a cabo en la zona. Es decir, si estas han contribuido a que la vegetación se regenere de una manera más eficaz. Para ello, se ha decidido analizar los polígonos de *tratamientos selvícolas*, *corta de coníferas* y *repoblación*, ya que son las actuaciones que más pueden influir en la regeneración posterior de la vegetación, estos polígonos se encuentran en el **Mapa III.** (ver página 20). Para poder analizar la influencia de estos tratamientos, se ha llevado a cabo la comparación entre parcelas a las que se le ha aplicado el tratamiento y

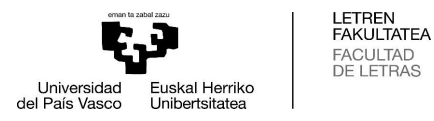

parcelas a las que no se les ha aplicado; analizando la evolución del índice *NDI45* en ambas y viendo en cuál de ellas la evolución del índice es más favorable. Cabe mencionar también que en estas parcelas, al igual que en las que no se han aplicado tratamientos, se han presentado grados de severidad altos y/o muy altos del incendio.

Para realizar la comparación para el tratamiento de **repoblación**, se han seleccionado las parcelas 5 y 1 de matorral; en la parcela 1 no se realizó ningún tratamiento, mientras que en la parcela 5 se realizaron repoblaciones (ver **Mapa V.** (página 34) y **Mapa III.** (página 20)).

Para realizar la comparación para los **tratamientos selvícolas** se han elegido las parcelas 1 y 5 de *Quercus spp.*, donde en la parcela 1 sí se realizaron tratamientos de este tipo y en la parcela 5 no (ver **Mapa V.** (página 34) y **Mapa III.** (página 20)).

Por último, para comparar las parcelas donde sí y no realizó **corta de coníferas** se han escogido dos nuevas parcelas plantación de *Pinus halepensis* con unas características de cobertura y severidad similares; ya que las parcelas donde se han llevado a cabo cortas presentan una severidad algo menor a las parcelas afectadas por el incendio ya seleccionadas previamente. Las parcelas escogidas han sido las siguientes:

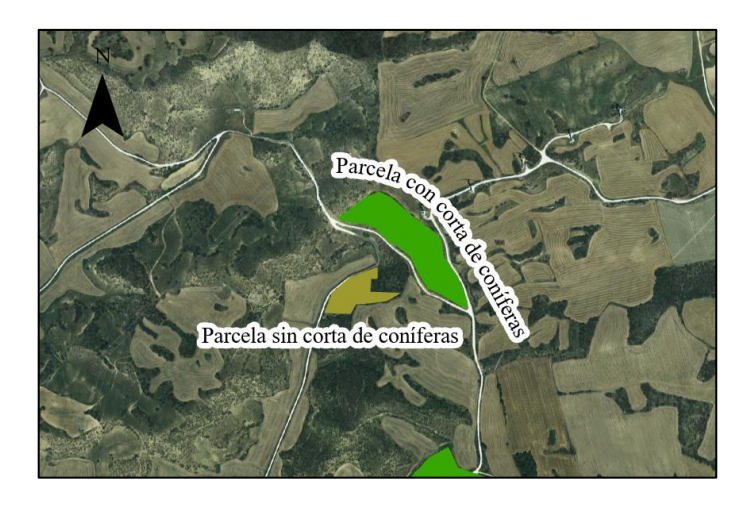

**Figura X.** Zoom a la parcela de «corta de coníferas» escogida (**Mapa III**) y a la parcela de plantación de *Pinus halepensis* sin corta*. Elaboración propia.*

<span id="page-34-0"></span>La parcela con corta de coníferas puede observarse en el **Mapa III.** (ver página 20), aun así, su localización geográfica es: 1.7082947°W 42.5974684°N. Mientras que la localización geográfica exacta de la parcela sin corta de coníferas, al sur de la otra, es: 1.7101562°W 42.5961585°N.

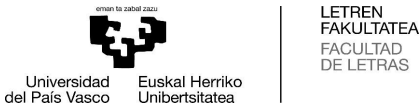

# FACULTAD<br>DE LETRAS

#### <span id="page-35-0"></span>**5. RESULTADOS**

En este epígrafe se van a comentar los resultados obtenidos en este TFG, es decir, los mapas de severidad y pérdida de altura del incendio; los gráficos que incluyen la evolución de los índices (*NDI45, FCOVER, SAVI*) para la vegetación afectada por altos y muy altos grados de severidad del incendio, como para la que no fue afectada por el mismo, desde 2016 hasta 2020. Por último, se mostrarán los gráficos que comparan la evolución del índice *NDI45* en zonas donde se aplicaron medidas de restauración y en zonas en las que no se llevaron a cabo, de nuevo desde 2016 hasta 2020.

#### <span id="page-35-1"></span>**5.1. Mapa de severidad y de pérdida de altura**

Tras haber obtenido el mapa de pérdida de altura de la vegetación después del incendio (**Mapa VI.**, ver página 38) y el mapa de severidad del incendio (**Mapa VII.**, ver página 38), se ha llevado a cabo una comparación entre ambos, viendo que, a mayor grado de severidad, mayor pérdida de altura de la vegetación; siendo en la severidad «*alta*» donde más píxeles se ven afectados y siendo en la pérdida de altura de vegetación «*alta*» donde un mayor número de píxeles se encuentran. No obstante, puede verse que en ambas situaciones es en los grados de severidad y pérdida de altura «*alta*» y «*muy alta*» donde un superior número de píxeles se concentra.

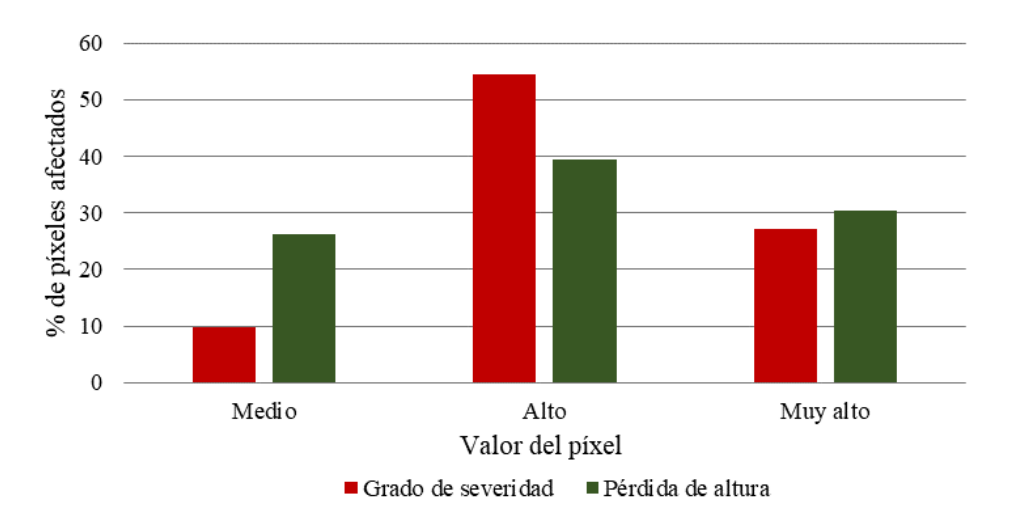

<span id="page-35-2"></span>**Gráfico IV.** Relación entre el porcentaje de píxeles de grado de severidad del incendio y la pérdida de altura de la vegetación tras el incendio. *Elaboración propia.*

En concreto, en el caso del grado de severidad, en la severidad «*media*» se concentran un **9,8%** del total de los píxeles (348,3 Ha); en la severidad «*alta*» se concentran un total de **54,5%** de los píxeles (1929,9 Ha); y en la severidad «*muy alta*», se encuentran un **27,2%**

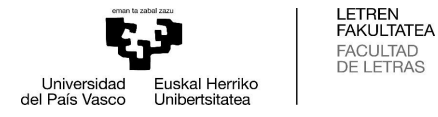

de los píxeles totales (961,7 Ha). Por tanto, se puede considerar que la mayor parte de los píxeles del incendio presentan una severidad «*alta*» y «*muy alta*» (**81,7%**), seguidos de una severidad «*media*».

En el caso del grado de pérdida de altura, la pérdida de altura «*media*» presenta un **26,2%** de los píxeles totales (945,1 Ha); la pérdida de altura «*alta*» ostenta el **39,5%** de los píxeles (1427,3 Ha); y la «*muy alta*» contiene el **30,3%** del total de píxeles (1094,3 Ha). Por tanto, se considera que la mayor parte de los píxeles del incendio presentan una pérdida de altura «*alta*» y «*muy alta*» (**69,8%**), seguidos de la «*media*». En las siguientes tablas (**Tabla VIII** y **Tabla IX**) se muestran los valores de porcentajes y de hectáreas comentados:

|                                       | Valor del píxel |      |                 |
|---------------------------------------|-----------------|------|-----------------|
|                                       | <b>Medio</b>    | Alto | <b>Muy alto</b> |
| % de píxeles de<br>grado de severidad | 9.8             | 54.5 | 27,2            |
| % de píxeles de<br>pérdida de altura  | 26,2            | 39.5 | 30,3            |

<span id="page-36-0"></span>**Tabla VIII.** Porcentaje de píxeles afectados por diferentes grados de severidad del incendio y de pérdida de altura de la vegetación tras el incendio. *Elaboración propia.*

|                                   | Valor del píxel |             |                 |
|-----------------------------------|-----------------|-------------|-----------------|
|                                   | <b>Medio</b>    | <b>Alto</b> | <b>Muy alto</b> |
| Hectáreas de<br>severidad         | 348.3           | 1929,9      | 961,7           |
| Hectáreas de<br>pérdida de altura | 945,1           | 1427,3      | 1094,3          |

<span id="page-36-1"></span>**Tabla IX.** Hectáreas afectadas por diferentes grados de severidad del incendio y de pérdida de altura de la vegetación tras el incendio. *Elaboración propia.*

En los siguientes mapas (**Mapa VI** y **Mapa VII**), se representan y sectorizan los grados de severidad y de pérdida de altura del dosel vegetal; y como puede observarse en los mismos, los grados más altos de pérdida de altura del dosel y de severidad siguen un patrón de distribución muy similar. Por tanto, queda confirmada la **Hipótesis II**, en la que se planteaba que la comparación de los Modelos de Alturas del Dosel vegetal anteriores y posteriores al incendio obtenidos a partir de sensores LiDAR aerotransportados contribuyen a mejorar la segmentación zonal de la severidad del incendio.

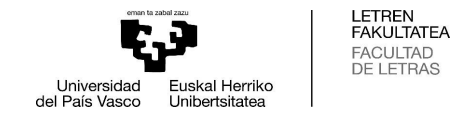

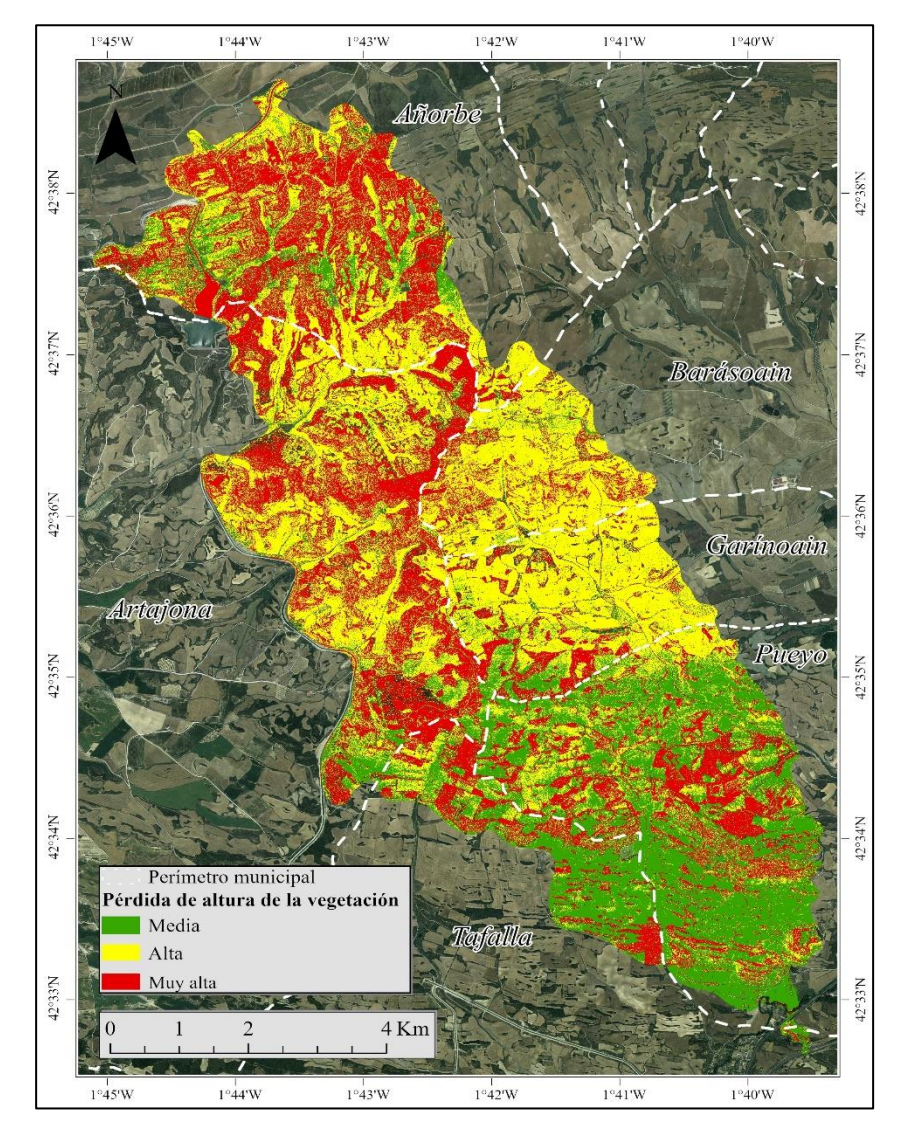

**Mapa VI.** Pérdida de altura de la vegetación tras el incendio. *Elaboración propia*. **Mapa VII.** Grados de severidad del incendio. *Elaboración propia*.

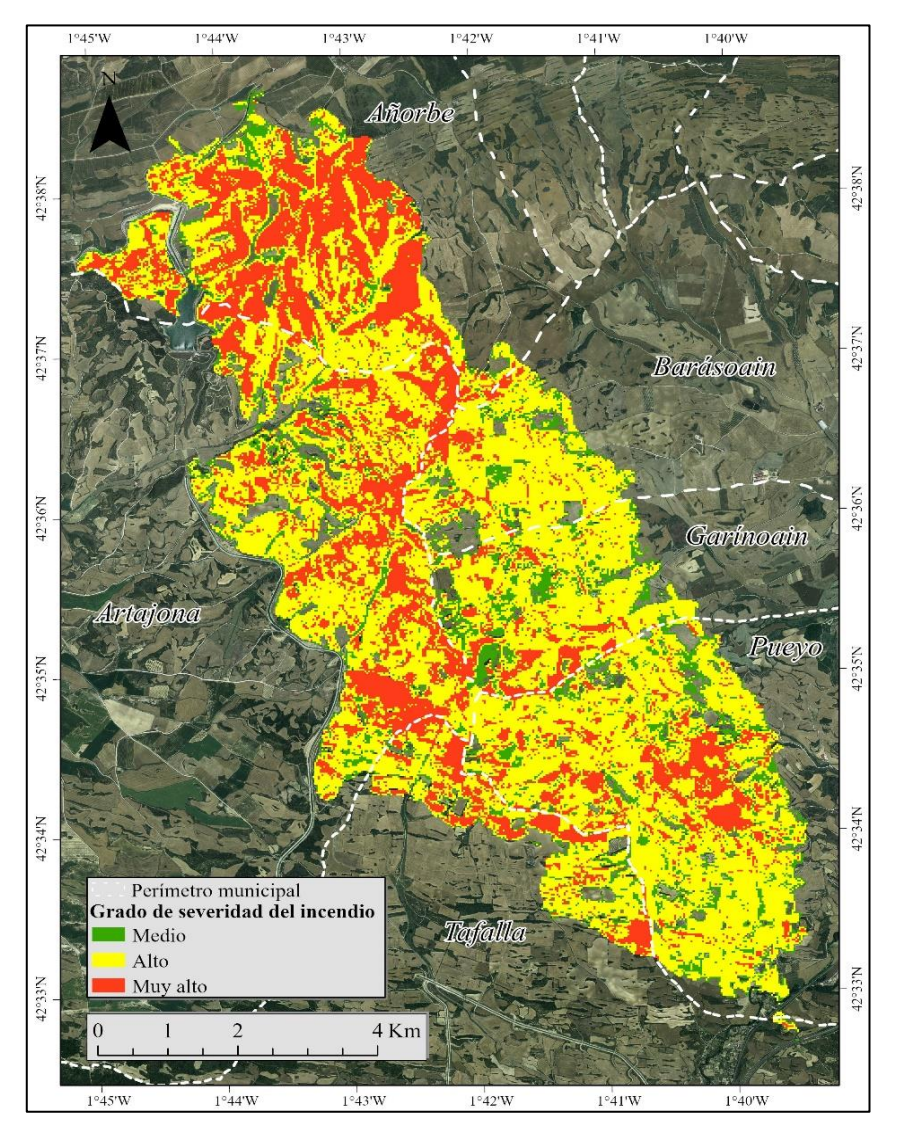

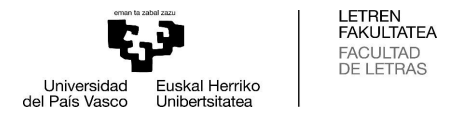

#### <span id="page-38-0"></span>**5.2. Resultados del análisis multitemporal de los índices NDI45, FCOVER y SAVI**

El índice *NDI45* fue aplicado todas las imágenes, es decir, desde 2016 hasta 2020. Además, este fue aplicado a todas las muestras, tanto a las afectadas por severidad alta y muy alta del incendio como a las no afectadas por el mismo; con la finalidad de poder comparar la evolución del estado de la vegetación en ambas zonas y ver si la vegetación afectada ha conseguido regenerarse. En el siguiente gráfico puede verse la evolución temporal del valor medio del índice *NDI45* en las diferentes muestras, los valores empleados para la realización del **Gráfico V** pueden consultarse en el **Anexo II.**:

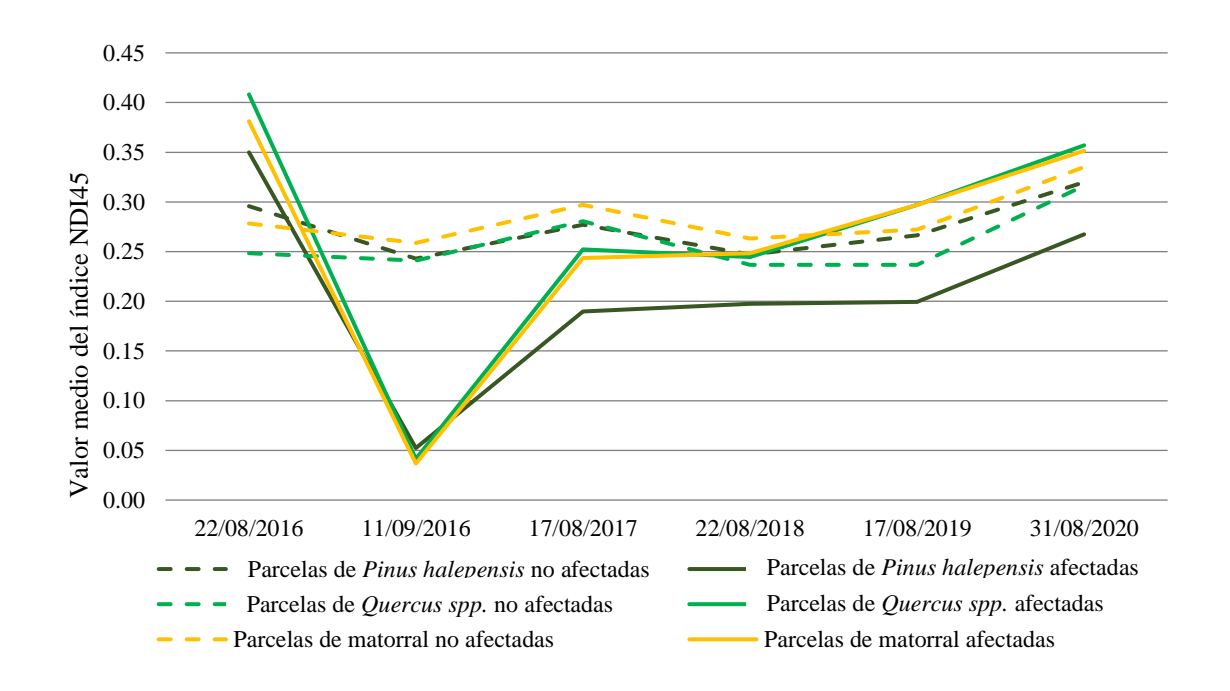

<span id="page-38-1"></span>**Gráfico V.** Evolución temporal del índice NDI45 en las muestras seleccionadas. *Elaboración propia.*

Lo primero que puede observarse en el **Gráfico V** es la repentina caída del valor medio de *NDI45* que sufren las parcelas afectadas por el incendio el 11/09/2016. Concretamente, en las parcelas de *Quercus spp*. el índice cae de un valor medio de **0,41** el 22/08/2016 a un valor de **0,04** el 11/09/2016. En las parcelas de *Pinus halepensis* el índice cae de un valor medio de **0,35** el 22/08/2016 a un valor de **0,05** el 11/09/2016. Y, por último, en las parcelas de matorral, el índice cae de un valor medio de **0,38** el 22/08/2016 a un valor de **0,04** el 11/09/2016. No obstante, aunque el valor medio del índice presente una caída tan significativa en las tres tipologías de vegetación, si se observa el **Gráfico V**, puede comprobarse que a medida que pasan los años, el valor medio del índice crece hasta

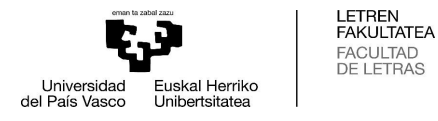

situarse en un **0,36** para las parcelas de *Quercus spp.* afectadas por el incendio el 31/08/2020; en un **0,27** para las parcelas de *Pinus halepensis* afectadas; y en un **0,35** para las parcelas de matorral afectadas.

En cuanto a las parcelas no afectadas por el incendio, puede decirse que mantienen una evolución regular en el tiempo, sin sufrir las alteraciones que se dan en las parcelas afectadas por el incendio. Destacando, que el valor medio de *NDI45* se mantiene al alza en las mismas, presentando las parcelas de *Quercus spp.* un valor de **0,24** el 22/08/2016 y un valor de **0,32** el 31/08/2020; las parcelas de matorral un valor de **0,28** el 22/08/2016 y un valor de **0,34** el 31/08/2020; y las parcelas de *Pinus halepensis* un valor de **0,25** el 22/08/2016 y un valor de **0,32** el 31/08/2020.

El índice *FCOVER* también fue aplicado a todas las imágenes y muestras. En el siguiente gráfico puede verse la evolución temporal del valor medio del índice en las diferentes muestras, los valores empleados para la realización del **Gráfico VI** pueden consultarse en el **Anexo II.**:

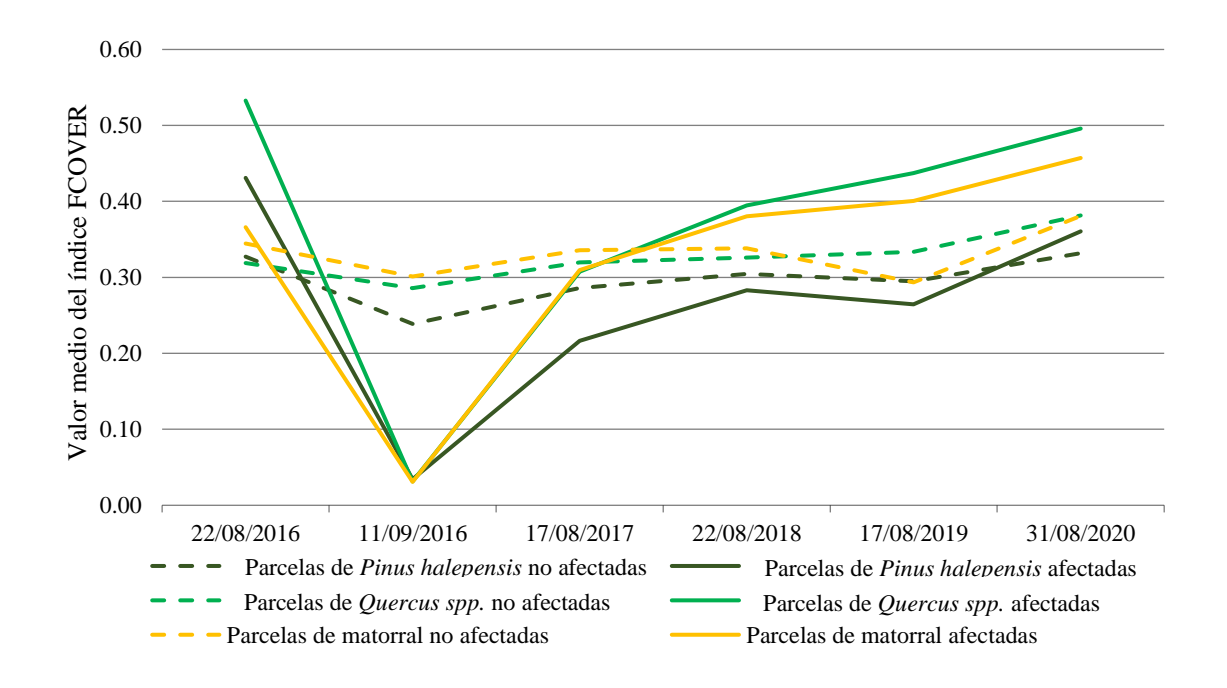

<span id="page-39-0"></span>**Gráfico VI.** Evolución temporal del índice FCOVER en las muestras seleccionadas. *Elaboración propia.*

Lo primero que puede observarse en el **Gráfico VI,** al igual que sucedía con el caso anterior, es la disminución del valor medio de *FCOVER* que sufren las parcelas afectadas por el incendio el 11/09/2016. Concretamente, en las parcelas de *Quercus spp*. el índice

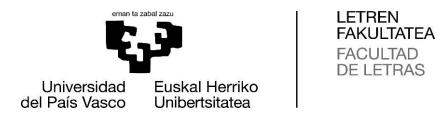

cae de un valor medio de **0,53** el 22/08/2016 a un valor de **0,03** el 11/09/2016. En las parcelas de *Pinus halepensis* el índice cae de un valor medio de **0,43** el 22/08/2016 a un valor de **0,03** el 11/09/2016. Y, por último, en las parcelas de matorral, el índice cae de un valor medio de **0,37** el 22/08/2016 a un valor de **0,03** el 11/09/2016. No obstante, de nuevo se comprueba que a medida que pasan los años, el valor medio del índice crece hasta situarse en un **0,5** para las parcelas de *Quercus spp.* afectadas por el incendio el 31/08/2020; en un **0,36** para las parcelas de *Pinus halepensis* afectadas; y en un **0,46** para las parcelas de matorral afectadas.

En cuanto a las parcelas no afectadas por el incendio, puede decirse que mantienen una evolución regular en el tiempo, al igual que con el índice *NDI45*, sin sufrir las alteraciones que se dan en las parcelas afectadas por el incendio. Destacando, que el valor medio de *FCOVER* se mantiene al alza en las mismas, presentando las parcelas de *Quercus spp.* un valor de **0,32** el 22/08/2016 y un valor de **0,38** el 31/08/2020; las parcelas de matorral un valor de **0,34** el 22/08/2016 y un valor de **0,38** el 31/08/2020; y las parcelas de *Pinus halepensis* un valor de **0,33** el 22/08/2016 y un valor de **0,33** el 31/08/2020.

El último índice que se aplicó a todas las imágenes y años fue el *SAVI*. En el siguiente gráfico puede verse la evolución temporal del valor medio del índice *SAVI* en las diferentes muestras, los valores empleados para la realización del **Gráfico VII** pueden consultarse en el **Anexo II.**:

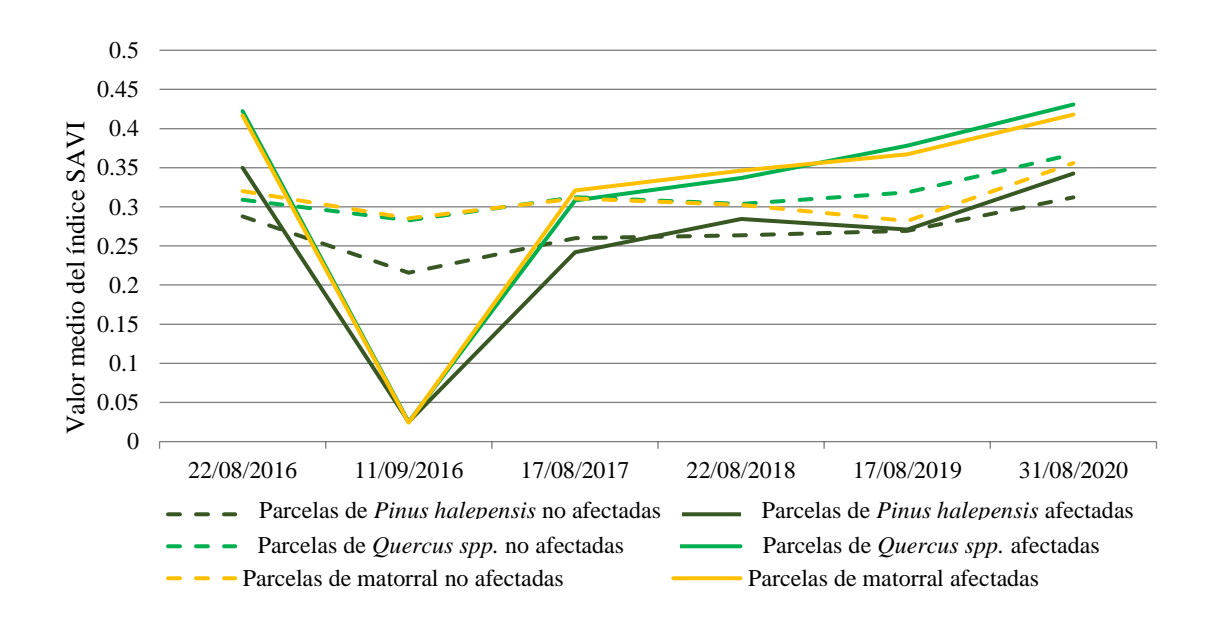

<span id="page-40-0"></span>**Gráfico VII.** Evolución temporal del índice SAVI en las muestras seleccionadas. *Elaboración propia.*

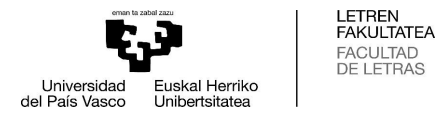

En primer lugar, en el **Gráfico VII,** al igual que sucedía con los dos casos anteriores, se visualiza la caída del valor medio de *SAVI* que sufren las parcelas afectadas por el incendio el 11/09/2016. Concretamente, en las parcelas de *Quercus spp*. el índice cae de un valor medio de **0,42** el 22/08/2016 a un valor de **0,025** el 11/09/2016. En las parcelas de *Pinus halepensis* el índice se reduce de un valor medio de **0,35** el 22/08/2016 a un valor de **0,03** el 11/09/2016. Y, por último, en las parcelas de matorral, el índice cae de un valor medio de **0,42** el 22/08/2016 a un valor de **0,02** el 11/09/2016. No obstante, aunque el valor medio del índice presente una disminución tan importante en las tres tipologías de vegetación, igual que en los casos anteriores, si se observa el **Gráfico VII**, puede comprobarse que a medida que pasan los años, el valor medio del índice crece hasta situarse en un **0,43** para las parcelas de *Quercus spp.* afectadas por el incendio el 31/08/2020; en un **0,34** para las parcelas de *Pinus halepensis* afectadas; y en un **0,42** para las parcelas de matorral afectadas.

En cuanto a las parcelas no afectadas por el incendio, siguen manteniendo una evolución regular en el tiempo, al igual que sucedía en los índices *NDI45* y *FCOVER*, sin sufrir las alteraciones que se dan en las parcelas afectadas por el incendio. Destacando, que, de nuevo, el valor medio de *SAVI* se mantiene al alza en las mismas, presentando las parcelas de *Quercus spp.* un valor de **0,31** el 22/08/2016 y un valor de **0,37** el 31/08/2020; las parcelas de matorral un valor de **0,32** el 22/08/2016 y un valor de **0,36** el 31/08/2020; y las parcelas de *Pinus halepensis* un valor de **0,29** el 22/08/2016 y un valor de **0,31** el 31/08/2020.

Tras realizar el análisis de los índices *NDI45, FCOVER* y *SAVI*, puede decirse que la vegetación está regenerándose favorablemente, aunque a distintos ritmos dependiendo de la tipología de la vegetación. Este hecho, se confirma a través del trabajo de campo realizado (puede verse en las figuras recogidas en el **Anexo III.**). Si se accede al territorio afectado, puede observarse que las parcelas de *Quercus spp.* son las que mejor se están recuperando, seguidas de muy cerca de las parcelas de matorral; y, por último, quedan las parcelas de *Pinus halepensis*, que responden a un ritmo más lento de regeneración que las citadas anteriormente, y todavía no han alcanzado el grado de desarrollo que presentaban antes del incendio. Y es que, aunque el *Pinus halepensis* sea una especie pirófita que pueda regenerarse con facilidad tras un incendio (Del Río, et al, 2016), no presenta el ritmo tan elevado de crecimiento que tiene la coscoja (*Quercus coccifera*), que es la

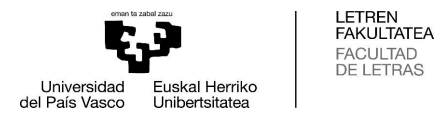

especie pionera que está colonizando las parcelas de *Quercus spp.* En cuanto a las parcelas de matorral, puede decirse que las especies vegetales que crecen en esas zonas, como la especie dominante que es el *Juniperus spp.*, también presenta un ritmo de crecimiento superior al del *Pinus halepensis*, además, también aparece la coscoja (*Quercus coccifera*).

Por tanto, queda confirmada la **Hipótesis I**, dado que las imágenes del sensor Multi-Spectral Instrument (MSI) del satélite Sentinel-2 han supuesto una fuente robusta de información sobre las propiedades biofísicas de la vegetación al calcular los índices *NDI45*, *FCOVER* y *SAVI* a partir de ellas. Por eso, han resultado de gran interés en la evaluación de daños, seguimiento y la evaluación de la regeneración post-fuego. También queda validada **Hipótesis III a)**, que indicaba que la evolución de las variables biofísicas que se relacionan directamente con el grado de vigor vegetal, la densidad de cubierta y la productividad de la vegetación, (Índices de Vegetación, Índice de Fracción de cobertura verde) varía en función del tipo de cubierta vegetal.

### <span id="page-42-0"></span>**5.3. Comparación de zonas con actuaciones de restauración post-fuego y zonas sin actuaciones de restauración**

En este subapartado, se va a analizar la efectividad de las diferentes medidas de restauración post-incendio aplicadas tras el incendio de Tafalla. Estas, ya han sido comentadas en el apartado «**1.5. Actuaciones de emergencia en el incendio de Tafalla»** de este TFG, donde pueden visualizarse en el **Mapa III.** (ver página 20). Para conseguir analizar la efectividad de estas medidas, se va a estudiar la evolución del valor medio de *NDI45* en las parcelas con tratamiento y sin tratamiento.

En primer lugar, en cuanto al tratamiento de «repoblaciones», puede verse en el **Gráfico VIII.** y en la **Tabla X.** la distinta evolución del valor medio del índice *NDI45* que se presenta en ambas parcelas. Para el análisis de este tratamiento, se escogieron dos parcelas de matorral, en una se aplicó la repoblación y en la otra no. En este caso, puede comprobarse, que, en un principio, ambas parcelas parten de un valor medio de *NDI45* muy similar; en concreto, la *parcela sin repoblación* ostentaba un valor medio de **0,38**, y la *parcela con repoblación* un **0,37**. A partir de la ocurrencia del incendio (11/09/2016), puede verse que la parcela donde no se aplicaron repoblaciones presenta un valor medio de *NDI45* superior a la otra. Finalmente, el 31/08/2020, la *parcela sin repoblación* alcanza un valor medio de **0,39**, y la *parcela con repoblación* un **0,31**.

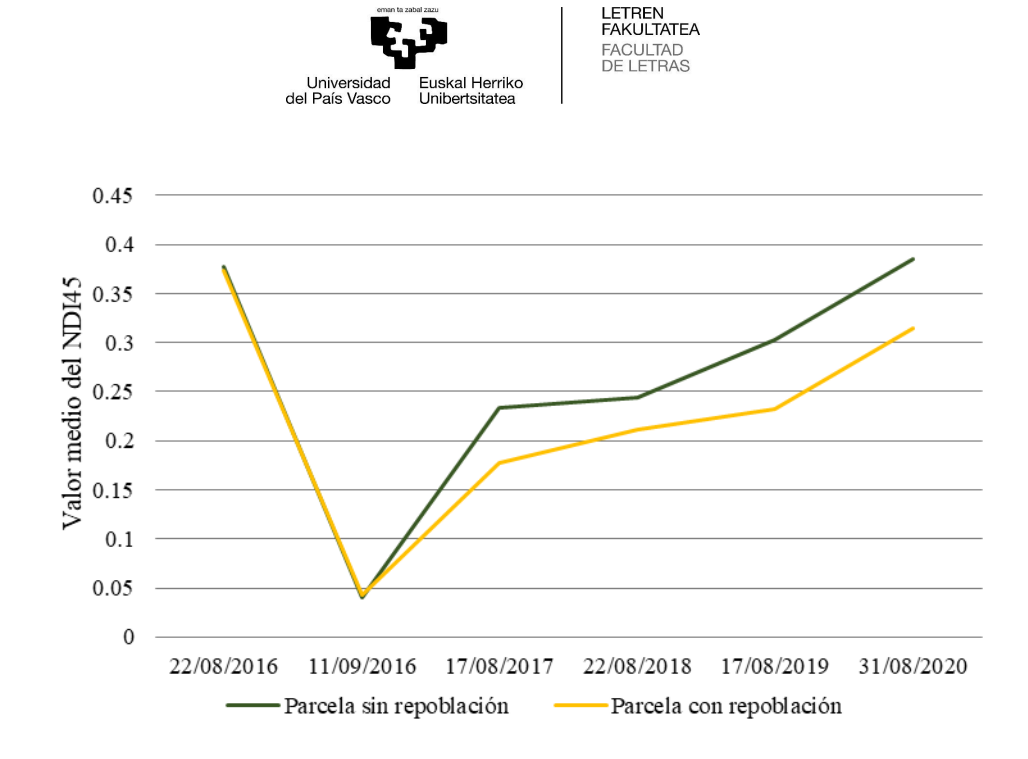

<span id="page-43-0"></span>**Gráfico VIII.** Evolución del índice NDI45 en parcelas con repoblación y sin repoblación. *Elaboración propia.*

|            | Valor medio del índice NDI45 |                         |  |
|------------|------------------------------|-------------------------|--|
|            | Parcela sin repoblación      | Parcela con repoblación |  |
| 22/08/2016 | 0,37                         | 0,37                    |  |
| 11/09/2016 | 0,04                         | 0.04                    |  |
| 17/08/2017 | 0.23                         | 0,17                    |  |
| 22/08/2018 | 0,24                         | 0,21                    |  |
| 17/08/2019 | 0.3                          | 0,23                    |  |
| 31/08/2020 | 0.38                         | 0.31                    |  |

<span id="page-43-1"></span>**Tabla X.** Evolución del índice NDI45 en parcelas de matorral con repoblación y sin repoblación*. Elaboración propia.*

En segundo lugar, en cuanto al tratamiento de «corta de coníferas», puede verse reflejada en el **Gráfico IX.** y en la **Tabla XI.** la similar evolución del valor medio del índice *NDI45* que se presenta en ambas parcelas. Para el análisis de este tratamiento, se escogieron dos parcelas de *Pinus halepensis*, en una se aplicó la corta y en la otra no. En este caso, puede comprobarse, que, en un principio, ambas parcelas parten de un valor medio de *NDI45* muy similar; en concreto, la *parcela sin corta* ostentaba un valor medio de **0,27**, y la *parcela con repoblación* un **0,26**. A partir de la ocurrencia del incendio (11/09/2016), puede verse que la parcela donde no se aplicó la corta presenta un valor medio de *NDI45* superior a la otra. Teniendo en cuenta que la severidad del incendio fue algo superior en la *parcela sin corta*, llama la atención que esta, en un principio, presente un ritmo de recuperación algo superior a la otra parcela. No obstante, ambas parcelas siguen una

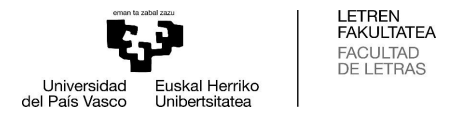

recuperación bastante semejante, ostentando el 31/08/2020, un valor medio de *NDI45* de **0,26** en ambas.

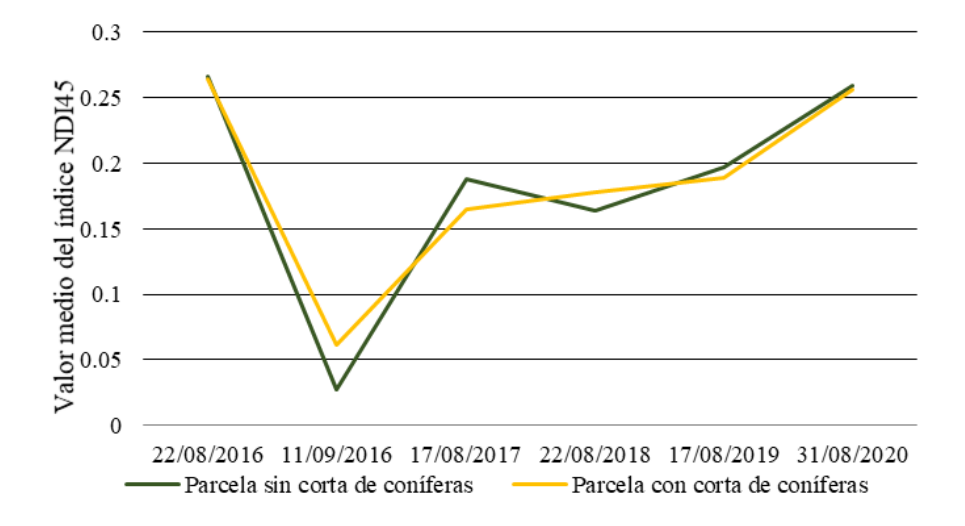

<span id="page-44-0"></span>**Gráfico IX.** Evolución del índice NDI45 en parcelas con corta de coníferas y sin corta de coníferas. *Elaboración propia*.

|            | Valor medio del índice NDI45      |                                   |  |
|------------|-----------------------------------|-----------------------------------|--|
|            | Parcela sin corta de<br>coníferas | Parcela con corta de<br>coníferas |  |
| 22/08/2016 | 0,27                              | 0.26                              |  |
| 11/09/2016 | 0.03                              | 0.06                              |  |
| 17/08/2017 | 0,19                              | 0,16                              |  |
| 22/08/2018 | 0,16                              | 0.18                              |  |
| 17/08/2019 | 0,2                               | 0.19                              |  |
| 31/08/2020 | 0,26                              | 0.26                              |  |

<span id="page-44-1"></span>Tabla XI. Evolución del índice NDI45 en parcelas con corta de coníferas y sin corta de coníferas. *Elaboración propia.*

En tercer y último lugar, en cuanto a los tratamientos «selvícolas» aplicados, puede observarse en el **Gráfico X.** y en la **Tabla XII.** la semejante evolución del valor medio del índice *NDI45* de ambas parcelas. Para el análisis de este tratamiento, se escogieron dos parcelas de bosque de *Quercus spp.*, en una se aplicaron los tratamientos selvícolas y en la otra no. En este caso, puede comprobarse, que, en un principio, ambas parcelas parten de un valor medio de *NDI45* muy similar; en concreto, la *parcela sin tratamientos selvícolas* mostraba un valor medio de **0,41**, y la *parcela con tratamientos selvícolas* un **0,42**. A partir de la ocurrencia del incendio (11/09/2016), puede verse que la parcela donde se aplicaron tratamientos selvícolas presenta un valor medio de *NDI45* superior a

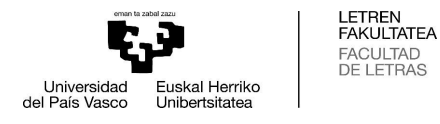

la otra; hasta el 22/08/2018, donde ambos valores de *NDI45* se asemejan bastante. Finalmente, el 31/08/2020, ambas parcelas ostentan un valor medio de *NDI45* muy similar, concretamente de **0,4** en la *parcela sin tratamientos selvícolas* y de **0,39** en la *parcela con tratamientos selvícolas.*

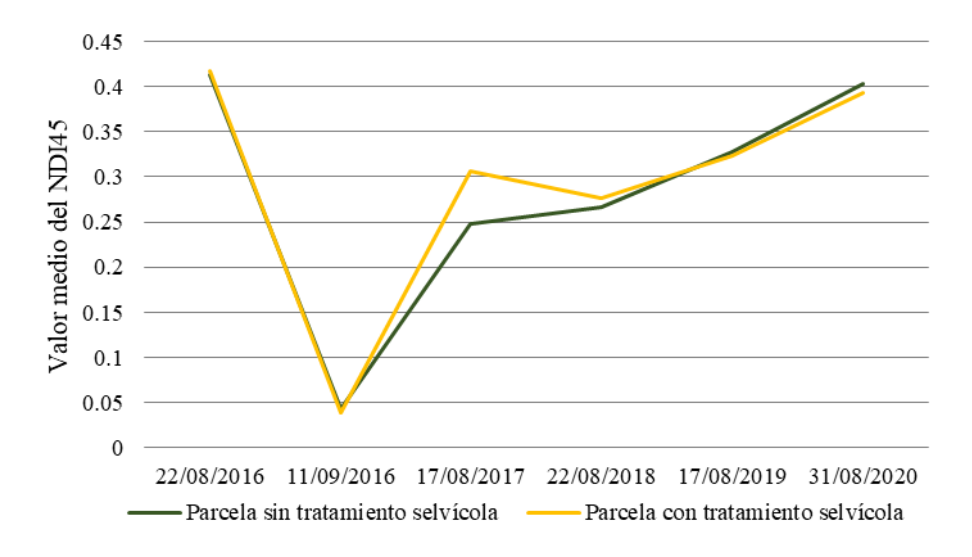

<span id="page-45-0"></span>**Gráfico X.** Evolución del índice NDI45 en parcelas de *Quercus spp.* con tratamientos selvícolas y sin tratamientos selvícolas. *Elaboración propia*.

|            | Valor medio del índice NDI45                    |             |  |
|------------|-------------------------------------------------|-------------|--|
|            | Parcela sin                                     | Parcela con |  |
|            | tratamientos selvícolas tratamientos selvícolas |             |  |
| 22/08/2016 | 0.41                                            | 0.41        |  |
| 11/09/2016 | 0.04                                            | 0.03        |  |
| 17/08/2017 | 0,24                                            | 0.3         |  |
| 22/08/2018 | 0.26                                            | 0,27        |  |
| 17/08/2019 | 0,32                                            | 0,32        |  |
| 31/08/2020 | 0.4                                             | 0.39        |  |

<span id="page-45-1"></span>**Tabla XII.** Evolución del índice NDI45 en parcelas de *Quercus spp.* con tratamientos selvícolas y sin tratamientos selvícolas. *Elaboración propia*.

Tras el análisis de las distintas actuaciones de restauración aplicadas tras el incendio de Tafalla, puede confirmarse parcialmente la **Hipótesis III b)**, que afirma que la evolución de las variables biofísicas que se relacionan directamente con el grado de vigor vegetal, la densidad de cubierta y la productividad de la vegetación, varía en función de que se hayan aplicado medidas y tratamientos para facilitar o mejorar la recuperación de la vegetación. Y es que, en el caso de los tratamientos selvícolas y de corta, no se aprecia ninguna diferencia significativa en la evolución del valor medio del índice *NDI45* entre parcelas con estos tratamientos y sin ellos. Sin embargo, en las parcelas con repoblación

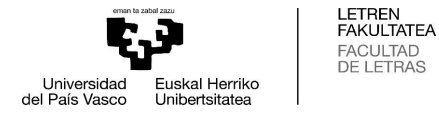

y sin repoblación sí que se aprecia una pequeña diferencia en el valor medio final del índice *NDI45*.

#### <span id="page-46-0"></span>**6. CONCLUSIÓN**

Los ecosistemas mediterráneos presentan un alto grado de resiliencia frente a los episodios de incendio. No obstante, el grado de regeneración de la vegetación variará en función de la severidad y de la frecuencia de incendios sobre el territorio. Asimismo, puede confirmarse que el grado de regeneración de la vegetación post-incendio depende del tipo de vegetación que se analice (Bodí, et al, 2012; Mataix Solera, et al, 2009).

En cuanto a las actuaciones de restauración aplicadas tras el incendio de Tafalla, se cree que queda demostrado que su aplicación no ha generado mejoras substanciales en la recuperación de la vegetación donde se ejecutaron estos tratamientos. Este hecho, puede ser fruto de una inadecuada planificación a la hora de introducir actuaciones de recuperación en el territorio afectado; parece, por lo tanto, que resultaría necesario realizar estudios exhaustivos sobre las características de la zona y del incendio, previos a la planificación y ejecución de estas medidas.

Por otro lado, cabe mencionar, que el conjunto de imágenes de las que se ha dispuesto para este estudio no ha permitido remontarse lo deseable en el tiempo. En cualquier caso, parece suficiente como para poder abordar el estudio de la tendencia; y, en este sentido, se observa una tendencia favorable en cuanto a la regeneración de la vegetación afectada por el incendio. Por tanto, a pesar de esta limitación, se considera que la ventana temporal es suficiente como para extraer conclusiones interesantes en el análisis de este suceso, que podría dar pie a la realización de nuevos estudios en esta línea de investigación.

En este sentido, este estudio, podría contribuir a mejorar metodologías de estudio de la evolución de la vegetación afectada por un incendio. También podría ayudar a plantear actuaciones de restauración que favorezcan de manera más eficaz la regeneración de las áreas afectadas por este tipo de sucesos, tan frecuentes en entornos mediterráneos.

Por último, cabe decir, que, para intentar reducir la frecuencia y la gravedad de los incendios en entornos mediterráneos, es necesaria una adecuada gestión del *monte*, realizando con cierta constancia actuaciones de limpias, resalveos, claras y cortas. Estas medidas contribuirían a reducir el riesgo de estos eventos, que provocan consecuencias devastadoras tanto a nivel ambiental como a nivel socio-económico. Asimismo, la

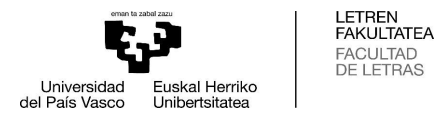

ejecución de estas actuaciones, contribuiría, en parte, a mejorar las economías locales, generando empleo y produciendo también biomasa que podría emplearse como recurso energético. De esta manera, se aprovecharían los recursos locales, dando lugar así a un modelo más sostenible y acorde con la protección y cuidado del medio ambiente.

#### <span id="page-47-0"></span>**7. BIBLIOGRAFÍA**

- Alloza, et al. (2014). *Guía Técnica para la Gestión de Montes Quemados. Protocolos de actuación para la restauración de zonas quemadas con riesgo de desertificación. .* Ministerio de Agricultura, Alimentación y Medio Ambiente, Madrid.
- Ariza, A. (2006). Manejo de incendios forestales mediante teledetección. "Análisis del efecto de la severidad en incendios forestales sobre la estructura del paisaje mediante imágenes de satélite". *Departamento de Geografía. Universidad de Alcalá*.
- Badía, D., & Martí, C. (2009). Zonas afectadas por incendios forestales. Estudio de casos en el valle medio del Ebro. En FUEGORED (Ed.), *Efectos de los incendios forestales sobre los suelos de España. El estado de la Cuestión visto por los científicos españoles* (págs. 157-184). Valencia: Artemi Cerdà, Jorge Mataix-Solera.
- Bella, et al. (2008). La teledetección como herramienta para la prevención, seguimiento y evaluación de incendios e inundaciones. (A. E. Terrestre, Ed.) *Ecosistemas, 17*(3), 39-52.
- Bodí, et al. (2012). Efectos de los incendios forestales en la vegetación y el suelo en la cuenca Mediterránea: revisión bibliográfica. *Boletín de la Asociación de Geógrafos Españoles*(58), 33-55.
- Bond, W., Woodward, F., & Midgley, G. (2004). The global distribution of ecosystems in a world without fire. *New Phytologist*(165), 525-538.
- Casella, et al. (2018). *Pre-procesamiento de imágenes satelitales del sensor sentinel 2A y 2B con el software SNAP 6.0.* Instituto de Clima y Agua. C.I.R.N. INTA Castelar, Buenos Aires.
- Cavero, R., & Ederra, A. (1999). Evolución de la composición florística post-fuego en un carrascal de Navarra (N de España). (D. d. Navarra, Ed.) *Pirineos, 153-154*, 61- 100.
- Cerdà, A., & Mataix Solera, J. (2009). 4.1. Los efectos de los incendios forestales en los suelos. Síntesis y conclusiones. Nuevos retos en la investigación y en la gestión. En J. M.-S. Artemi Cerdà (Ed.), *Efectos de los incendios forestales sobre los suelos en España* (págs. 495-529). Valencia: FUEGORED, Cátedra de Divulgació de la Ciència, Universitat de València.
- Chuvieco, E. (2009). Detección y análisis de incendios forestales desde satélites de teledetección. *Revista de la Real Academia de Ciencias Exactas, Físicas y Naturales, 103*(2), 173-181.
- Chuvieco, E. (2010). *Teledetección Ambiental. La observación de la Tierra desde el espacio. Nueva Edición Actualizada.* Madrid: Editorial Planeta S.A.
- Chuvieco, E., & Congalton, R. G. (1989). Application of Remote Sensing and Geographic Information Systems to Forest Fire Hazard Mapping. *Remote Sensing of Environment, 29*(2), 147-159.
- Chuvieco, E., & De Santis, A. (2007). Burn severity estimation from remotely sensed data: Performance of simulation versus empirical models. *Remote Sensing of Environment, 108*(4), 422–435.
- Chuvieco, E., Martín, M., & Palacios, A. (2002). Assessment of different spectral indices in the red–near-infrared spectral domain for burned land discrimination. *International Journal of Remote Sensing (Int J Rem Sens), 23*(23), 5103-5110.
- Cuadrat, J. M., & Pita, M. F. (1997). *Climatología.* Madrid: Cátedra. Recuperado el 17 de 2 de 2020
- de las Heras, J. (2015). ¿Qué hacer después del fuego? principales retos y algunas respuestas. *Cuadernos de la Sociedad Española de Ciencias Forestales*(39), 213- 235.
- Del Río, et al. (2016). *Selvicultura de Pinus halepensis.* Instituto Nacional de Investigaciones y Tecnología Agraria y Alimentaria (INIA).

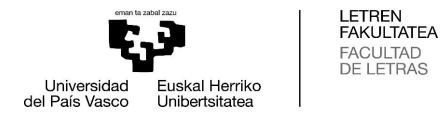

Delegido, et al. (2011). Evaluation of Sentinel-2 red-edge bands for empirical estimation of green LAI and chlorophyll content . *Sensors*(11), 7063-7081.

European Space Agency (ESA). (2015). *SENTINEL-2 User Handbook.*

- Filipponi, F. (2018). BAIS2: Burned Area Index for Sentinel-2†. *Proceedings, 2*(7), 364.
- García, I. (2014). *Análisis de la regeneración vegetal en zonas de actuación postincendio mediante imágenes Landsat 8.* Facultad de Filosofía y Letras. Universidad de Zaragoza, Zaragoza.
- Huete, A. (1988). A soil-adjusted vegetation index (SAVI). *Remote Sensing of Environment*(3), 295-309.
- IGME. (1987). *Memoria del Mapa Geológico de España 1:50.000. Hoja 173.* Ministerio de Ciencia e Innovación, Madrid. Recuperado el 17 de 2 de 2020, de http://info.igme.es/cartografiadigital/datos/magna50/memorias/MMagna0173.pd f
- Martín, L. (2016). *Delimitación y análisis de áreas quemadas mediante teledetección: los incendios de 2009 en la provincia de Teruel.* Facultad de Filosofía y Letras. Universidad de Zaragoza, Zaragoza.
- Martínez, S., Chuvieco, E., Aguado, I., & Salas, J. (2017). Burn severity and regeneration in large forest fires: an analysis from Landsat time series. *Revista de teledetección*(49), 17-32.
- Mataix Solera, et al. (2009). Los incendios forestales y el suelo. En *Efectos de los incendios forestales sobre los suelos en España. El estado de la cuestión visto por los científicos españoles* (págs. 185-217). Càtedra de Divulgació de la Ciència. Universidad de Valencia.
- Meteo Navarra. (s.f.). *Meteo Navarra*. (Gobierno de Navarra) Obtenido de http://meteo.navarra.es/
- Ministerio de Agricultura y Pesca, Alimentación y Medio Ambiente. (2017 ). *Actuaciones de emergencia para la urgente e inmediata restauración forestal y medioambiental en el área afectada por el incendio forestal en los términos municipales de Pueyo, Barásoain, Añorbe, Artajona y Tafalla (Navarra).*

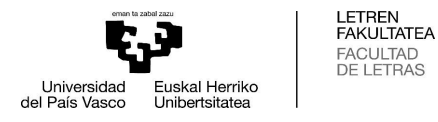

- Ministerio de Agricultura, Pesca y Alimentación. (s.f.). *Estadísticas de Incendios Forestales.* Obtenido de https://www.mapa.gob.es/es/desarrollorural/estadisticas/Incendios\_default.aspx
- Mueller-Wilm, U., Devignot, O., & Pessiot, L. (2019). *Sen2Cor Configuration and User Manual.* European Space Agency (ESA).
- Olaya, V. (2012). *Sistemas de Información Geográfica. Tomo I.*
- Pausas, J. (2004). La recurrencia de incendios en el monte Mediterráneo. En *Avances en el estudio de la gestión del monte mediterráneo* (págs. 47-64). Valencia: Vallejo V.R. y Alloza J.A.
- Peralta, J. (1996). Series de vegetación y sectorización fitoclimática de la comarca agraria V. En M. A. Sección de Registros Agrarios del Departamento de Desarrollo Rural, *Cartografía de Vegetación Potencial de Navarra a escala 1:25.000.*
- Rouse, et al. (1974). *Monitoring the vernal advancement of retrogradation (Greenwave effect) of natural vegetation.* Greenbelt: USA, NASA/GSFC.
- Sección de Gestión Forestal del Gobierno de Navarra. (2016). *Informe Incendio Forestal (Pueyo, Barásoain, Garínoain, Añorbe, Artajona y Tafalla).* Pamplona.
- Servicio de Montes del Gobierno de Navarra. (1999). *Plan Forestal de Navarra.*
- Steininger, M., & Horning, N. (2008). The Basics of Remote Sensing. (C. o. Diversity, Ed.) *Technical Series*(32).
- Verger , A., & Descals, A. (2021). *Copernicus Global Land Operations "Vegetation and Energy".*

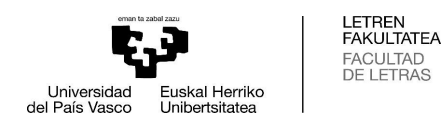

#### <span id="page-51-0"></span>**8. ANEXOS**

#### <span id="page-51-1"></span>**8.1. Anexo I. Actuaciones llevadas a cabo por los operarios tras el incendio**

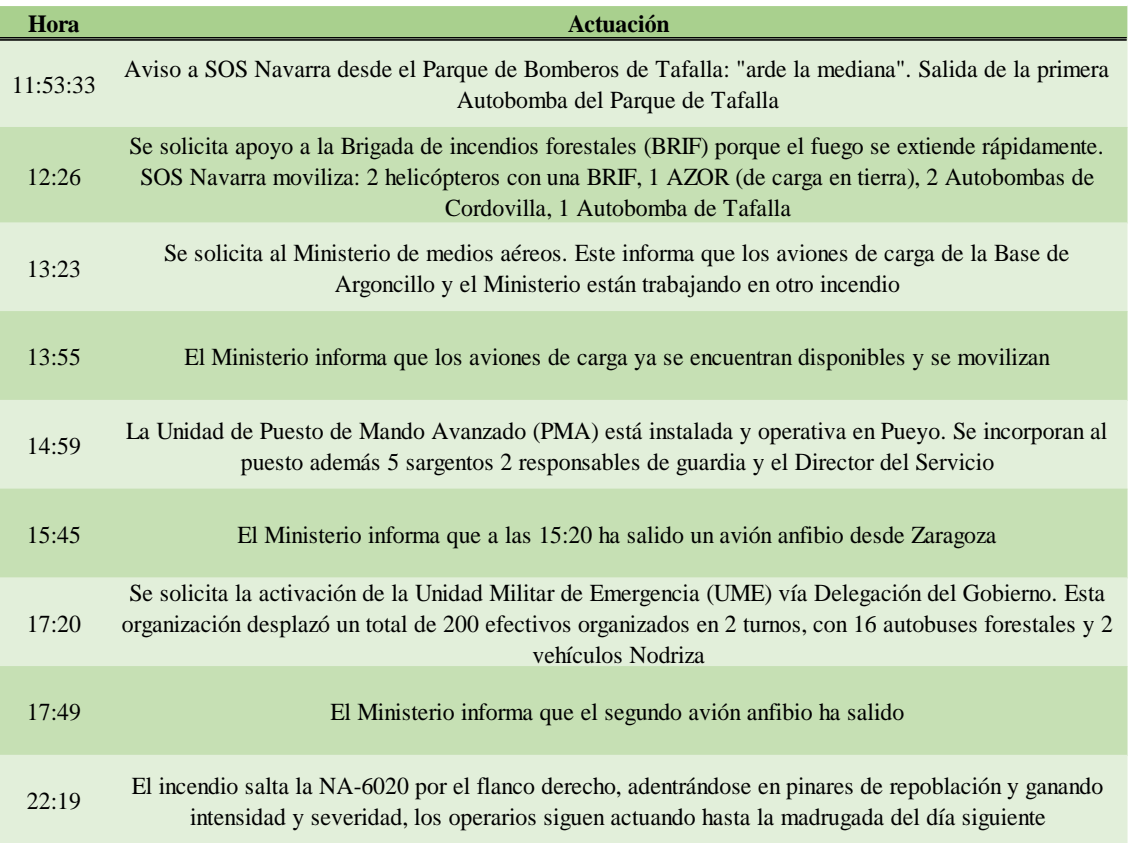

<span id="page-51-3"></span>**Tabla XIII.** Actuaciones llevadas a cabo por los operarios tras el incendio. *Elaboración propia* a partir de datos de la Sección de Gestión Forestal. Departamento de Medio Ambiente. Gobierno de Navarra.

#### <span id="page-51-2"></span>**8.2. Anexo II. Tablas estadísticas de los índices: NDI45, FCOVER y SAVI**

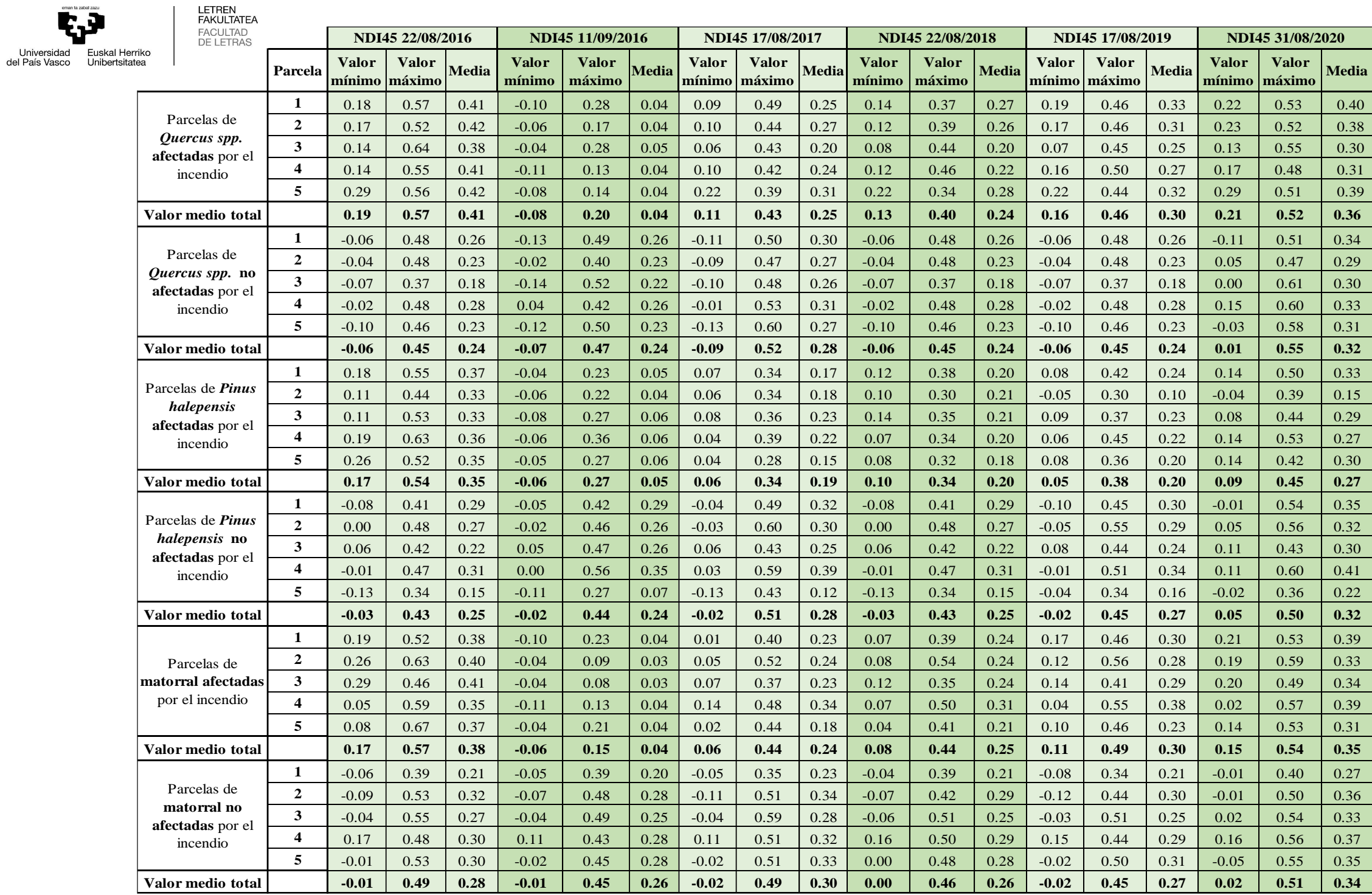

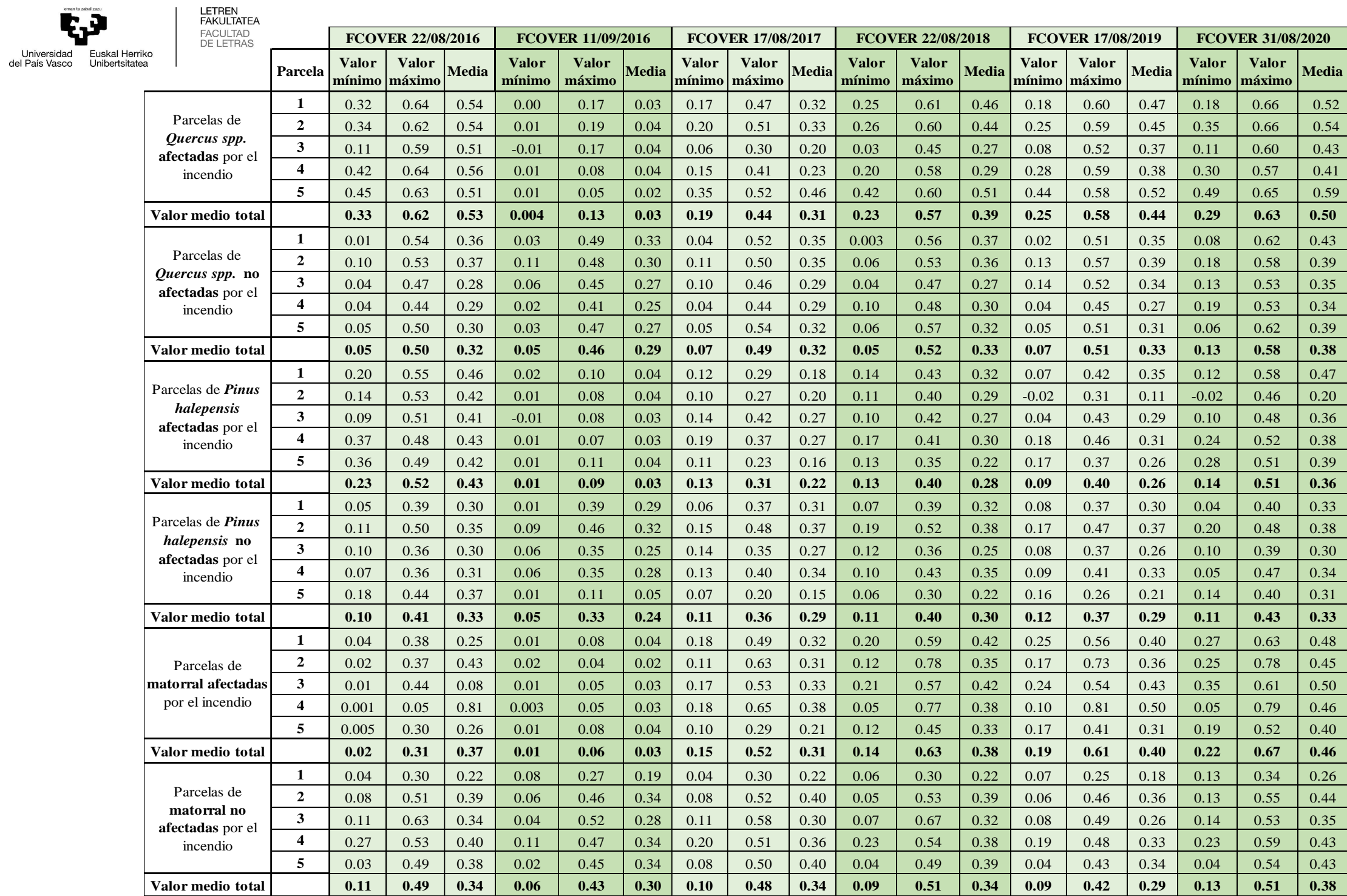

54

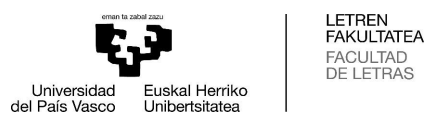

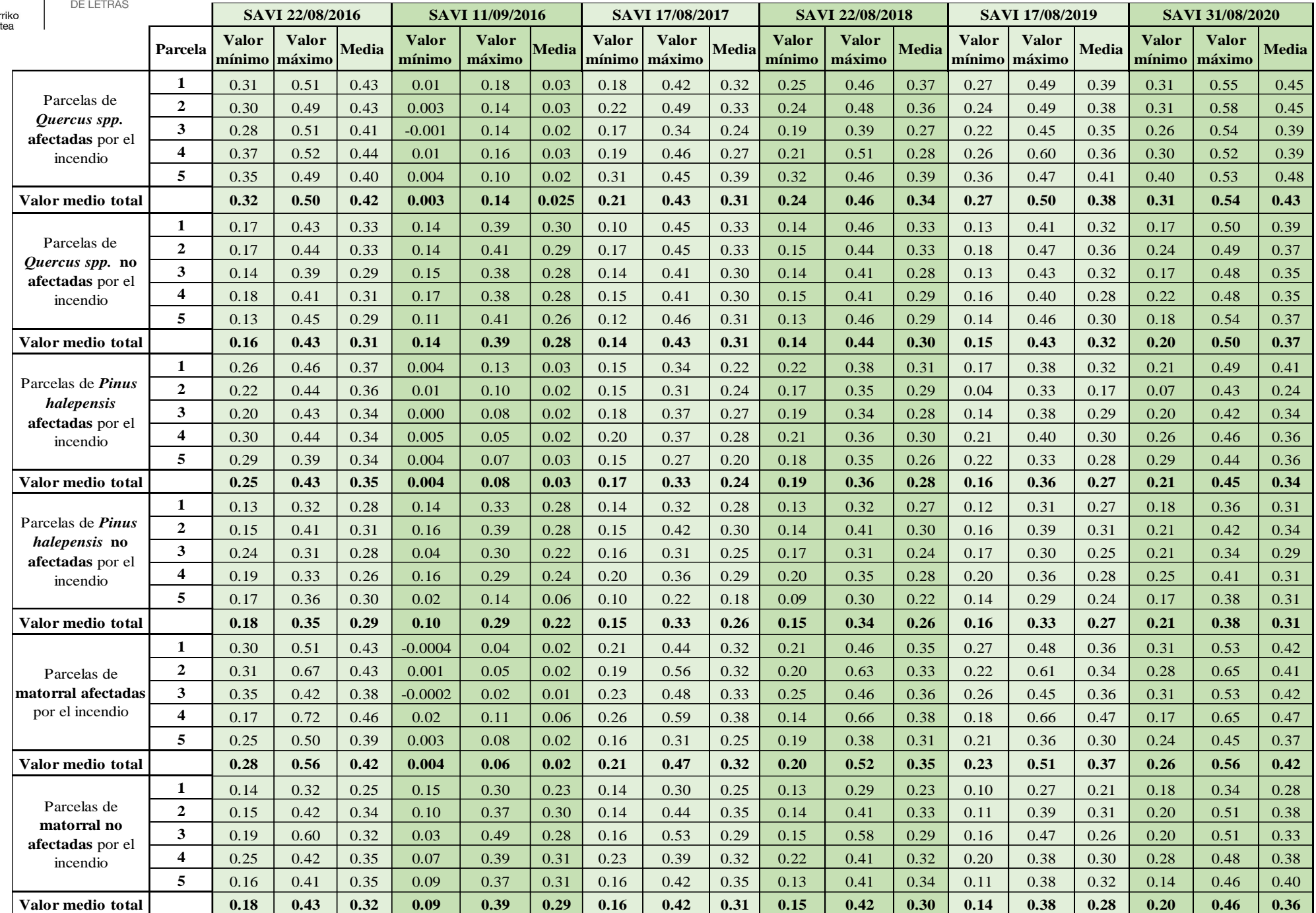

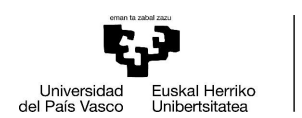

**LETREN<br>FAKULTATEA**<br>FACULTAD<br>DE LETRAS

#### <span id="page-55-0"></span>**8.3. Anexo III. Recursos fotográficos**

<span id="page-55-1"></span>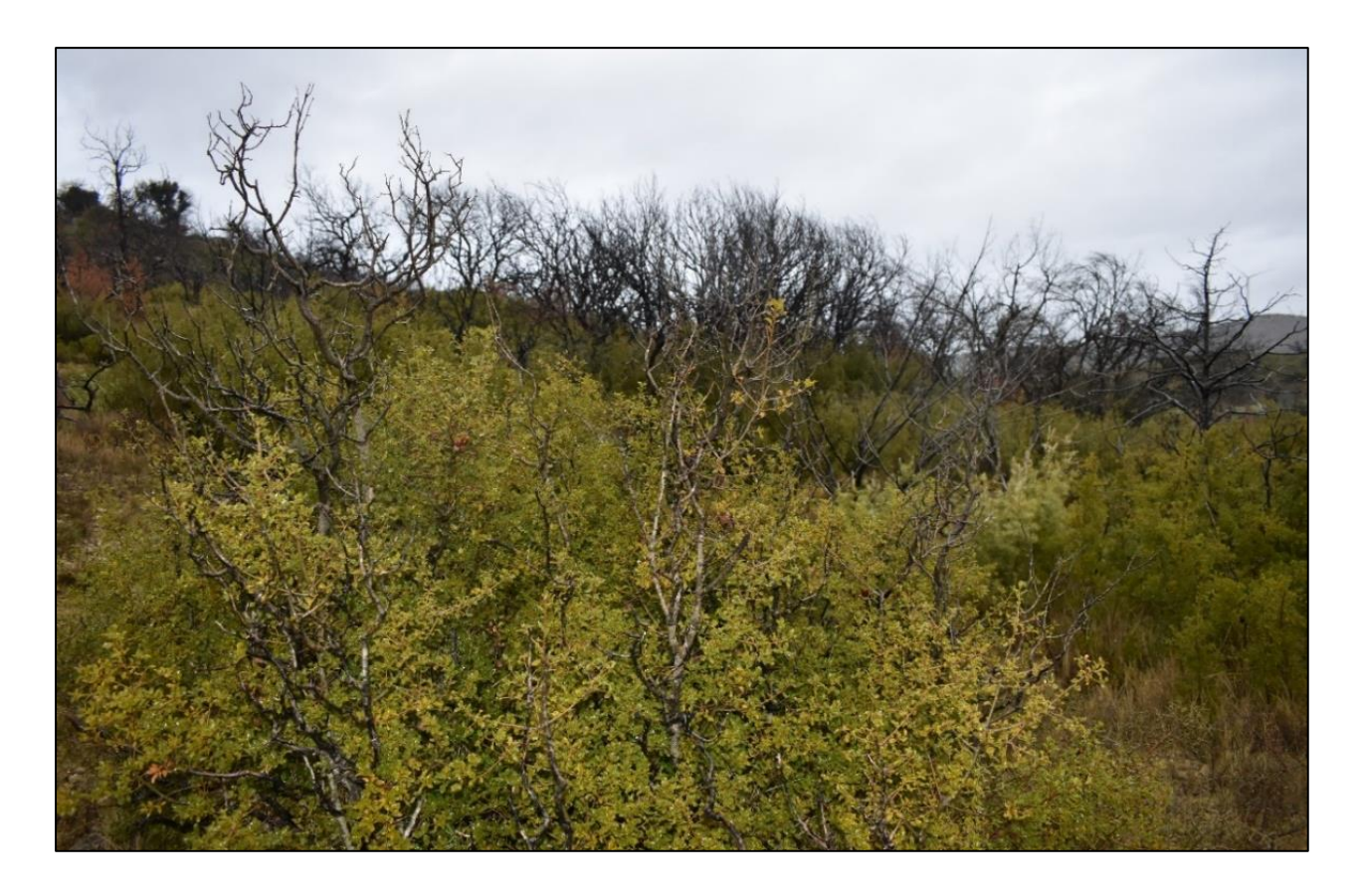

**Figura XI.** Parcela de *Quercus spp.* dominada por la presencia de la coscoja (*Quercus coccifera*). *Elaboración propia (05/02/2021).*

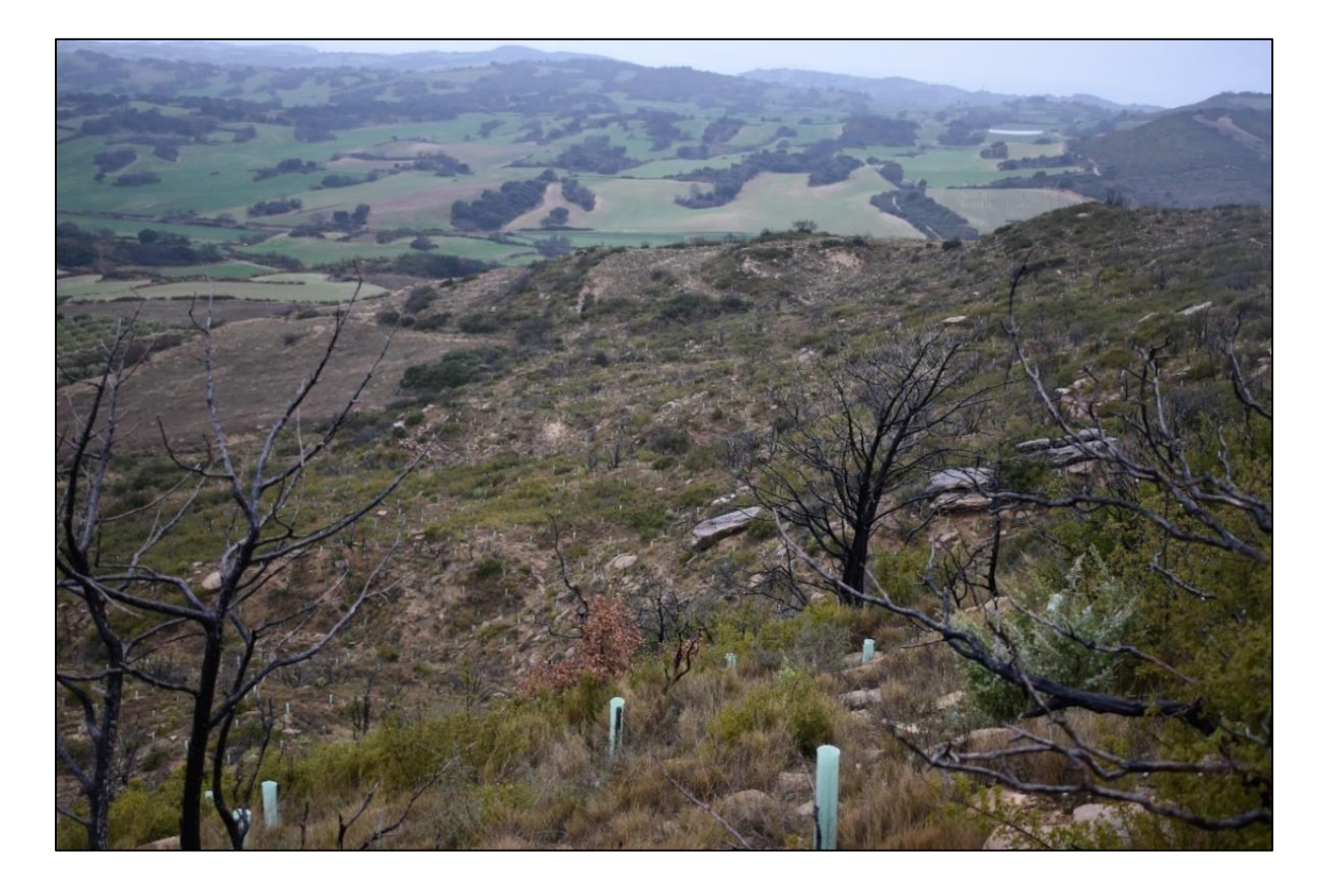

**Figura XI.** Parcela de matorral afectada por el incendio con repoblación. *Elaboración propia (05/02/2021).*

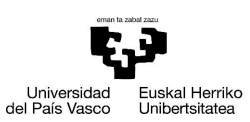

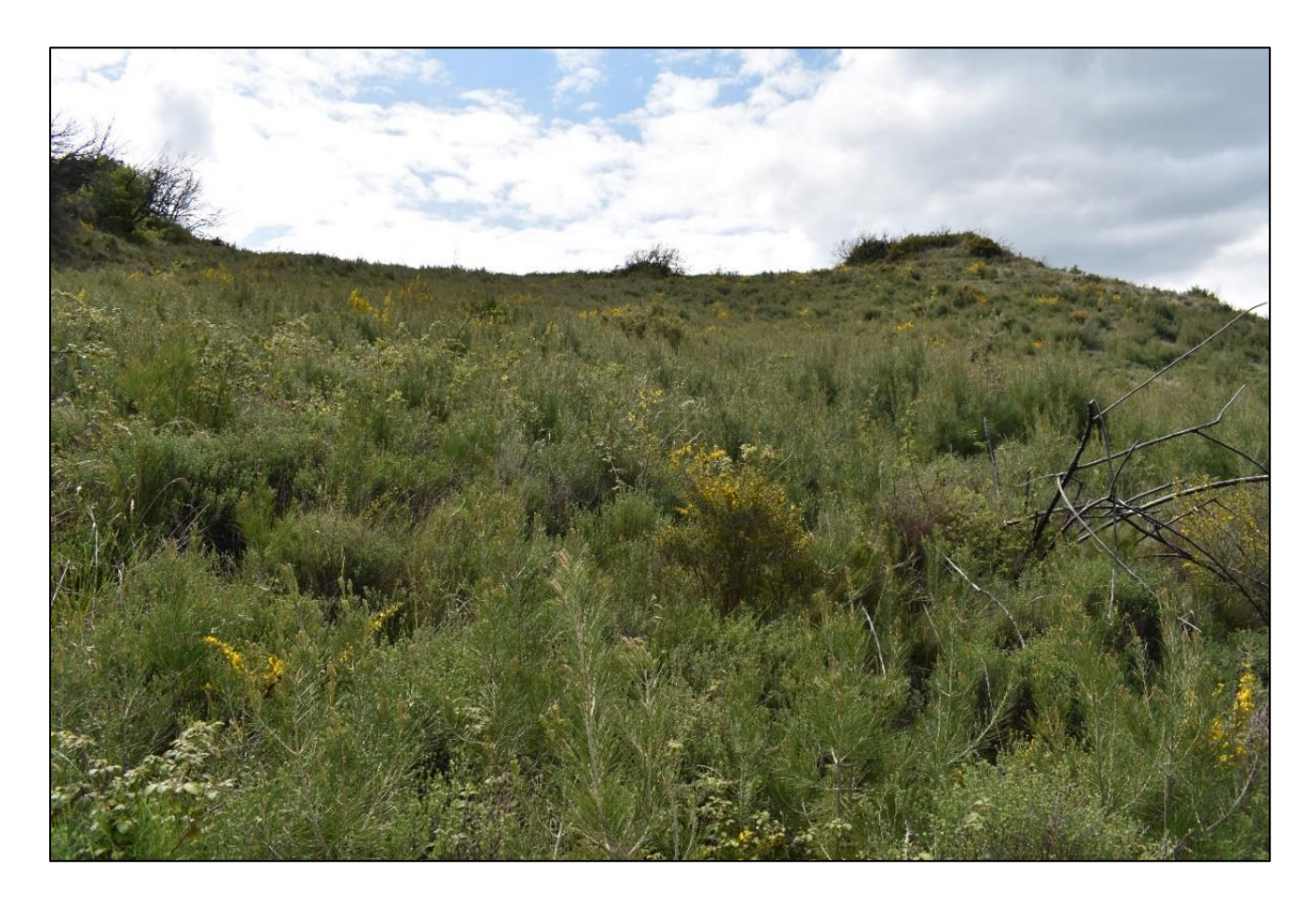

**Figura XII.** Parcela de *Pinus halepensis* afectada por el incendio. *Elaboración propia (01/05/2021).*

<span id="page-56-1"></span><span id="page-56-0"></span>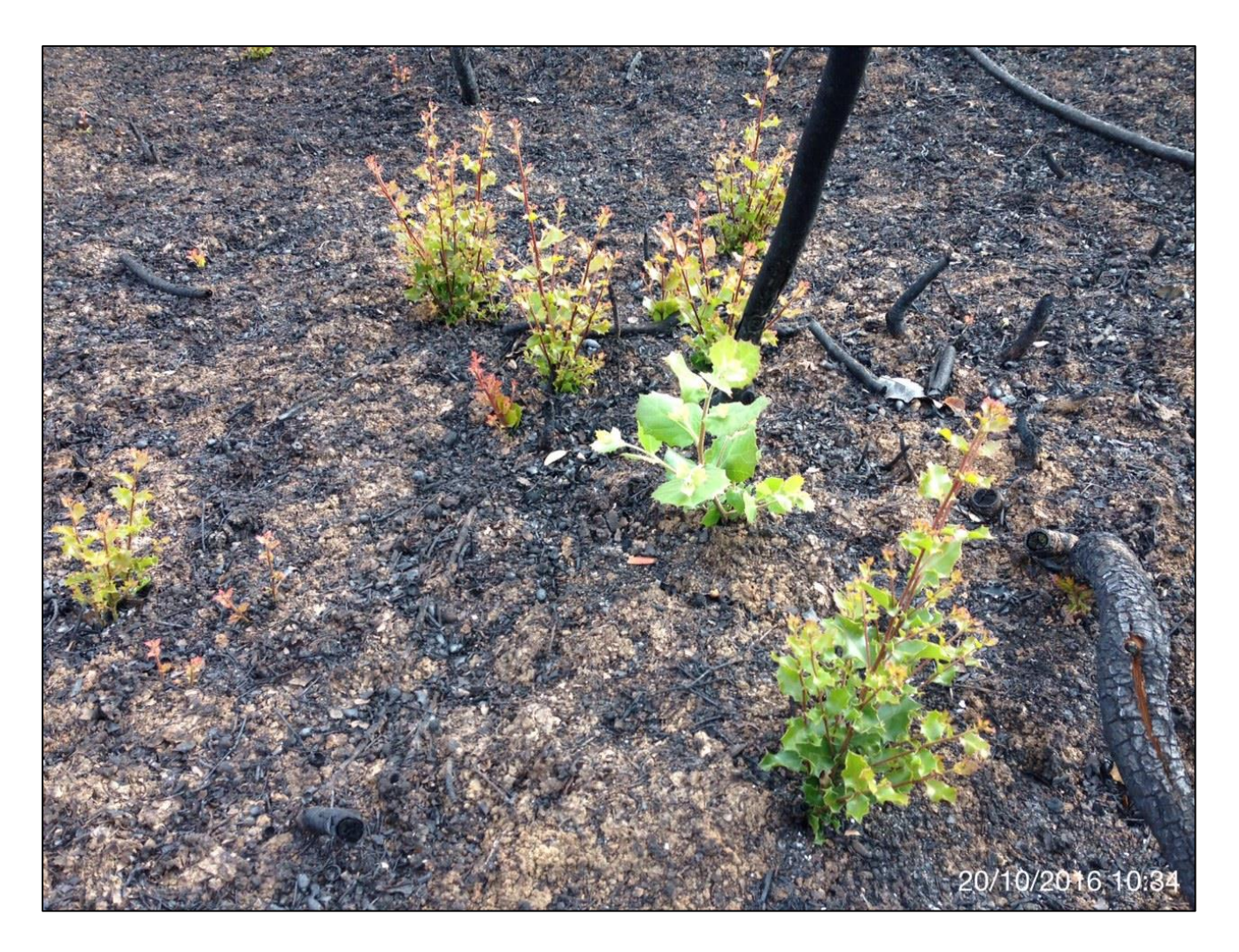

**Figura XIII.** Brotes de coscoja tras el incendio. Fuente: *Ayuntamiento de Tafalla.*

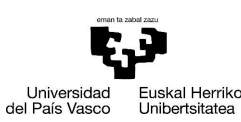

**LETREN<br>FAKULTATEA**<br>FAGULTAD<br>DE LETRAS

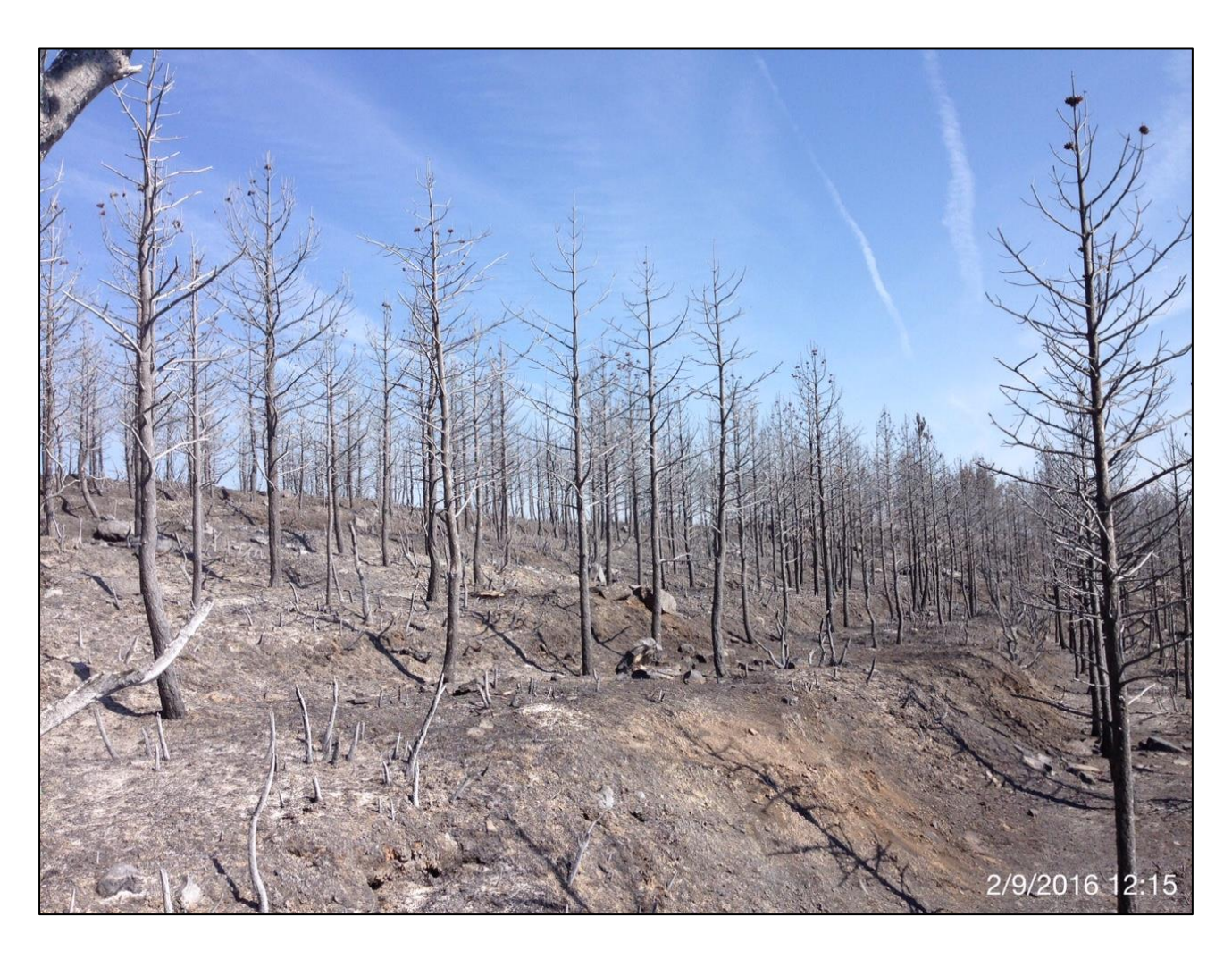

**Figura XIV.** Plantación de *Pinus halepensis* tras el incendio. Fuente: *Ayuntamiento de Tafalla.*

<span id="page-57-1"></span><span id="page-57-0"></span>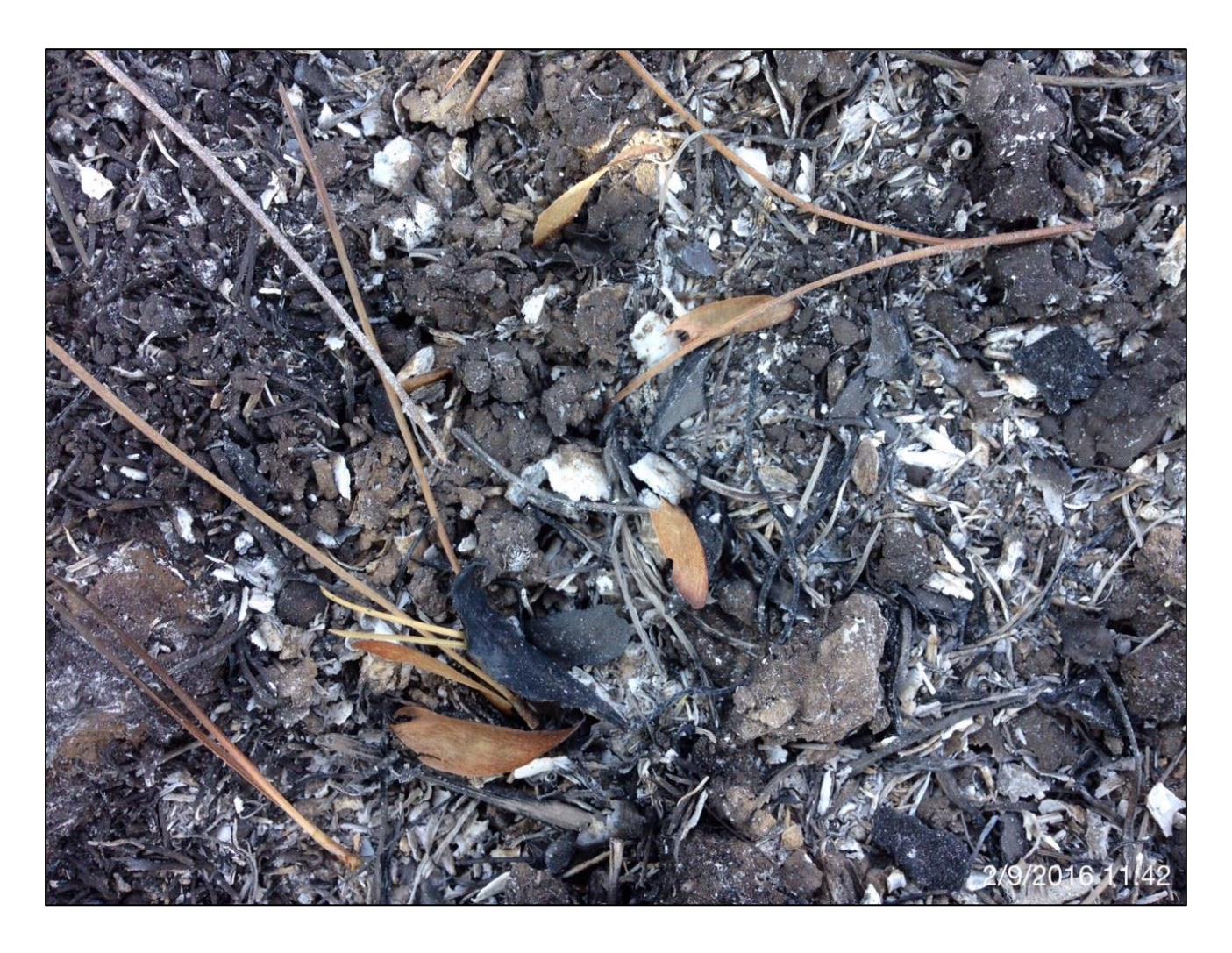

**Figura XV.** Semillas de *Pinus halepensis* tras el incendio*.* Fuente: *Ayuntamiento de Tafalla.*

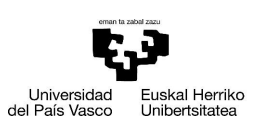

**LETREN<br>FAKULTATEA**<br>FAGULTAD<br>DE LETRAS

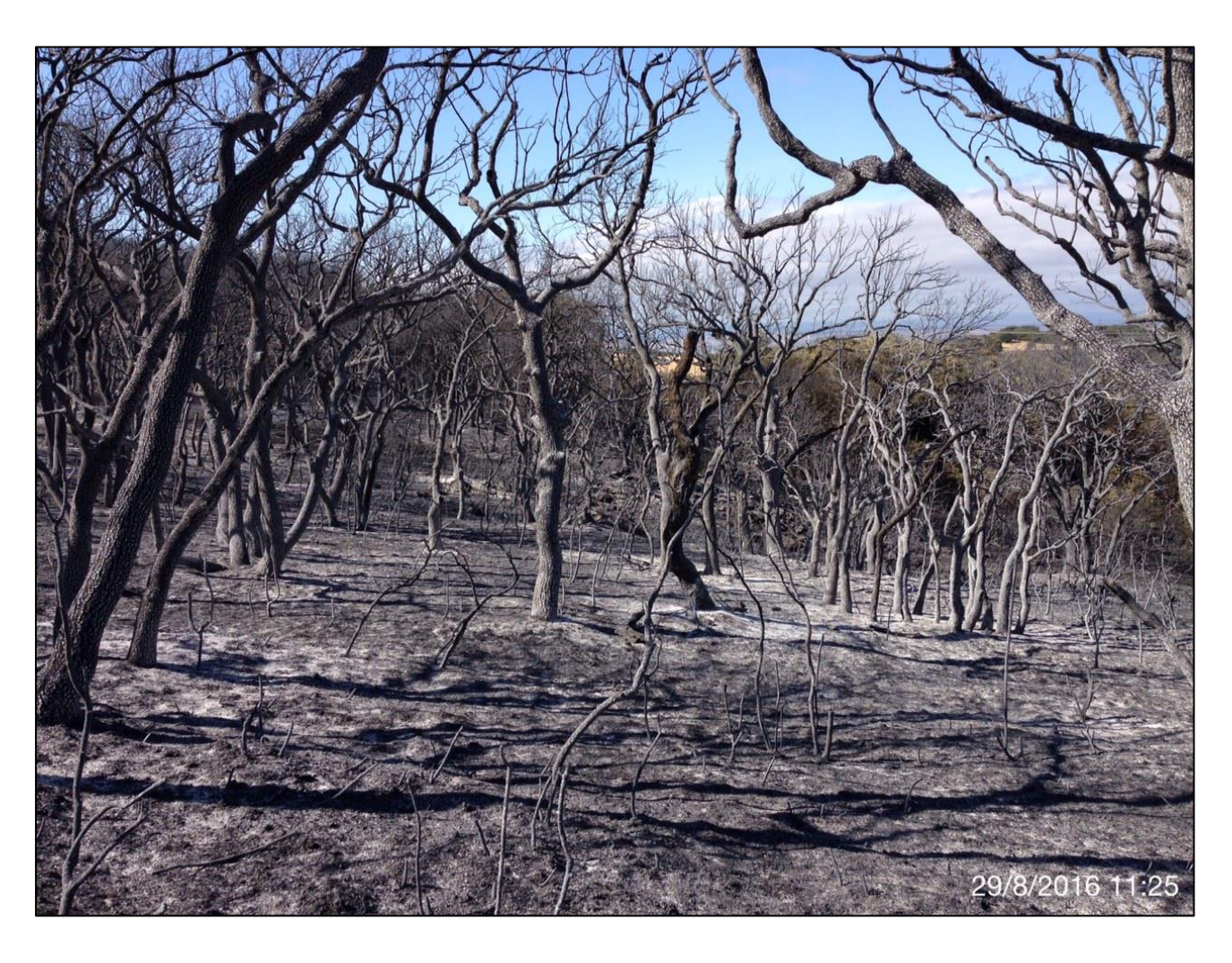

**Figura XVI.** Bosque de *Quercus spp.* tras el incendio. Fuente: *Ayuntamiento de Tafalla.*

<span id="page-58-1"></span><span id="page-58-0"></span>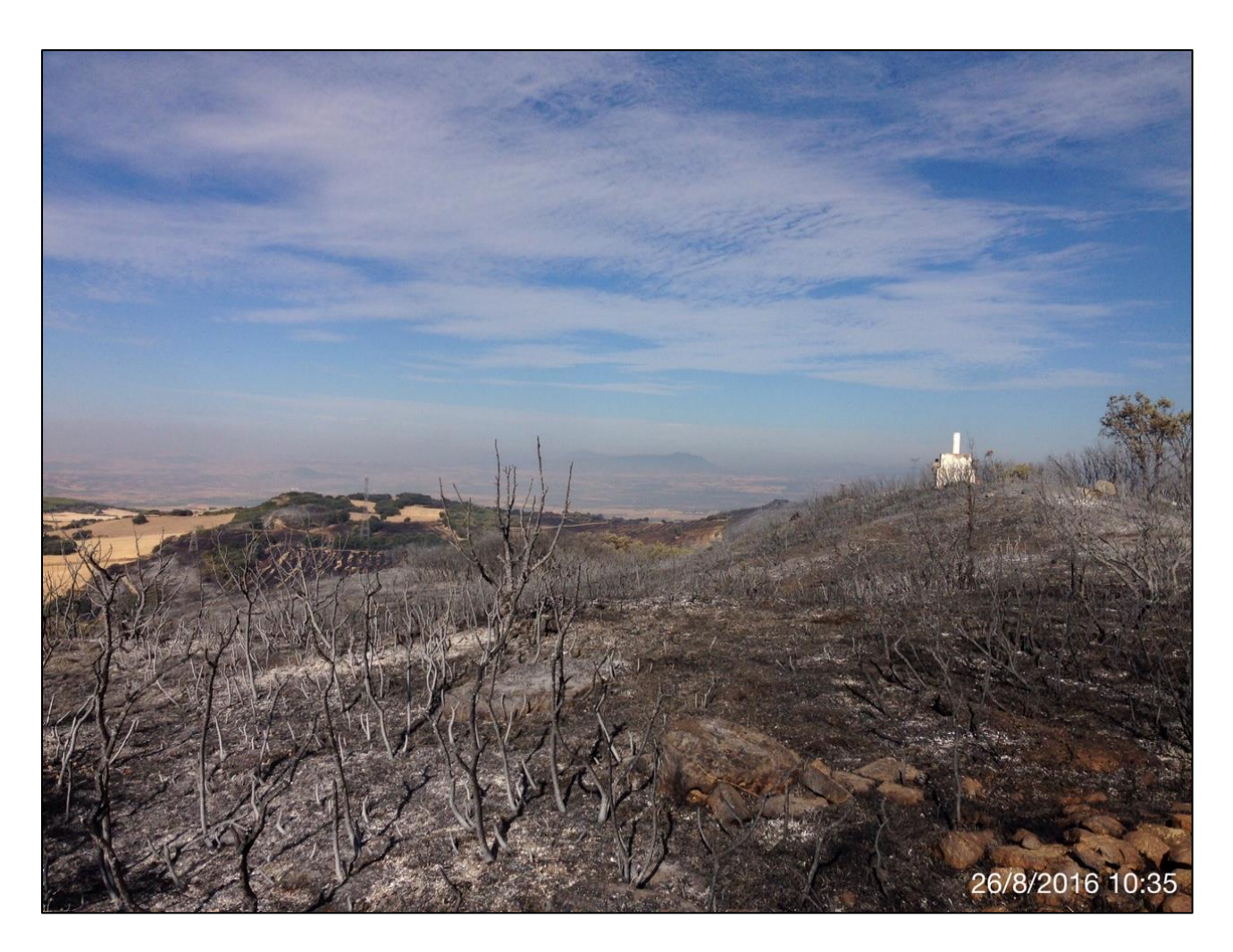

**Figura XVII.** Zona de matorral tras el incendio. Fuente: *Ayuntamiento de Tafalla.*